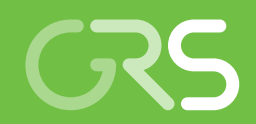

Weiterentwicklung der Konzepte der **Transportstudie** Konrad 2009

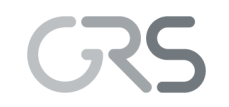

Gesellschaft für Anlagenund Reaktorsicherheit (GRS) gGmbH

Weiterentwicklung der Konzepte der **Transportstudie** Konrad 2009

Untersuchungen zum aktuellen Stand von Wissenschaft und Technik zur Bewertung des Sicherheitsniveaus bei der Beförderung radioaktiver Stoffe, sowie Weiterentwicklung von Modellsystemen zu grundlegenden Sicherheitsparametern der **Transportvorschriften** 

Abschlussbericht zu Arbeitspaket 4

Karsten Spieker Harald Thielen

Juni 2023

#### Anmerkung:

Das diesem Bericht zugrunde liegende Forschungsvorhaben wurde mit Mitteln des Bundesministeriums für Umwelt, Naturschutz, nukleare Sicherheit und Verbraucherschutz (BMUV) unter dem Förderkennzeichen 4720E03300 durchgeführt.

Die Verantwortung für den Inhalt dieser Veröffentlichung liegt bei der GRS.

Der Bericht gibt die Auffassung und Meinung der GRS wieder und muss nicht mit der Meinung des BMUV übereinstimmen.

## Deskriptoren

ARTM, Beförderung radioaktiver Stoffe, Endlager Konrad, radioaktive Abfälle, radiologische Konsequenzen, transportbedingte Strahlenexposition, Transportrisikoanalyse, Transportunfall

## <span id="page-3-0"></span>**Kurzfassung**

Im Rahmen des Arbeitspaketes 4 (AP 4) des Vorhabens 4720E03300 wurde der Stand von Wissenschaft und Technik im Bereich des Transports von radioaktiven Stoffen fortentwickelt.

Für die Abschätzung der unfallfreien Strahlenexposition der Bevölkerung beim Transport radioaktiver Stoffe wurde eine Software zur streckenabhängigen Betrachtung der Strahlenexposition entwickelt. Sie basiert auf ähnlichen Ansätzen des aus dem durch die Sandia National Laboratories (SNL) in Albuquerque (New Mexico) entwickelten Computercodes RADTRAN und wurde auf deutsche Verhältnisse angepasst. Die neue Software ermöglicht somit die Abkehr von dem Konzept der Betrachtung eines allgemeinen Transportunfallrisikos, in dem Individualdosen mittels Einzelbetrachtungen für Orte abgeschätzt werden, die beispielsweise aufgrund von erhöhten Beförderungsaufkommens oder der Beförderungsmodalitäten und der damit verbundenen potenziellen Strahlenexposition besonders zu beachten sind.

Exemplarisch für fünf mögliche Streckenführungen auf dem Transportweg Schiene sowie einer Streckenführung auf dem Transportweg Straße im Umkreis der Endlagerregion Konrad wurde abhängig von analysierten und erfassten relevanten Parametern eine streckenabhängige Expositionsabschätzung für unfallfreie Transporte für die Einwohner entlang des Transportweges durchgeführt. Dazu wurden unter anderem komplementäre kumulative Häufigkeitsverteilung (CCFD) für den prozentualen Anteil an erfassten Einwohnern als Funktion der Strahlenexposition der Einwohner für den unfallfreien Transport erstellt. 95% der erfassten Einwohner erhalten dabei eine Strahlenexposition, die maximal 8,29x10<sup>-4</sup> mSv/a entspricht. Die maximale mögliche Strahlenexposition ist 2,48x10<sup>-2</sup> mSv/a und entspricht der maximalen Strahlenexposition in der Transportstudie Konrad aus dem Jahr 2009 für den Aufenthalt im Freien für die Anwohner in einem Abstand von 5 m.

Des Weiteren wurden für zukünftige Transportstudien (z. B. für das Endlager Konrad) die relevante probabilistische Konsequenzenanalyse und dessen Modelkette bestehend aus dem Atmosphärischen Radionuklid-Transport-Modell (ARTM) und dem daran angebundenen GRS SBG-Dosismodul als Dosismodell basierend auf den Ergebnissen des Vorgängervorhabens 4717E03370 (AP 3.1) weiter optimiert.

Zur Fortentwicklung des Standes von Wissenschaft und Technik gehörte die Einbindung eines repräsentativen Jahres in die probabilistische Konsequenzenanalyse und somit eine Abkehr von der Betrachtung einzelner, mit einer gegebenen Häufigkeit gewichteten, meteorologischer Situationen. Das aktualisierte repräsentative Jahr, abgeleitet aus meteorologischen Wetterdaten einer repräsentativen meteorologischen Station der Region (im Folgenden die Deutsche Wetterstation "Braunschweig") mit Hilfe einer in der GRS entwickelten Software, wurde in einem nächsten Schritt an den Standort des Schachts Konrad 2 übertragen und mit alten Wetterdaten am Schacht Konrad verglichen. Jede Stunde der so gewonnen meteorologischen Daten konnte somit als möglicher Startpunkt einer Unfallsequenz betrachtet werden.

Die Modellkette bestehend aus ARTM und dem GRS SBG-Dosismodul wurde weiter automatisiert und optimiert. Zu den Optimierungen gehörte unter anderem die Möglichkeit ARTM-Ausbreitungsrechnungen, welche mit einer Freisetzung von 1 Bq/s durchgeführt wurden, abhängig von einem zu definieren Quellterm im GRS SBG-Dosismodul zu skalieren. Abweichend von dem vorherigen Modellsystem muss somit nicht für jeden Quellterm separat eine zeitaufwendige Ausbreitungsrechnungen durchgeführt werden. Zusätzlich wurden Schnittstellen implementiert, die es ermöglichen automatisiert die Landbedeckungsmöglichkeiten für eine realistische Berechnung von Ingestionsdosen zu beachten.

Exemplarisch für den Transportweg Straße wurden mit der aktualisierten Modellkette probabilistische Konsequenzenanalysen durchgeführt und mit vorherigen Ergebnissen verglichen. Alte Rechnungen wurden teils rekonstruiert, um die Anpassungen in der aktualisierten Modellkette zu verifizieren. Die Berücksichtigung der Landbedeckungsmöglichkeiten in der Berechnung der Ingestionsdosen zeigte eine Reduzierung der Ingestionsdosen. Die Abweichungen innerhalb der probabilistischen Konsequenzenanalysen dieses Vorhabens und vorheriger Vorhaben fällt angesichts der Änderungen in den Modellannahmen, wie z. B. meteorologischen Randbedingungen, Partikeleigenschaften oder Turbulenzparametrisierungen, moderat aus. Mögliche Diskrepanzen wurden dabei diskutiert.

## <span id="page-5-0"></span>**Abstract**

As part of the work package 4 (AP 4) of the project 4720E03300, the state-of-the-art in science and technology in the field of transporting radioactive substances was further developed.

To estimate the accident-free radiation exposure of the population during the transport of radioactive substances, a software for a route-dependent consideration of the radiation exposure was developed. It is based on similar approaches to the RADTRAN computer code which has been developed by the Sandia National Laboratories (SNL) in Albuquerque (New Mexico) and was adapted to German conditions. The new software thus makes it possible to turn away from the concept of considering a general transport accident risk, in which individual doses are estimated by means of individual considerations for locations that require special attention, e.g., due to increased transport volume or the transport modalities and the associated potential of radiation exposure.

As an example, for five possible transport routes by rail and a transport route by road in the vicinity of the Konrad repository region, a route-dependent exposure assessment for accident-free transport for the residents along the transport route was carried out depending on analyzed and recorded relevant parameters. For this purpose, among other things, complementary cumulative frequency distributions (CCFD) for the percentage of recorded residents as a function of the radiation exposure of the residents for accidentfree transport were created. Thereby, 95% of the recorded residents receive a radiation exposure that corresponds to a maximum of  $8,29x10^{-4}$  mSv/a. The maximum possible radiation exposure is  $2,48x10<sup>-2</sup>$  mSv/a, which corresponds to the maximum radiation exposure in the Konrad transport study from 2009 for residents staying outdoors at 5 m.

Based on the results of the previous project 4717E03370 (AP 3.1), the relevant probabilistic consequence analysis and its model chain, consisting of the Atmospheric Radionuclide Transport Model (ARTM) and the connected GRS SBG dose module as a dose model, were further optimized for future transport studies (e.g., for the Konrad repository).

For the further development of the state-of-the-art in science and technology, a representative year in the probabilistic analysis of consequences and thus a departure from the consideration of individual meteorological situations, which are weighted with a given frequency, was mandatory. The updated representative year, which was derived from meteorological weather data from a representative meteorological station in the region (hereinafter the Deutsche Wetterstation "Braunschweig") with the help of a software specially developed within the GRS, was transferred to shaft Konrad 2 and compared to old weather data at the Konrad shaft. Each hour of the meteorological data obtained in this way could thus be regarded as a possible starting point for an accident sequence.

The model chain consisting of ARTM and the GRS SBG dose module has been further automated and optimized. Among other things, the optimizations included the possibility of scaling ARTM dispersion calculations, which were carried out with a release of 1 Bq/s, depending on a source term to be defined in the GRS SBG dose module. Thus, in contrast to the previous model system, a time-consuming dispersion calculation does not have to be carried out separately for each source term. In addition, interfaces were implemented that make it possible to automatically consider the land cover possibilities for a more realistic calculation of the ingestion doses.

As an example, probabilistic consequence analyzes, for the transport route by road were carried out with the updated model chain and compared with previous results. Old calculations were partially reconstructed to verify the adjustments in the updated model chain. The inclusion of the land cover possibilities in the calculation of the ingestion doses showed a reduction of the ingestion doses. The deviation within the probabilistic consequence analyzes of this project and previous projects are due to the changes in the model assumptions, such as e.g., meteorological boundary conditions, particle properties or turbulence parameterizations, and are moderate. Possible discrepancies were discussed.

# **Inhaltsverzeichnis**

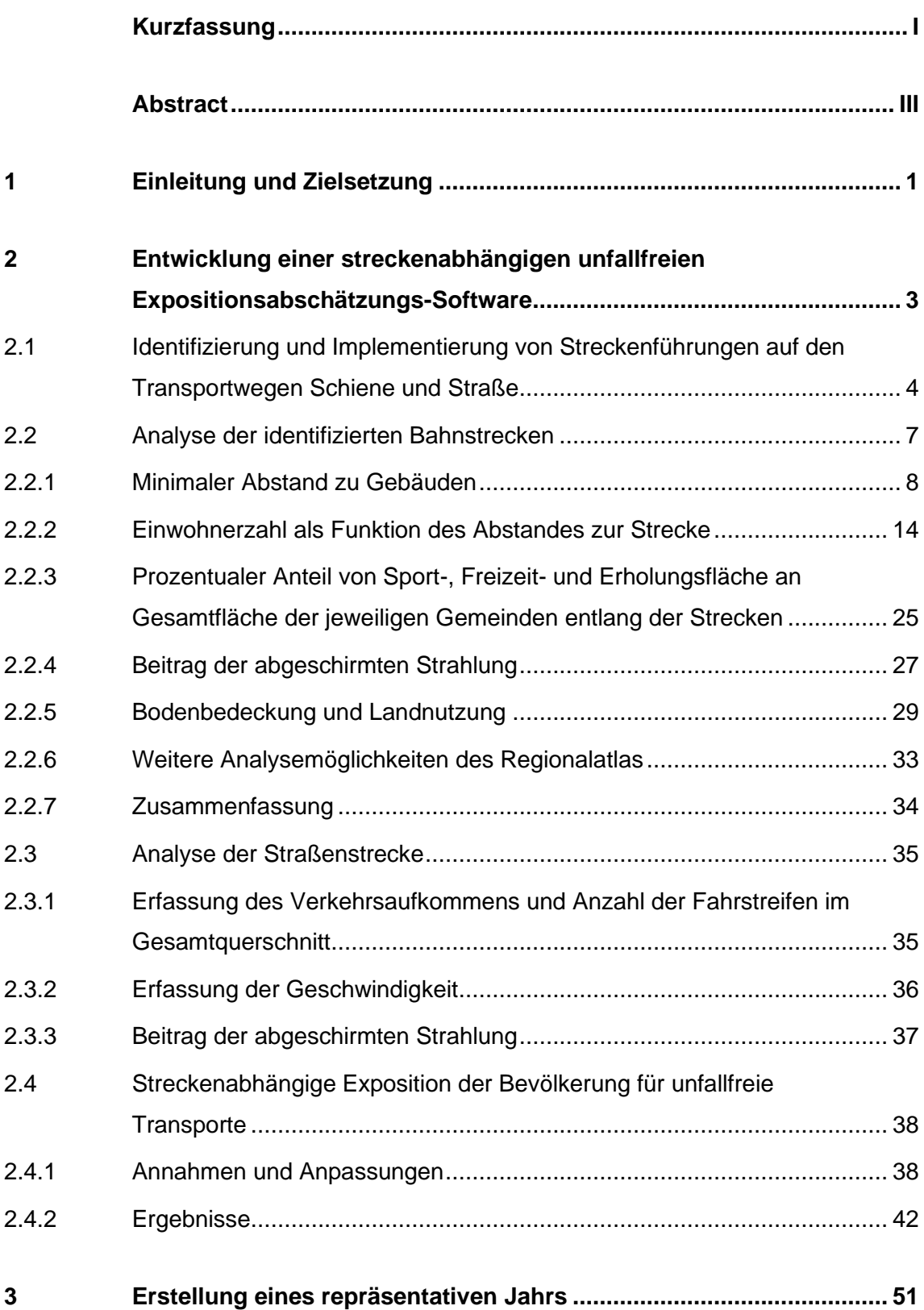

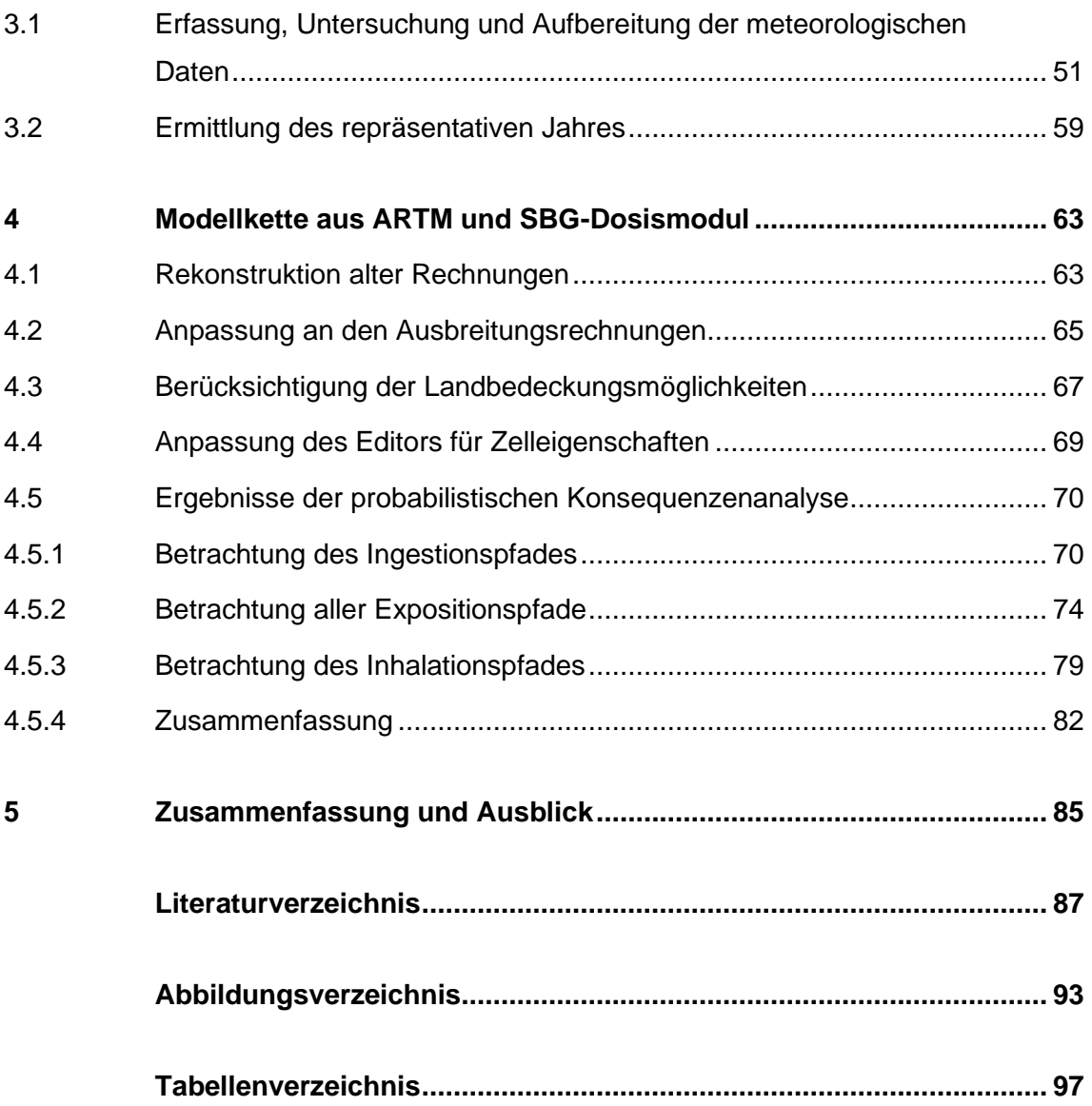

### <span id="page-9-0"></span>**1 Einleitung und Zielsetzung**

Der Transport von radioaktiven Stoffen und die damit verbundenen Risiken stehen immer wieder im Fokus der Öffentlichkeit. Zu diesem Zweck wurden seitens der GRS für das Endlager Konrad, welches ein Endlager für radioaktive Abfälle mit vernachlässigbarer Wärmeentwicklung ist, Transportstudien und Sensitivitätsstudien durchgeführt. Die letzte Transportstudie für das Endlager Konrad ist aus dem Jahr 2009 (kurz TSK 09) /GRS 10/. Über die Jahre wurden basierend auf dessen Ergebnissen und Annahmen weitere Trend- und Sensitivitätsstudien durchgeführt und neue Methoden und Modellketten zur Analyse der Transportsicherheit entwickelt /GRS 13/.

Für die zukünftige Abschätzung der Strahlenexposition der Bevölkerung bei unfallfreien Transporten von radioaktiven Stoffen soll das ursprüngliche Konzept der Betrachtung einer allgemeinen Transportunfallrisikoanalyse durch eine streckenabhängige und somit realistischere Betrachtung ersetzt werden. Als Basis für die Entwicklung des Programms dient dabei der durch die Sandia National Laboratories (SNL) in Albuquerque entwickelte Computercode RADTRAN /SAN 14/, welcher auf deutsche Verhältnisse übertragen werden soll.

Die Weiterentwicklung und Validierung der Modellkette, welche für die Ausbreitung radioaktiver Stoffe das atmosphärischen Radionuklid-Transportmodell ARTM nutzt und für die darauffolgende Dosismodellierung das innerhalb der GRS entwickelte GRS-SBG Dosismodul, soll in dem Eigenforschungsvorhaben weitergeführt werden. Hintergrund dabei ist die Ablösung des in der TSK 09 verwendeten Unfallfolgenanalyseprogramms COSYMA in der Version 95/1 NL (/EC 90/, /HAS 95/). Ziel dieses Vorhabens ist unter anderem den Stand von Wissenschaft und Technik dieser Modellkette zu gewährleisten und somit sicherzustellen, dass die Ausbreitungs- und Dosismodelle dem deutschen Regelwerk entsprechen. Dazu gehört unter anderem die Abkehr von der Betrachtung einzelner Häufigkeitsverteilungen von meteorologischen Situationen innerhalb der probabilistischen Konsequenzenanalyse, hin zu einer Betrachtung von jeder Stunde eines repräsentativen Jahres als mögliche Ausgangslage eines Transportunfallszenarios. Ein repräsentatives Jahr ist dabei eine repräsentative Datenbasis von meteorologischen Informationen, welches aus meteorologischen Wetterdaten einer repräsentativen meteorologischen Station der Region, die für mindestens fünf Jahre in Folge vorliegen, abgeleitet wurde. Für den Standort Konrad werden programmtechnisch Routinen entwickelt, die es ermöglichen, ein repräsentatives Jahr zu ermitteln. Basierend auf diesem wird dann exemplarisch eine probabilistische Konsequenzenanalyse für den Transportweg

1

Straße durchgeführt. Neben programmtechnischen Optimierungen hinsichtlich Anwendbarkeit und Automatisierung, werden zusätzliche Daten zu Bodenbedeckung und der Landnutzung in das GRS-SBG Dosismodul integriert, so dass die Ingestionsdosis realistischer abgeschätzt werden kann.

## <span id="page-11-0"></span>**2 Entwicklung einer streckenabhängigen unfallfreien Expositionsabschätzungs-Software**

In der Transportstudie Konrad aus dem Jahr 2009 /GRS 10/ wurde eine allgemeine Betrachtung des Transportunfallrisikos in einen Umkreis von 25 km um das Endlager Konrad durchgeführt. Dabei wurden mehrere Faktoren nicht explizit betrachtet. Auf diese wird nun genauer eingegangen.

Bei der Betrachtung der unfallfreien Individualdosisabschätzungen der Anwohner und Passanten im Freien ohne Abschirmung entlang der Hauptanlieferungsstrecke wurde lediglich eine Abschätzung für Personen in einem Abstand von 5 Meter und 10 Meter zum vorbeifahrenden radioaktiven Abfallcontainer betrachtet. Dies ist eine gerechtfertigte konservative Abschätzung, da sich die Reststrahlung von radioaktiven Abfallbehältern in Abständen von 30-40 m zur betrachteten Person bereits im Bereich der natürlichen Umgebungsstrahlung befindet (vgl. z. B. Abb. 5.3 sowie Abb. 5.6 in /GRS 10/). Nichtsdestotrotz wurde in der TSK 09 weder eine detaillierte standort- noch eine streckenabhängige Betrachtung durchgeführt. Es ist daher von Interesse die unfallfreie Dosisabschätzung abhängig von der Streckenführung der Züge (bzw. LKWs) zu betrachten, um genauere Informationen darüber zu erhalten, wie viele Personen sich beispielsweise in einem gezielten Abstand zur Strecke befinden und welche Individualdosis bzw. auch Kollektivdosis zu erwarten ist.

In der TSK 09 wurde zusätzlich zu den vorbeifahrenden, radioaktiven Abfallcontainern für nicht abgeschirmte Aufenthalte im Freien ein weiterer Expositionsanteil während gelegentlicher verkehrsbedingter Haltezeiten betrachtet, z.B. an Verkehrsampeln oder an Bahnsignalen. Dabei wurde unterstellt, dass 5 % aller Abfalltransporte verkehrsbedingt zum Halt kommen und sich eine Person in ungünstigster Position zu den Abfallcontainern befindet. Da der Expositionsanteil eines stehenden Zuges höher ausfällt als der eines fahrenden Zuges, ist es von Interesse zu betrachten, wo sich in der Endlagerregion Verkehrsampeln, Bahnsignale oder Bahnübergänge befinden und auf welchen Bahnstrecken. Basierend darauf kann abgeschätzt werden, wie viele Menschen sich in der näheren Umgebung befinden. Außerdem kann anhand der Anzahl der möglichen verkehrsbedingten Halteposition eine streckenabhängige Risikoabschätzung durchgeführt werden.

Für die Entwicklung einer streckenabhängigen unfallfreien Dosisabschätzungs-Software wurde zunächst nach ähnlichen Ansätzen recherchiert. Insbesondere der durch die

3

Sandia National Laboratories (SNL) in Albuquerque (New Mexico) entwickelten Computercode RADTRAN und dessen technische Bedienungsanleitung /SAN 14/ diente dabei als gute Basis für die Entwicklung der GRS Software. Neben RADTRAN gibt es das TDG Risk Management Framework /EUR 18/ unter Leitung der European Commission (DG MOVE) und European Union Agency for Railways (ERA), welches dazu entwickelt wurde eine vereinheitliche technische Software zur Risikobewertung bei Transporten von Gefahrengütern (Transport of Dangerous Goods (TDG)) über Straße, Zug und Wasserweg zu ermöglichen. Das TDG Risk Management Framework basiert dabei auf Excel-Tabellen mit einer großen Menge an Eingangsparametern, die aktiv vom Anwender selbst gesetzt werden müssen. Viele Ansätze ähneln dabei dem Vorgehen in RADTRAN und dem in diesem Projekt entwickelten Programm.

## <span id="page-12-0"></span>**2.1 Identifizierung und Implementierung von Streckenführungen auf den Transportwegen Schiene und Straße**

Im Folgenden wurden basierend auf dem Streckennetz der Deutschen Bundesbahn zunächst in einem 25 km Radius um das Endlager Konrad mögliche Bahnstrecken identifiziert, welche im späteren Verlauf zur Identifizierung und Analyse relevanter Parameter für den Transportwerg Schiene genutzt werden konnten.

Die Streckennetze der Deutschen Bundesbahn sind öffentlich als ESRI-Shapefile verfügbar /DB 19/. Die Datei wurde mit entsprechenden Tools eingelesen und als GOOGLE-EARTH Datei (kml-Format) und GeoJson Format abgelegt. Die selektierten Strecken in [Abb.](#page-13-0) 2.1 stimmen mit dem im OpenStreetMap (OSM) /OPE 21/ enthaltenen Daten (Key ,railway: main' mit Python Overpass API /PHI /) überein.

Für die Region um das Endlager Konrad wurden sechs mögliche Bahnstrecken (im Folgenden Strecke "A" bis "F") identifiziert, die alle als letzten Streckenabschnitt den Übergabebahnhof Beddingen passieren müssen (s. [Abb.](#page-13-0) 2.1). Die jeweiligen Bahnstrecken wurden dabei mit Hilfe von weiteren entwickelten Tools mit Punkten in einem Abstand von 10 m aufgelöst. Dadurch ergeben sich in Summe 26988 Punkte entlang aller betrachteten Strecken.

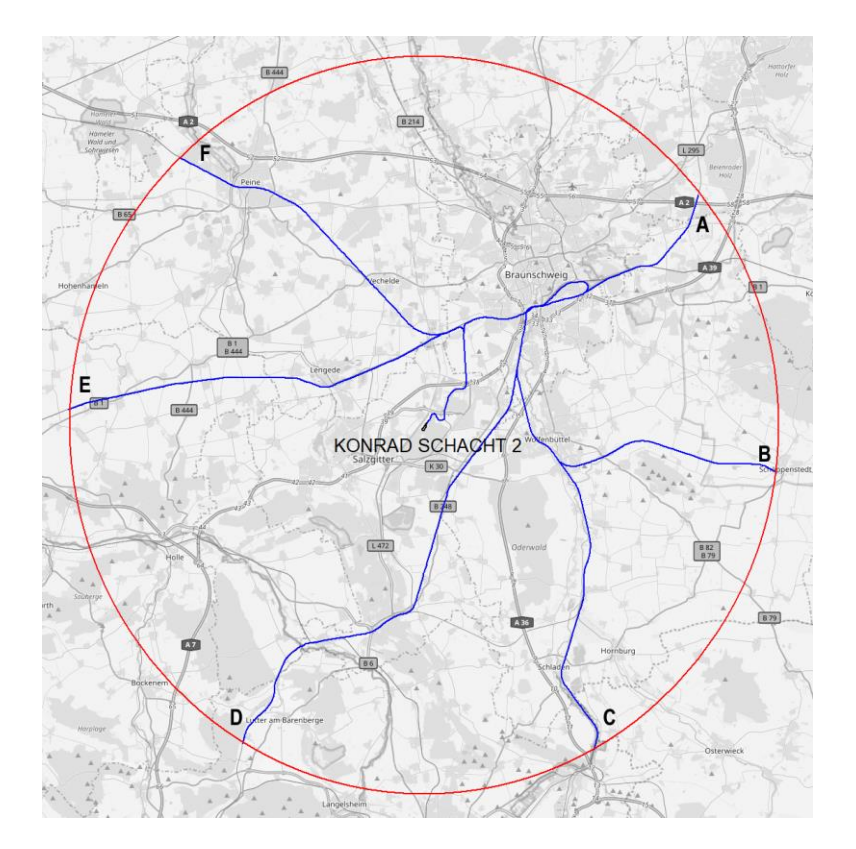

### <span id="page-13-0"></span>**Abb. 2.1** Bahnstrecken in OpenStreetMap

Die Bahnstrecken in der OpenStreetMap Darstellung im Umkreis von 25 km um das Endlager sind blau hinterlegt.

Zur visuellen Analyse der identifizierten Bahnstrecken, wurden Programme in der Programmiersprache Python geschrieben, die zur Visualisierung von geostatistischen Daten die Bibliotheken von Folium /STO 13/ nutzen. [Abb.](#page-14-0) 2.2 zeigt die Oberfläche der interaktiven Karte für die Region um das Endlager Konrad. Neben den identifizierten Bahnstrecken besteht die Möglichkeit selbst beliebige weitere Streckenführungen zu erstellen und als GeoJson-Datei zu exportieren. Hierzu existiert auf der linken Seite der interaktiven Karte ein Werkzeug-Tool (s. [Abb.](#page-14-0) 2.2 schwarzer Kreis oben links) mit der Option "Draw a polyline" und auf der rechten Seite ein Button "Export" zum Export der jeweiligen Polylinien. Eine Datei mit den Namen "ownpositions geojson" wird daraufhin im Download Ordner erstellt, welche dann als mögliche Route in einer Konfigurationsdatei festgelegt werden kann. Basierend auf den Punkten der Polylinien wird dann die Streckenführung auf eine beliebig zu definierende Schrittweite (standardmäßig 10 m) interpoliert und eine Analyse der Strecke nach Kapitel [2.2](#page-15-0) durchgeführt. Falls keine Strecke, sondern nur einzelne Punkte analysiert werden sollen, können diese durch die Option "Draw a marker" gesetzt werden. Dabei können beliebig viele Punkte gesetzt werden.

Durch eine entsprechende Flag in der Konfigurationsdatei wird die erzeugte GeoJson-Datei daraufhin nicht als Route erkannt und keine Streckeninterpolation durchgeführt.

In einem letzten Schritt werden die Ergebnisse der Route in die interaktive Karte eingespeist. So besteht die Möglichkeit interaktiv für jeden relevanten Parameter zur Streckenführung, sowie für relevante Eingangsgrößen zur Bestimmung der Exposition der Bevölkerung, visualisierte Ergebnisse zu erhalten.

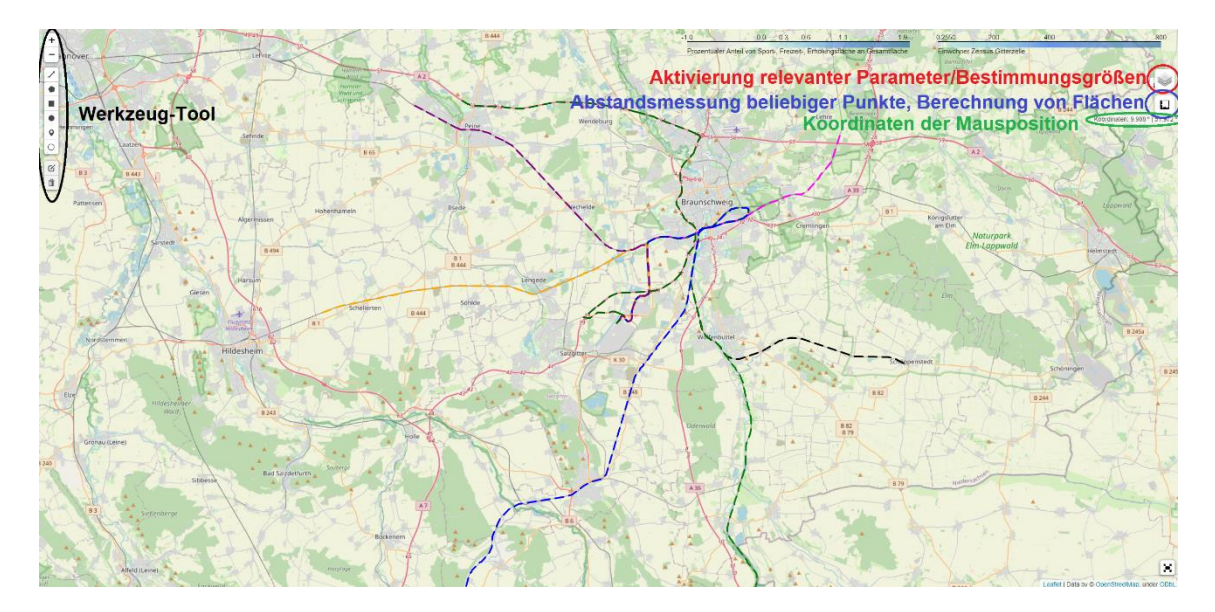

<span id="page-14-0"></span>**Abb. 2.2** Interaktive Karte mit Informationen über relevante Parameter und Eingangsgrößen zur Analyse der konkreten Strecken für die Transportwege Schiene und Straße

Neben Bahnstrecken, sowie selbst definierten Strecken, besteht die Möglichkeit auch jegliche Streckenführungen zu nutzen, die im GeoJson-Format vorliegen. Eine Recherche hat dabei ergeben, dass sich dafür insbesondere die OpenSource Software "openrouteservice" vom Heidelberg Institute for Geoinformation Technology (HeiGIT) /HEI 22/ eignet. Hier können Routen für Autos und auch für LKW-Transporte mit zusätzlichen Angaben von streckenabhängigen Bedingungen sowie Fahrzeugdimensionen bestimmt werden. Vorteil dieser Software ist, dass die Routen direkt als GeoJson-Datei heruntergeladen werden und somit in das GRS interne Programm eingespeist werden können. Die Oberfläche von "openrouteservice" mit einer beispielhaften Streckenführung in der Region um das Endlager Konrad ist in [Abb.](#page-15-1) 2.3 gezeigt. Diese Route ist auch ebenfalls in der Karte in [Abb.](#page-14-0) 2.2 (gestrichelt, dunkelgrün) eingefügt.

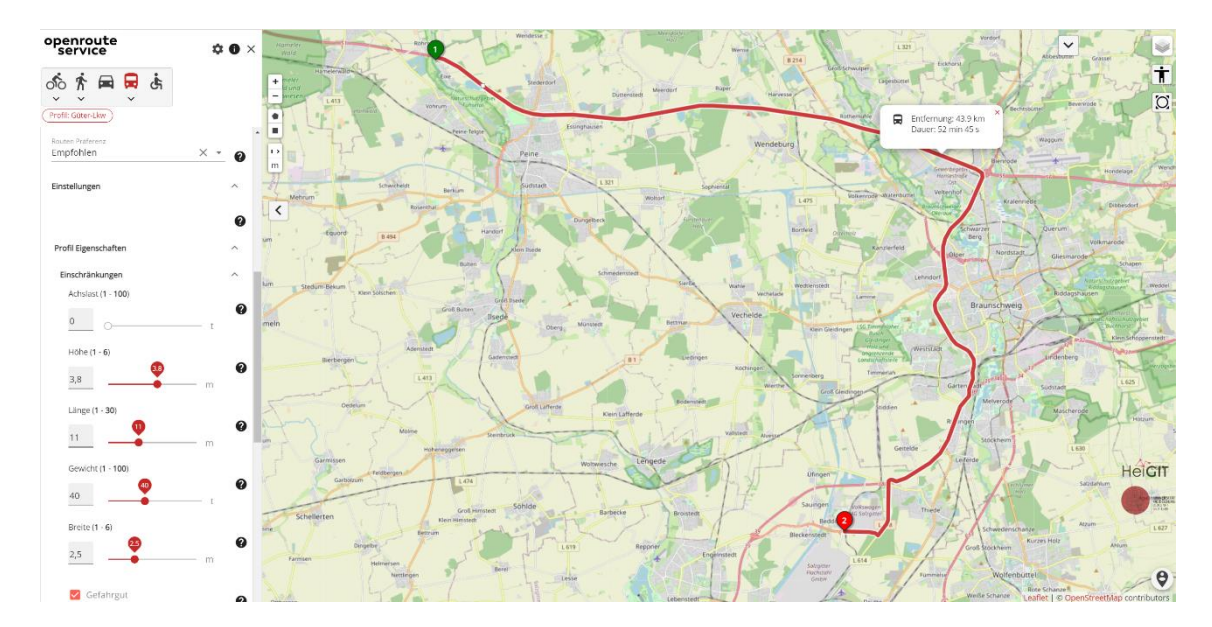

<span id="page-15-1"></span>Abb. 2.3 Oberfläche des Webinterfaces der OpenSource Software "openrouteservice" vom Heidelberg Institute for Geoinformation Technology (HeiGIT) /HEI 22/ zusammen mit einer möglichen Streckenführung über den Transportweg **Straße** 

Die Selektion relevanter Parameter zu der streckenabhängigen Betrachtung der Bahnstrecken wurde zunächst für einen definierten Suchradius um einen zu analysierenden Standort selektiert. Dieser Schritt war damit zu begründen, dass lediglich Bahnstrecken innerhalb des zu analysieren Umkreises untersucht werden sollten. Um die Möglichkeit zu schaffen, dass eine Strecke auch außerhalb dieses Umkreises analysierbar ist (insbesondere für den Straßentransport), mussten die Suchalgorithmen angepasst werden. Abweichend von dem Suchradius für die genauere Untersuchung eines Standortes kann somit zusätzlich ein Band um die zu betrachteten Strecken definiert werden. Die Bandbreite ist dabei frei wählbar. Vorteil dieser Methode ist, dass sie einerseits die Analyse deutlich beschleunigt und andererseits jede Strecke ihre eigenen selektierten Daten erhält und nicht lediglich einen definierten Suchradius für alle Strecken.

### <span id="page-15-0"></span>**2.2 Analyse der identifizierten Bahnstrecken**

Wichtig für die Analyse und Auswertung der erhobenen Daten ist der Aktivierungsbutton (roter Kreis in [Abb.](#page-14-0) 2.2 oben rechts). Hier lassen sich relevante streckenabhängige Parameter und Eingangsgrößen aktivieren und visualisieren. Exemplarisch für den Transportweg Schiene wurde eine Analyse für die identifizierten Bahnstrecken durchgeführt. Die Analyse möglicher Strecken über den Transportweg Straße verlaufen analog und

wurden ebenfalls getestet. Weitere relevante Analysen für den Transportweg Straße sind im Abschnitt [2.3](#page-43-0) zu finden.

## <span id="page-16-0"></span>**2.2.1 Minimaler Abstand zu Gebäuden**

Um den minimalen Abstand zur Bebauung zu bestimmen, wurden zunächst mit OSM alle Gebäude im Umkreis von 25 km um das Endlager Konrad exportiert. Dies gelang über die Auswahl aller Einträge ("Keys") mit den Wert "building" in OSM (https://wiki.openstreetmap.org/wiki/DE:Key:building), die innerhalb des 25 km Umkreises liegen. Dadurch wurden in Summe 255.131 Gebäude in der Region um das Endlager Konrad in Form von Polygonzügen extrahiert. Ein Beispiel über erkannte Gebäude ist in [Abb.](#page-16-1) 2.4 dargestellt.

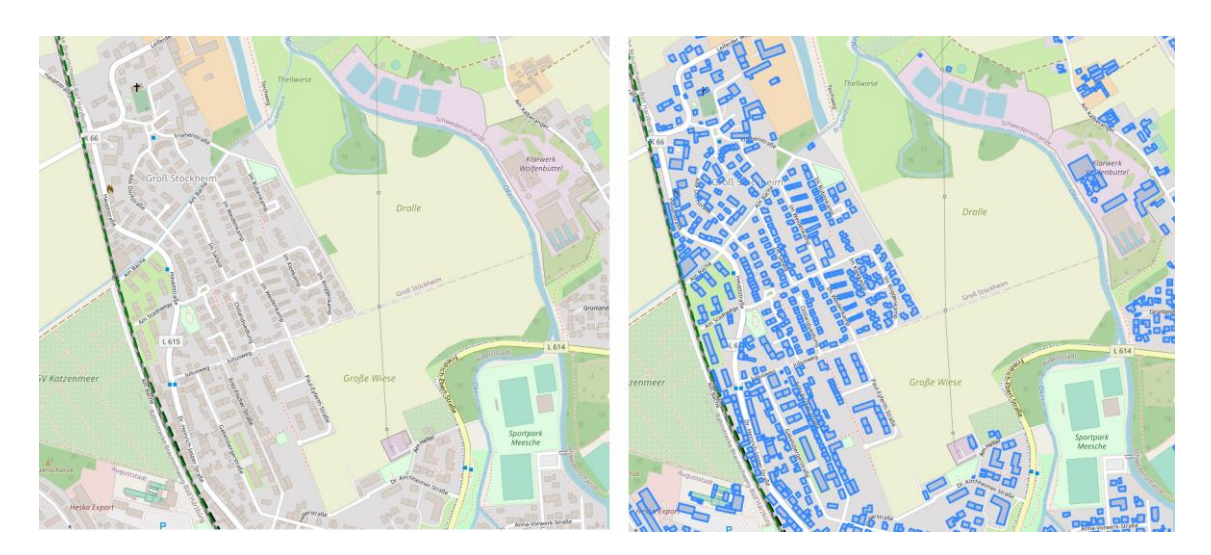

**Abb. 2.4** Linke Seite: Teilausschnitt aus OSM. Rechte Seite: Erfasste Gebäude

Die erfassten Gebäude sind durch blaue Polygone dargestellt.

<span id="page-16-1"></span>Für jeden Punkt entlang einer Bahnstrecke wurde dann zu allen Stützpunkten aller Gebäude der Abstand berechnet und der jeweils geringste Abstand selektiert. Der entsprechende kleinste Gebäudeabstand als Funktion der zurückgelegten Strecke ist für alle Strecken in de[n Abb.](#page-19-0) 2.7 bis [Abb.](#page-21-0) 2.9 für die Region um das Endlager Konrad dargestellt. Dabei ergaben sich stellenweise Abstände von Gebäuden zu den Bahnstrecken von weniger als 10 m. Der geringste Abstand zu einer tatsächlichen Wohnbebauung in der Region um das Endlager Konrad war etwa 5 m bei der Ortsdurchfahrt in Wolfenbüttel (Ortsteil Groß Stöckheim) entlang der Routen B und C (s. [Abb.](#page-17-0) 2.5).

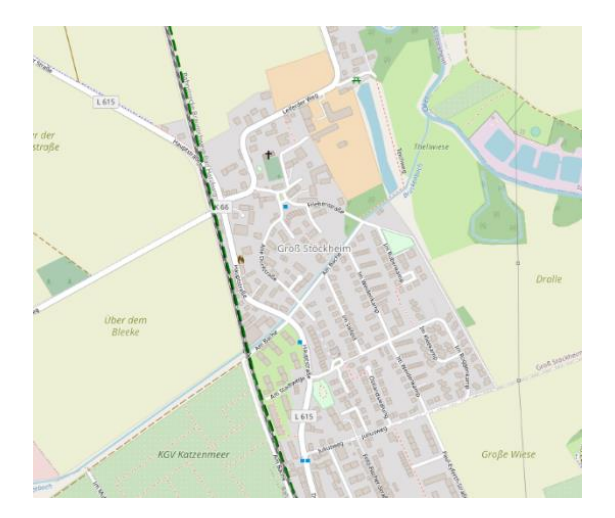

<span id="page-17-0"></span>**Abb. 2.5** Geringster Abstand zur Wohnbebauung in der Region um das Endlager entlang der beiden Routen B und C vor

> Die Darstellung zeigt die Ortsdurchfahrt in Wolfenbüttel (Ortsteil Groß Stöckheim) entlang der Routen B und C.

Zur Identifizierung eines realistischerweise anzunehmenden Abstandes wurden Häufigkeitsverteilungen der Abstände für jede der sechs bzw. vier Strecken erstellt. Die Verteilung für die Region um das Endlager Konrad ist in [Abb.](#page-18-0) 2.6 gegeben. Der ermittelte 95-Perzentilwert liegt für die Region um das Endlager Konrad zwischen 16,7 m und 32,6 m.

Für die Region um das Endlager Konrad weisen die Routen B und C den geringsten Abstand auf, die Routen E und A den größten. Die Ergebnisse der Routen B und C unterscheiden sich minimal, da sie ab Wolfenblüttel einen identischen Streckenverlauf aufweisen.

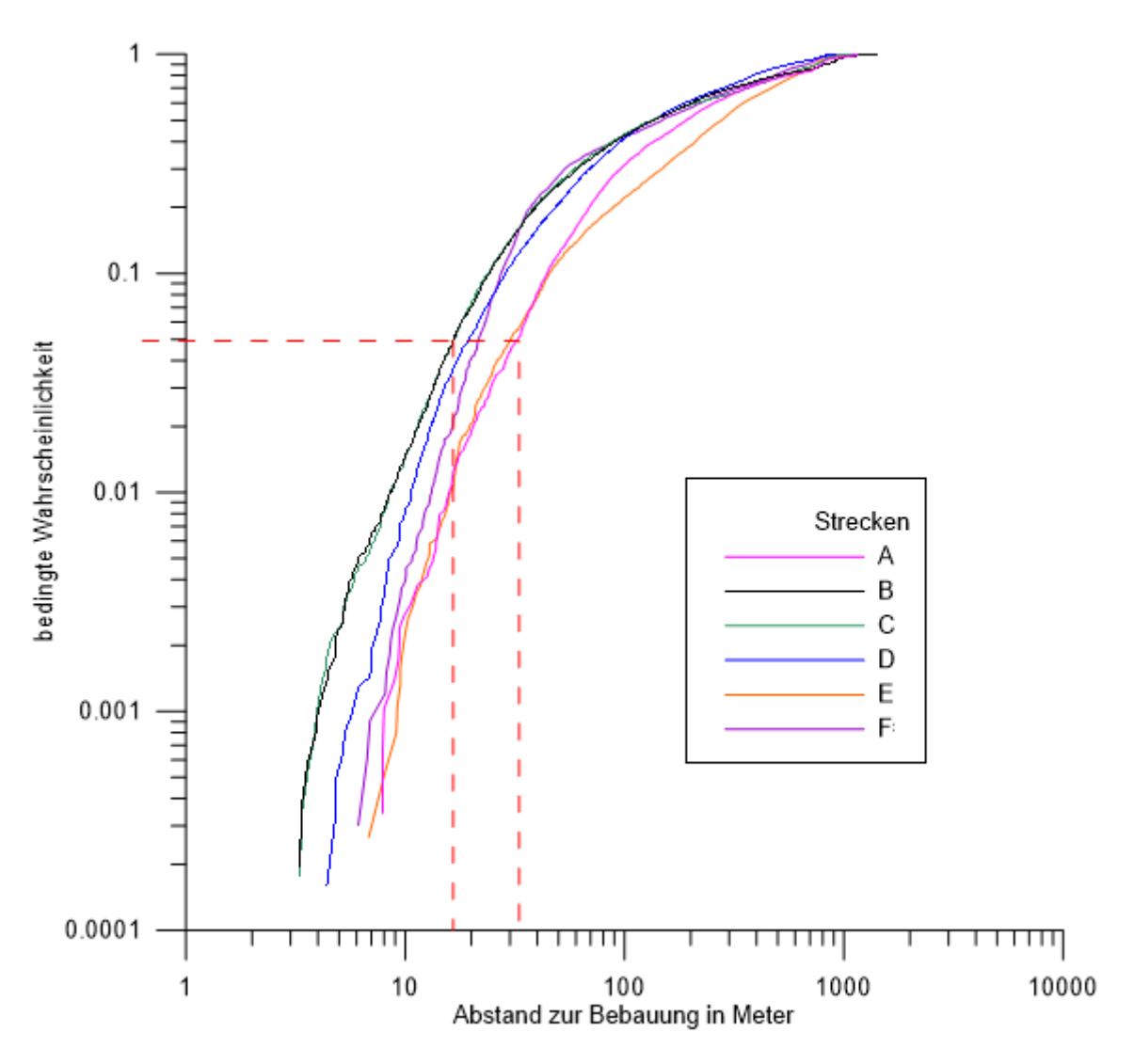

<span id="page-18-0"></span>**Abb. 2.6** Häufigkeitsverteilungen der Abstände für jede der sechs Strecken in der Region um das Endlager Konrad

Strecke A = = > Konrad Schacht 2

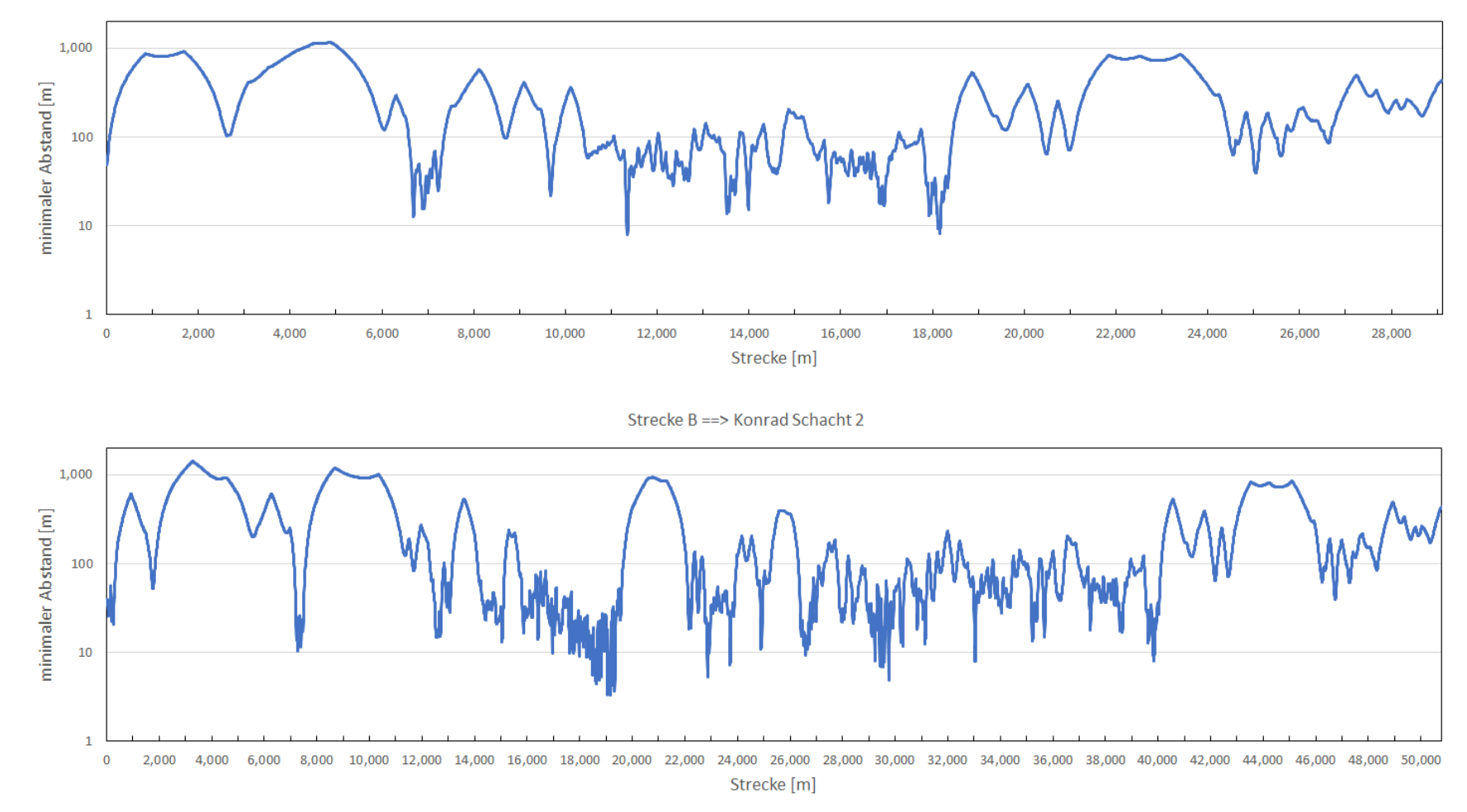

<span id="page-19-0"></span>**Abb. 2.7** Minimaler Abstand von Bebauung entlang der Strecken A und B in Richtung Konrad Schacht 2

Strecke C == > Konrad Schacht 2

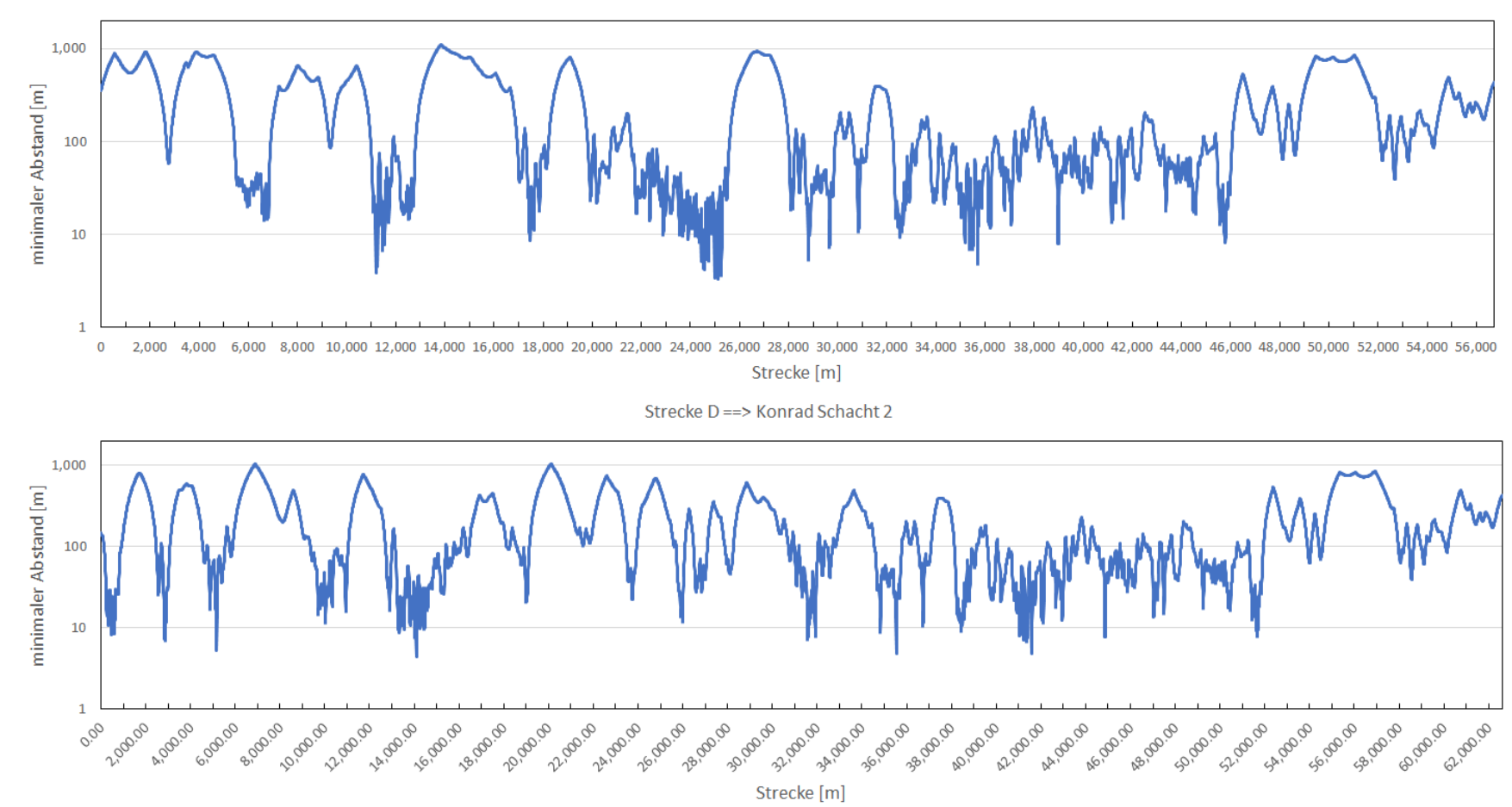

**Abb. 2.8** Minimaler Abstand von Bebauung entlang der Strecken C und D in Richtung Konrad Schacht 2

 $\vec{z}$ 

Strecke E == > Konrad Schacht 2

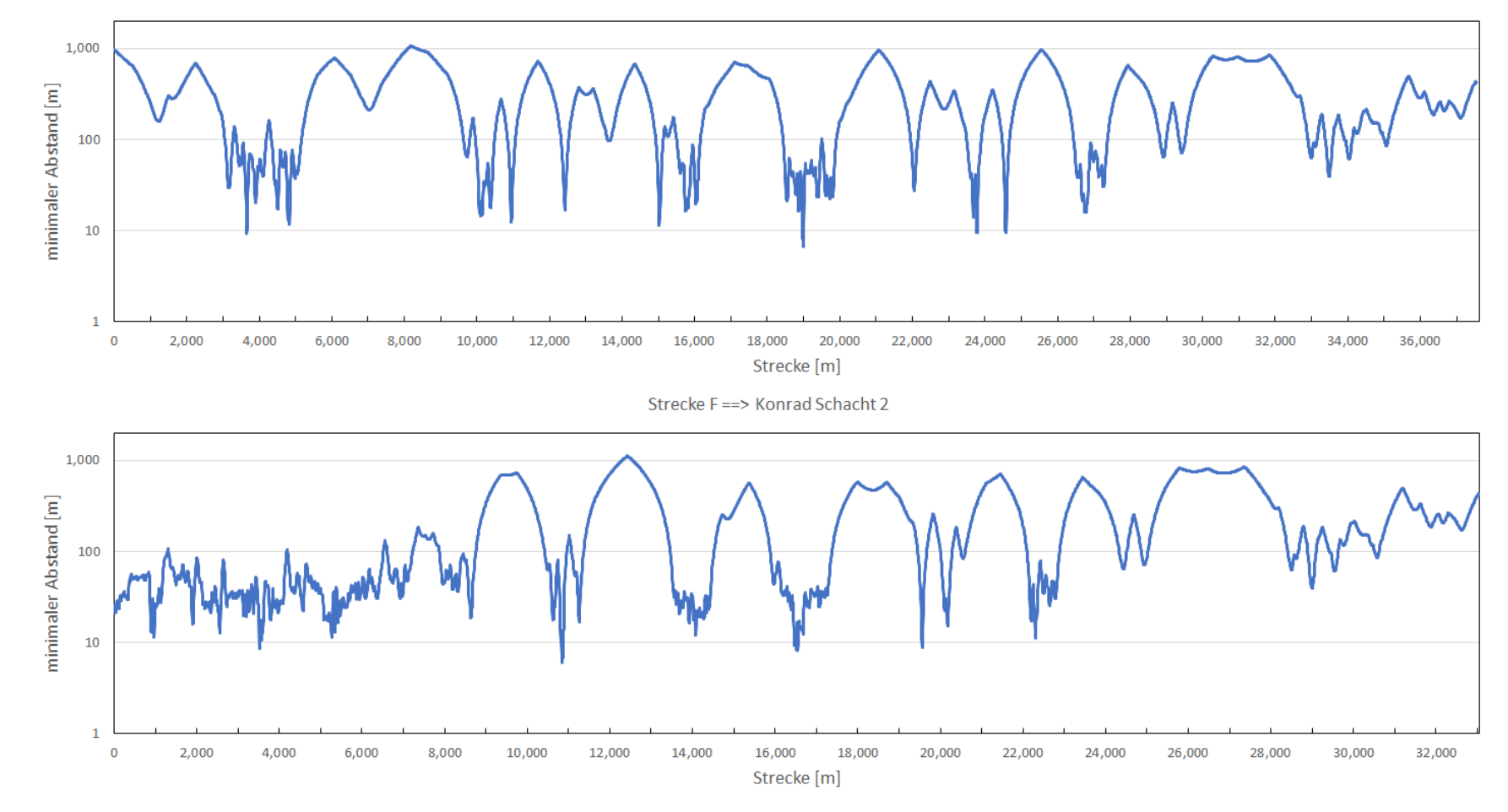

<span id="page-21-0"></span>**Abb. 2.9** Minimaler Abstand von Bebauung entlang der Strecken E und F in Richtung Konrad Schacht 2

 $\vec{\omega}$ 

## <span id="page-22-0"></span>**2.2.2 Einwohnerzahl als Funktion des Abstandes zur Strecke**

Für eine optimale Abschätzung der Dosis der Bevölkerung für den unfallfreien Transport ist es zusätzlich von Interesse zu wissen, wie viele Einwohner es als Funktion des Abstandes zur betrachteten Strecke gibt. In RADTRAN 6 /SAN 14/ wird die Einwohnerzahl durch eine Bevölkerungsdichte abgeschätzt. Die kumulierte Einwohnerzahl wird daraufhin durch ein integriertes Band der Dicke  $d$  entlang der Strecke abgeschätzt, wobei  $d$ der Abstand zur Strecke ist. Da die Bevölkerungsdichte entlang der Strecke variieren kann, wird die betrachtete Strecke in mehrere Teilstrecken unterteilt, wobei die Diskretisierung von dem Anwender festgelegt werden muss. Des Weiteren wird die Dosisabschätzung lediglich für eine vom Anwender festgelegte Distanz zur Streckenführung durchgeführt. Die Bevölkerungsdichte für die USA kann beispielsweise über den U.S. Census Bureau /U.S 21/ ermittelt werden, welches webbasierend wie Google Maps ist. Außerdem können für Daten der USA das geographische Informationssystem TRAGIS (TRAnsportation Geographic Information System) /JOH 03/ genutzt werden, welches zusätzlich zu den Bevölkerungsdichten auch Streckenlängen zur Verfügung stellen kann.

Im Folgenden werden drei Methoden vorgestellt, die analog in Deutschland genutzt werden können, um die Einwohnerzahl abzuschätzen. Die Methoden werden am Ende verglichen und die optimale Variante wird für zukünftige Abschätzungen ermittelt.

### **2.2.2.1 Einwohnerzahl durch erfasste Ortschaften**

Zusätzlich zu allen Gebäuden wurden in OSM alle Ortschaften (selektierter Key "place" mit Subkeys: "subsurb" und "village") in der betrachteten Region ausgewählt. Die selektierten Daten wurden in das GeoJson Format umgewandelt, damit es innerhalb eines selbst entwickelten Python-Programms weiterverarbeitet werden konnte. Da von vielen Ortschaften die Einwohnerzahlen in OSM nicht eingetragen sind, wurden diese basierend auf den jeweiligen Wikipedia Einträgen oder der offiziellen Webseiten der jeweiligen Ortschaften selbst ergänzt. In Abschnitt [2.2.2.4](#page-26-0) wird gezeigt, dass diese Methode nicht zielführend ist, um die Einwohnerzahl als Funktion des Abstandes zur Strecke zu bewerten.

Eine ältere Version der interaktiven Karte umfasst alle erfassten Ortschaften und deren entscheidenden Eingangsgrößen zur Analyse der Bahnstrecke für die Region um das Endlager Konrad (s. Abb. [2.10\)](#page-23-0). Dazu wird auf die entsprechende Ortschaft auf der

interaktiven Karte geklickt. Die Informationsbox umfasst Daten zur Einwohnerzahl (population) und dessen kleinster Abstand (distance) zur entsprechenden Bahnstrecke. Dabei ist zu beachten, dass als Referenzpunkt für die Ortschaft der geographische Mittelpunkt der Ortschaft genutzt wird. Die Ausdehnung der Ortschaft wird daher nicht beachtet. Die Distanzwerte dienen entsprechend nur als Orientierung. Einen allgemeinen Überblick über die Distanz einer Ortschaft zur Bahnstrecke und dessen Einwohnerzahl ist durch zwei zusätzliche Farbskalen gegeben. Die Farbe des ausgefüllten Kreises entspricht dabei der Distanz zur Bahnstrecke mit dem kleinsten Abstand zur Ortschaft. Die Farbskala ist entsprechend der Ampelfarben gewählt, sodass rot sehr kleinen Abständen entspricht und somit eine höhere Dosis in diesen Ortschaften vorliegen werden als in grünen mit großen Abständen. Der größere Ring stellt die Einwohnerzahl der betrachteten Ortschaft da.

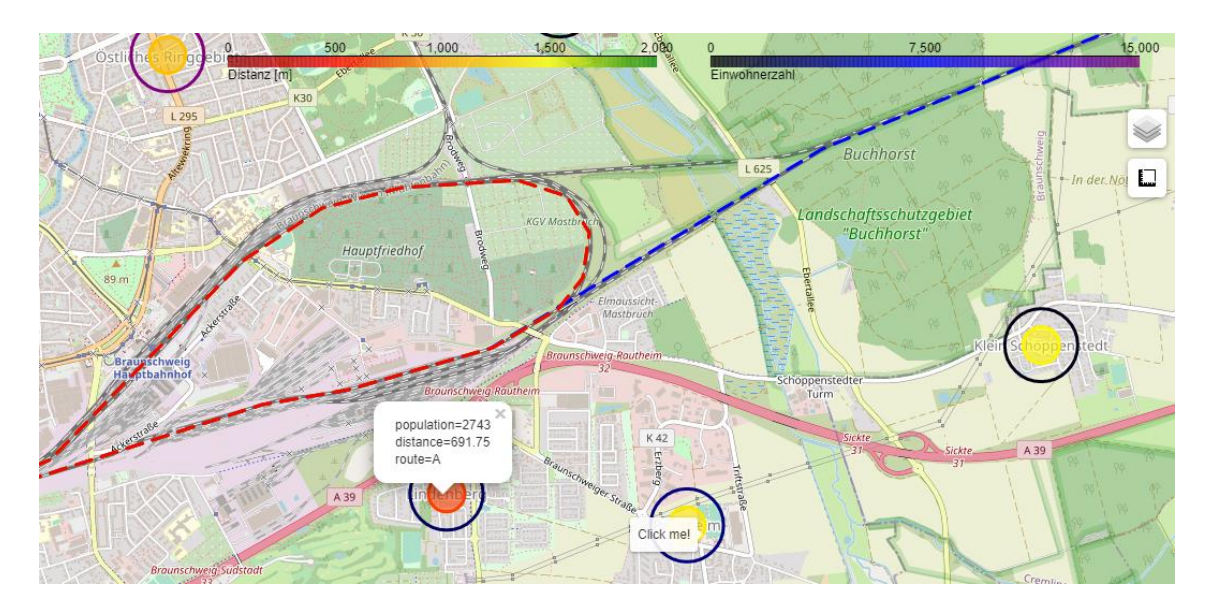

<span id="page-23-0"></span>**Abb. 2.10** Interaktive Karte mit Informationen zu allen Ortschaften

Um die einzelnen Bahnstrecken hinsichtlich der Einwohnerzahl zu bewerten, wurden entlang aller Punkte einer jeweiligen Zugstrecke der kleinste Abstand zu allen Ortschaften und die dazugehörige Einwohnerzahl ermittelt. Daraufhin wurden kumulierte Verteilungen der Einwohner als Funktion des minimalen Abstandes zur Strecke erstellt.

### **2.2.2.2 Einwohnerzahl durch erfasste Gebäude**

Da der Abstand für die kumulierte Einwohnerzahl im vorherigen Abschnitt auf Basis der Koordinaten des Ortszentrum berechnet wurde, werden die Ausdehnung der Ortschaft und somit die Anzahl der Bewohner innerhalb der Ortschaft nicht aufgelöst. Deshalb

wurde entlang jeder Strecke der minimale Abstand jedes Gebäudes zur Strecke ermittelt (analog zu Abschnitt [2.2.1\)](#page-16-0). Aufbauend auf diesen Daten wurde eine kumulierte Verteilung der Häuserzahl als Funktion des Abstands zur jeweiligen Strecke berechnet. Mit einer durchschnittlichen Haushaltsgröße von zwei kann schlussendlich eine Einwohnerzahl als Funktion des Abstandes zur Strecke abgeschätzt werden. Der Wert wurde dabei basierend auf Daten des Statistischen Bundesamtes zur deutschlandweiten Haushaltsgröße mit Stand für das Jahr 2022 ermittelt /STA 23/. Ebenso wurde mit Hilfe des Regionalatlas kontrolliert, dass der Wert von zwei für die Region um das Endlager Konrad repräsentativ ist.

### **2.2.2.3 Einwohnerzahl durch Zensus 2011**

Eine weitere Möglichkeit ist die Erfassung der Einwohner über den Zensus 2011. Die statistischen Ämter des Bundes und der Länder haben im Jahr 2011 eine Bevölkerungs-, Gebäude- und Wohnungszählung (Zensus) als Bundesstatistik durchgeführt. Die Daten sind dabei über die Webseite /STA 15/ frei zugänglich und liegen unter anderem als csv-Datei vor. Die csv-Datei mit einer Größe von 1,3 GB umfasst dabei Daten über die Einwohnerzahl von Deutschland, welche auf ein 100 m Gitter aufgelöst sind. Die csv-Datei wurde dabei so bearbeitet, dass nur die Daten innerhalb des interessanten Bereiches (25 km Radius) selektiert wurden. Des Weiteren mussten Umrechnungen des Bezugssystems durchgeführt wurden. Anschließend wurde für jede Gitterzelle der minimale Abstand zur entsprechenden Strecke berechnet und die enthaltenen Einwohnerzahlen kumuliert. Der Zensus ist online ebenfalls als interaktive Karte vorhanden (s. [Abb.](#page-25-0) 2.11 oben). Die Auflösung beträgt dabei jedoch nur 1 km. Das 1 km Gitter kann als Shapefile heruntergeladen werden. Nach Umrechnungen in das GeoJson-Fileformat wurde dieses Gitter in die interaktive Karte eingebaut, um die Übereinstimmung zu prüfen (s. [Abb.](#page-25-0) 2.11 unten).

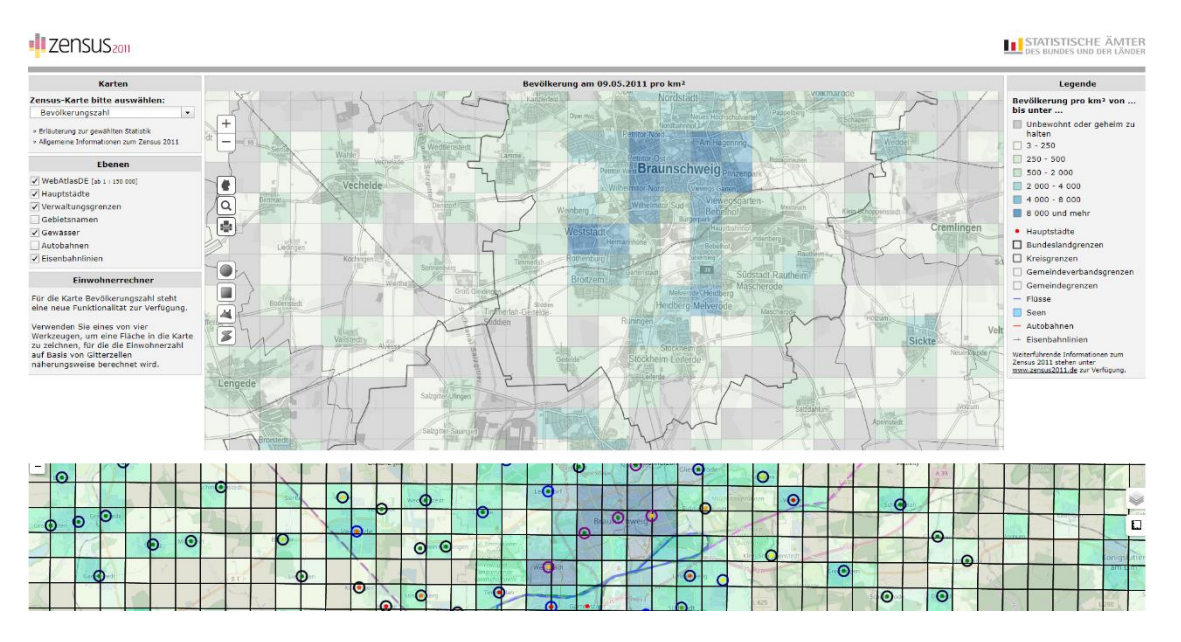

<span id="page-25-0"></span>**Abb. 2.11** Interaktiver Zensusatlas 2011 (oben) zusammen mit dem 1 km Gitter (unten) in der interaktiven Karte dieses Vorhabens

Beide zeigen durch einen Mausklick innerhalb ihres Gitters die jeweilige Einwohnerzahl an.

Das Einbauen des 100 m Rasters wurde nach erfolgreichen Tests in die interaktive Karte implementiert. Dabei wurden jedoch lediglich diejenigen Gitterzellen dargestellt, die eine Information über die Einwohnerzahl enthielten (s. Abb. [2.12\)](#page-25-1). Die Gitter können über den Aktivierungsbutton und "Zensus Gitter 100 m" in der interaktiven Karte aktiviert werden. Informationen über die Einwohnerzahl erhält man durch einen Mausklick auf eine Gitterzelle.

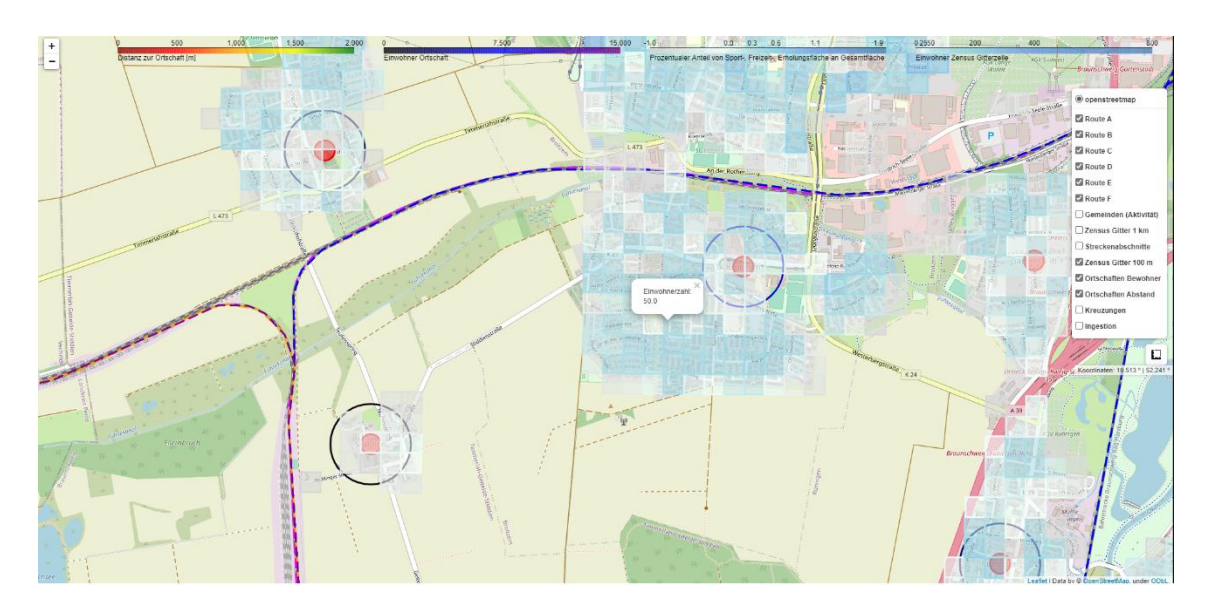

<span id="page-25-1"></span>**Abb. 2.12** 100 m Zensus Gitter innerhalb der interaktiven Karte dieses Vorhabens

## <span id="page-26-0"></span>**2.2.2.4 Vergleich der Methoden**

Um die drei verschiedenen Methoden zu vergleichen, zeigen die [Abb.](#page-28-0) 2.14 bis [Abb.](#page-30-0) 2.16 die bis auf eine gewisse Distanz von der Bahnstrecke abgeschätzte kumulierte Einwohnerzahl für alle drei Methoden für die Region um das Endlager Konrad.

Der Vergleich der Methoden zeigt, dass die Methode über erfasste Ortschaften nicht geeignet ist, um die Einwohnerzahl im Nahbereich zu bestimmen. Erst im Fernbereich, wo die Ausdehnung von Ortschaften irrelevant ist, wäre diese Methode sinnvoll. Hier stimmen Methode 1 und 3 relativ gut überein, da Ortsauflösungen irrelevanter erscheinen. Die zweite Methode der Erfassung der Einwohner über die Anzahl der Häuser besitzt die beste Ortsauflösung, schätzt aber die Einwohner entsprechend der durchschnittlichen Haushaltsgröße ab. Die genauesten Informationen über die Einwohnerzahl gibt der Zensusatlas. Dieser hat jedoch lediglich eine Ortsauflösung von 100 m. Die Abweichungen zwischen der Methode 2 und Methode 3 lassen sich dabei auf mehrere Faktoren zurückführen:

- 1. Die Distanz von der Strecke zu den Gitterzellen der Methode 3 wird immer zum Gitterzentrum berechnet. Aufgrund der Ortsauflösung von lediglich 100 m können somit nicht alle Einwohner sinnvoll erfasst werden. Die Methode unterschätzt die Einwohnerzahl entsprechend.
- 2. Nicht alle Gitterzellen in der Methode 3 haben Informationen über die Einwohnerzahl, weil Informationen teils geheim gehalten werden müssen. Auch dies führt zu einer Unterschätzung der Einwohnerzahl.
- 3. Nicht alle Häuser in der Methode 2 sind auch Haushalte. So werden auch Schulen, Universitäten, Unternehmen etc. erfasst. Deswegen können die geschätzten Einwohnerzahlen je nach Region überschätzt aber auch unterschätzt werden.

Im Technical Manual von RADTRAN 6 wird vorgeschlagen, dass die maximal zu betrachtende Distanz von der Quelle lediglich 100 m sein müsste, da die kollektive Dosis der Einwohner schon dort nicht 1 % der Hintergrundstrahlung überschreitet. Die geschätzte kumulierte Einwohnerzahl im Abstand von 100 m entlang der kompletten Strecken in der Region um das Endlager Konrad ist für alle drei Methoden in [Tab.](#page-27-0) 2.1 zusammengefasst.

<span id="page-27-0"></span>**Tab. 2.1** Geschätzte kumulierte Einwohnerzahl im Abstand von 100 m entlang der Strecken in der Region um das Endlager Konrad

| <b>Strecke</b> | A   | В    |      |      |     |      |
|----------------|-----|------|------|------|-----|------|
| Ortschaften    |     |      | 51   |      |     |      |
| #Häuserx2      | 916 | 2940 | 3520 | 3182 | 522 | 2318 |
| <b>Zensus</b>  | 447 | 2129 | 2857 | 2100 | 307 | 2249 |

Anhan[d Tab.](#page-27-0) 2.1 ist deutlich zu erkennen, dass die Methode 1 (Ortschaften) nicht geeignet ist, um den Nahbereich zu analysieren. Die Methode 3 (Zensus) schätzt im Nahbereich aufgrund seiner Ortsauflösung von lediglich 100 m eine geringere Einwohnerzahl ab als die Methode 2 (Häuserx2). Die Strecke E weist dabei die wenigsten aller Einwohner in einem Umkreis von 100 m zu den Strecken auf.

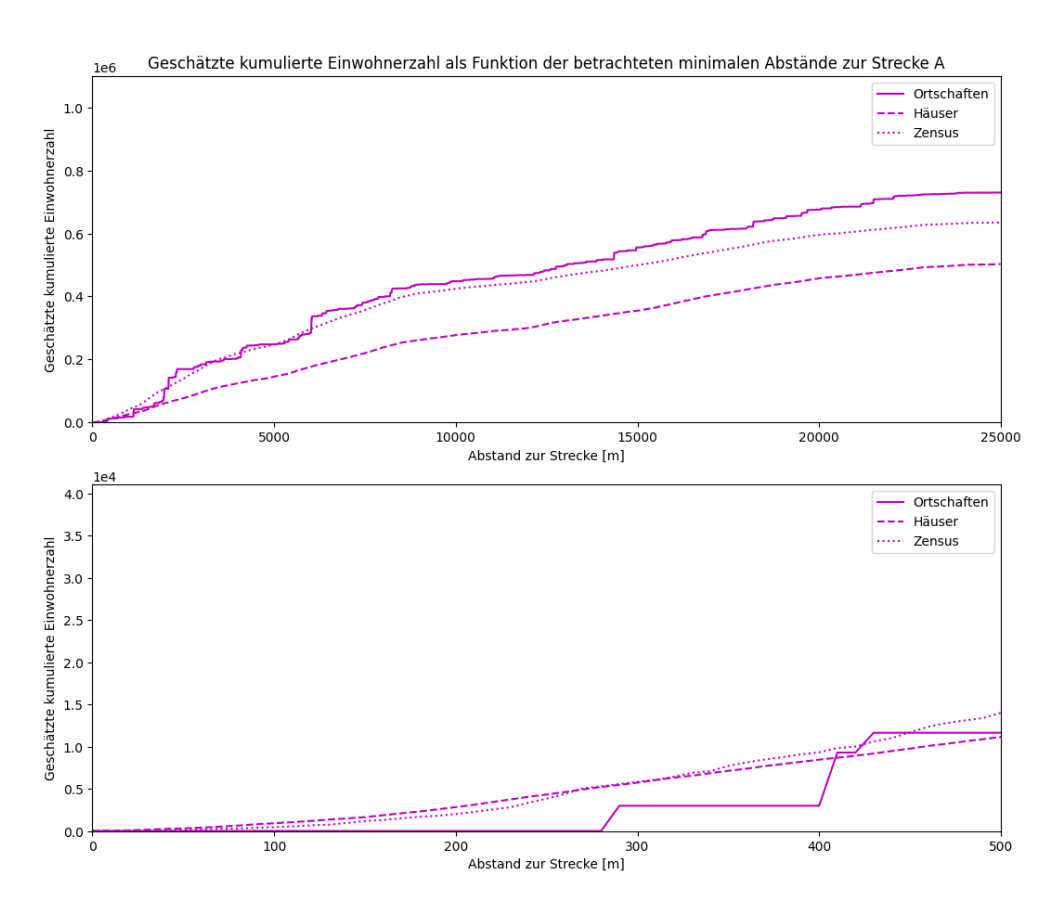

**Abb. 2.13** Geschätzte kumulierte Einwohnerzahl aller drei Methoden als Funktion des Abstandes zur Bahnstrecke für die Strecke A in der Region Konrad

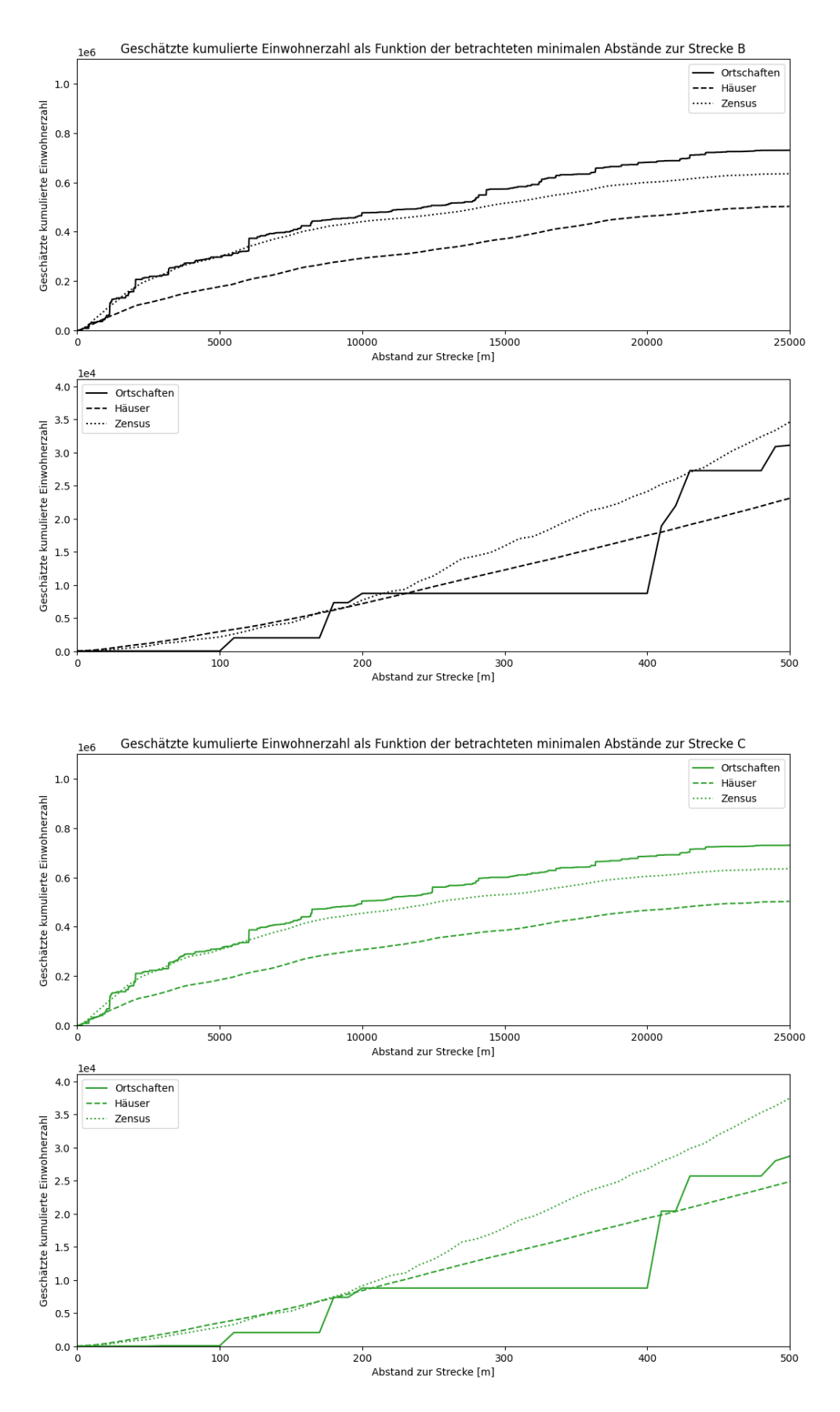

<span id="page-28-0"></span>**Abb. 2.14** Geschätzte kumulierte Einwohnerzahl aller drei Methoden als Funktion des Abstandes zur Bahnstrecke für die Strecken B und C in der Region Konrad

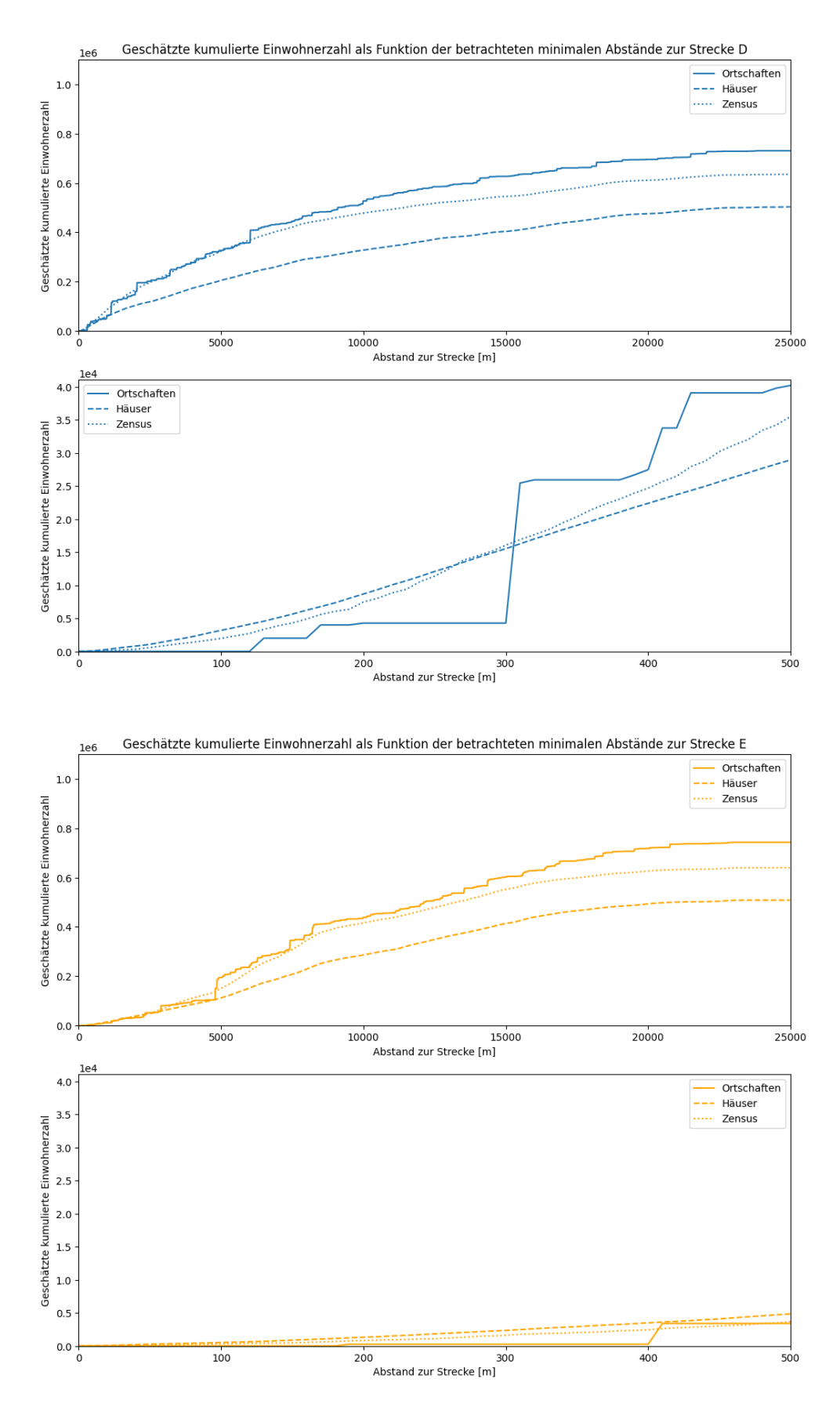

**Abb. 2.15** Geschätzte kumulierte Einwohnerzahl aller drei Methoden als Funktion des Abstandes zur Bahnstrecke für die Strecken D und E in der Region Konrad

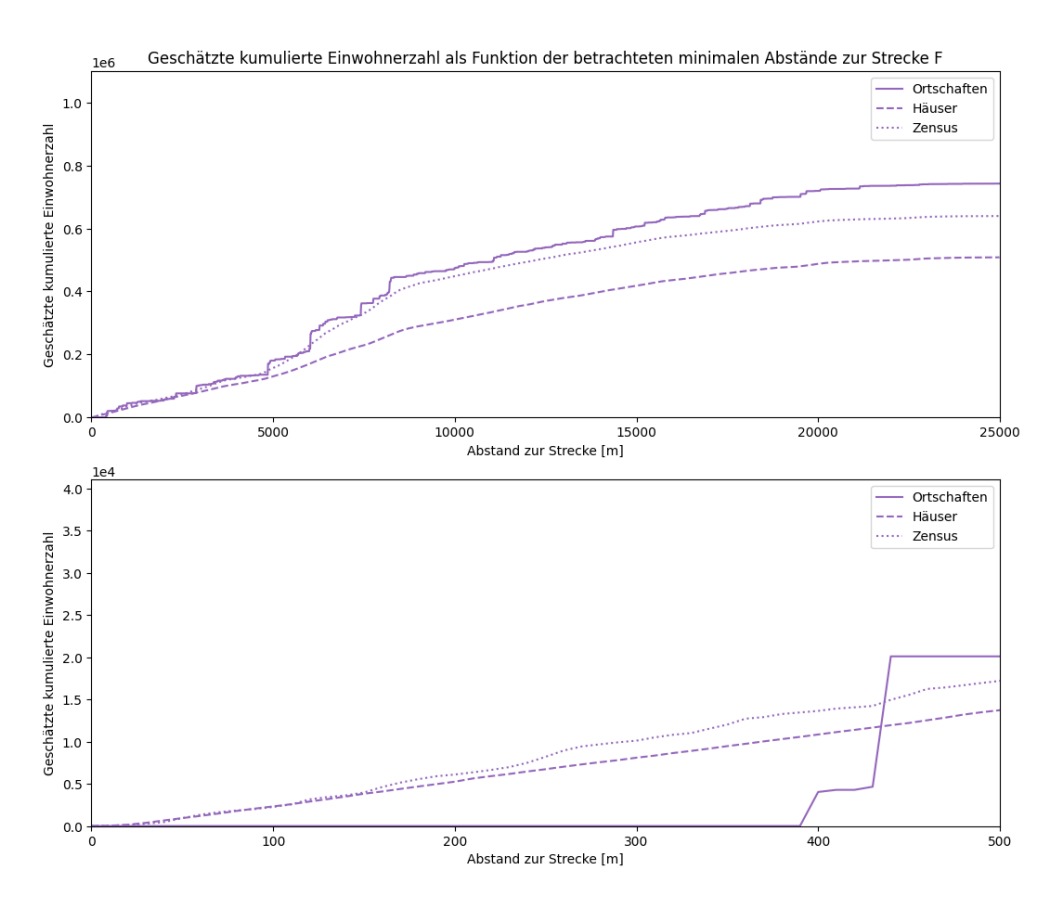

<span id="page-30-0"></span>**Abb. 2.16** Geschätzte kumulierte Einwohnerzahl aller drei Methoden als Funktion des Abstandes zur Bahnstrecke für die Strecke F in der Region Konrad

#### **Betrachtung von Streckenabschnitten**

Zusätzlich wurden in 1 km Schritten Streckenabschnitte entlang jeder Strecke bestimmt und, von dessen Koordinaten aus (pro Streckenabschnitt 100 Punkte), die geschätzte kumulierte Einwohnerzahl als Funktion des Abstandes für die Methoden 2 (Häuser) und 3 (Zensus) ermittelt. Die graphische Darstellung für jeden Streckenabschnitt ist in der interaktiven Karte durch einen Mausklick auf den letzten Punkt eines jeweiligen Streckenabschnitts einzusehen. Diese Punkte werden über den Aktivierungsbutton und "Streckenabschnitte" eingeblendet. Die interaktive Karte kann in gewissen Situationen sehr hilfreich sein, wie in [Abb.](#page-31-0) 2.17 zu sehen ist. Im Nahbereich kann es zu größeren Abweichungen zwischen beiden Methoden kommen, weil Gebäude erkannt werden, die keine Wohnhäuser sind. Der Zensus hingegen erfasst nur die Einwohner und erkennt somit die Gebäude im orangen Kreis nicht. Wie schon zuvor erwähnt, kann daher die Methode 2 die Einwohnerzahl entsprechend überschätzen. Für eine konservative Abschätzung der Strahlenexposition würde dies jedoch kein Problem darstellen.

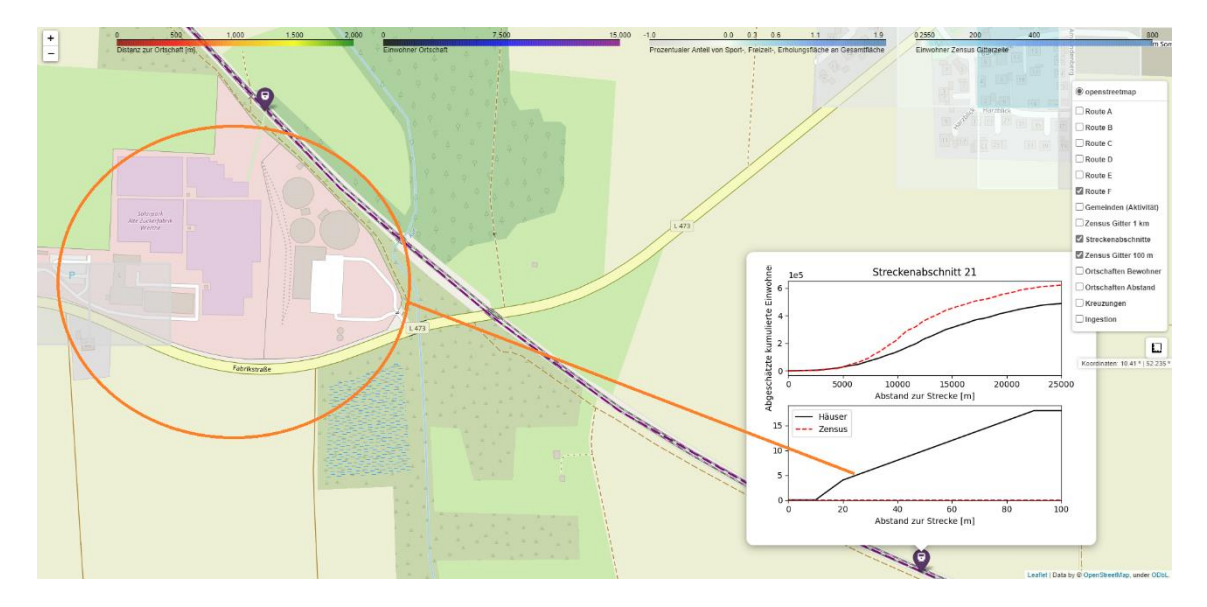

<span id="page-31-0"></span>**Abb. 2.17** Hinterlegte graphische Darstellung der kumulierten Häuser als Funktion des Abstandes von einem Streckenabschnitt

Da für jeden Streckenabschnitt in der interaktiven Karte die geschätzte kumulierte Einwohnerzahl bis zu einer Distanz von 25 km hinterlegt ist, kann so jeder Streckenabschnitt detailliert betrachtet werden. Entsprechend der kritischsten Standorte kann dann eine konservative Dosisabschätzung der Bevölkerung für den unfallfreien Transport entlang der Strecken bestimmt werden.

## **Betrachtung von Kreuzungen**

Als letztes wurden mögliche Positionen entlang der Bahnstrecke gesucht, wo es zu einem kurzzeitigen Stillstand des Zuges kommen kann. Dazu wurden in OSM die Attribute railway:level\_crossing (Strecke kreuzt mit Bahngleisen) und railway:crossing (Strecke kreuzt mit Fußweg) selektiert und entsprechend diejenigen selektiert, die auf den jeweils betrachteten Strecken liegen. Ein Beispiel ist in [Abb.](#page-32-0) 2.18 auf der folgenden Seite dargestellt. OSM hat dabei vier Übergänge erkannt, die innerhalb des Python-Programms auf einen Übergang reduziert wurde. Zu aktivieren sind die Positionen über den Aktivierungsbutton und "Kreuzungen". Ausgehend von jeder Kreuzung wurde analog die geschätzte kumulierte Einwohnerzahl als Funktion des Abstandes zur Kreuzung berechnet und in der interaktiven Karte hinterlegt. Die Anzahl der Kreuzungen entlang der jeweiligen Strecken ist in [Tab.](#page-32-1) 2.2 ebenfalls auf der folgenden Seite gegeben.

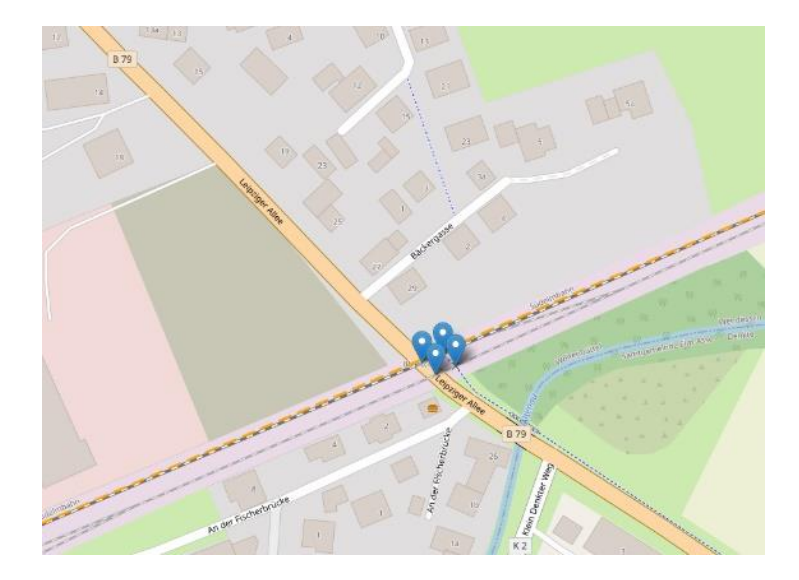

**Abb. 2.18** Erkannte Bahnübergänge in OSM

<span id="page-32-1"></span><span id="page-32-0"></span>**Tab. 2.2** Anzahl der Kreuzungen entlang der jeweiligen Strecken

| <b>Strecke</b> | . . |    |    |           |            |     |
|----------------|-----|----|----|-----------|------------|-----|
| # Kreuzungen   |     | 24 | ∠∪ | 1 C<br>טו | -1 C.<br>w | 1 C |

Interessant ist die geringe Anzahl der Kreuzungen entlang der Strecke A in der Region um das Endlager Konrad. Die Ähnlichkeit der Strecken B und C, sowie D und E, sind jedoch bei Betrachtung der Strecken aufgrund ihrer ähnlichen Streckenführung zu erwarten.

## **2.2.2.5 Zusammenfassung**

Zusammenfassend lässt sich sagen, dass die Abschätzung der Einwohnerzahl durch den Zensus 2011 am sinnvollsten erscheint. Dies lässt sich wie folgt begründen:

- 1. OpenStreetMap hat nicht die Einwohnerzahl von jeder Ortschaft erfasst. Damit die Methode 1 also sinnvoll auch außerhalb des hier betrachteten Bereiches angewendet werden kann, müssten diese Daten erst erfasst werden. Außerdem ist die Ortsauflösung auf die Ausdehnung der Ortschaften begrenzt und ist somit insbesondere im Nahbereich am ungenausten.
- 2. Für die Methode 2 müssten über OpenStreetMaps zunächst alle Gebäude innerhalb einer zu analysierenden Region erfasst werden und auf Richtigkeit/Vollständigkeit geprüft werden. Dies kann einige Zeit in Anspruch nehmen und verbraucht viel Speicher auf dem Rechner. Außerdem kann die Einwohnerzahl nur mittels

der durchschnittlichen Haushaltsgröße abgeschätzt werden, welche je nach Region und Abstand von der Strecke unterschiedlich ausfallen kann.

3. Für die Methode 3 liegt das 100 m Gitter für Deutschland komplett vor. Die reduzierte Ortsauflösung auf lediglich 100 m reduziert nicht nur den Speicher auf dem Computer, sondern auch die Rechendauer. Außerdem basiert diese Abschätzung auf offiziellen Daten vom Statistischen Bundesamt.

Analog zu den Ergebnissen der minimalen Abstände der Gebäude für die Region um das Endlager Konrad in Abschnitt [2.2.1](#page-16-0) zeigen di[e Abb.](#page-28-0) 2.14 bis [Abb.](#page-30-0) 2.16 aus Abschnitt [2.2.2.4,](#page-26-0) dass die Strecken B, C und D eine deutlich höhere Einwohnerzahl schon bei kleinen Abständen aufweist. Im Nahbereich zu den Strecken ist zu erkennen, dass die Strecken A, E und F die geringsten Einwohnerzahlen bei kleinen Distanzen haben. Basierend auf der Analyse der Einwohnerzahl entlang der Strecke bis zu einer Distanz von 100 m (s. [Tab.](#page-27-0) 2.1) weist die Strecke E die geringsten Einwohnerzahlen auf, gefolgt von der Strecke A.

In der finalen Version der interaktiven Karten wurden aus oben genannten Gründen lediglich Informationen für die Methode 3 (Abschätzung der Einwohnerzahl über den Zensus) integriert.

## <span id="page-33-0"></span>**2.2.3 Prozentualer Anteil von Sport-, Freizeit- und Erholungsfläche an Gesamtfläche der jeweiligen Gemeinden entlang der Strecken**

Ein weiterer interessanter Punkt ist der prozentuale Anteil an Einwohnern, die sich außerhalb ihrer Häuser bzw. Arbeitsplätzen befinden. Dies ist insbesondere wichtig, wenn die Dosis abgeschätzt werden soll, da Hauswände die Strahlung abschirmt und somit die erhaltene Dosis der Einwohner reduziert. Um abzuschätzen, wieviel Prozent der Einwohner sich außerhalb von Gebäuden befinden, wurde unter anderem auf den Regionalatlas von den Statistischen Ämtern des Bundes und der Länder zurückgegriffen /STA 21/. Er ermöglicht es beispielsweise den prozentualen Anteil von Sport-, Freizeitund Erholungsflächen an der Gesamtfläche einer Gemeinde bzw. Verbandsgemeinde als GeoJson-Format herunterzuladen und diese in das Projekt einzubinden. Die jeweilige Gesamtfläche setzt sich dabei aus allen innerhalb der festgelegten Grenzen des betrachteten Gebiets liegenden Flächen zusammen. Zuständig für die Erhebung der Flächen nach Art der Nutzung ist seit 2016 das Amtliche Liegenschaftskataster-Informationssystem (ALKIS). In [Abb.](#page-34-0) 2.19 ist der interaktive Regionalatlas zusammen mit der interaktiven Karte dieses Vorhabens dargestellt. Als Beispiel wurde in beiden die

Gemeinde Wolfenbüttel in der Region um das Endlager Konrad ausgewählt. Auch wenn die Farbskalen minimal voneinander abweichen, stimmen die Werte überein.

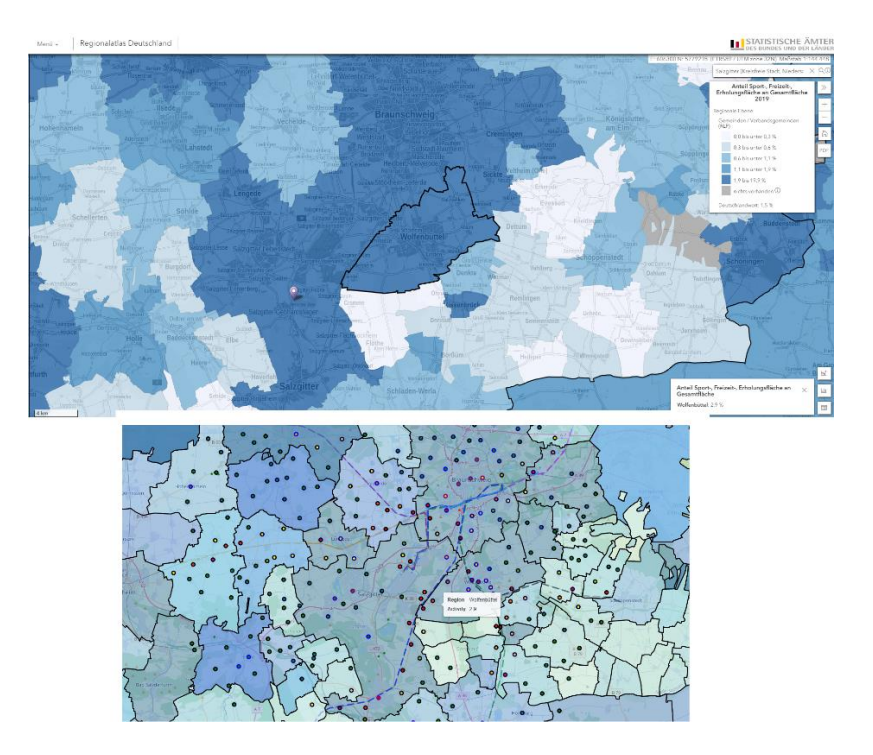

<span id="page-34-0"></span>**Abb. 2.19** Interaktive Regionalatlas (oben) zusammen mit der interaktiven Karte dieses Vorhabens (unten)

Beide zeigen die prozentualen Anteile und die entsprechenden Gemeindegrenzen.

Um die jeweiligen Strecken hinsichtlich der prozentualen Anteile zu bewerten, wurde für jeden Streckenpunkt bestimmt in welcher Gemeinde er sich befindet. Danach wurde der Mittelwert der prozentualen Anteile aus allen Streckenpunkten einer Strecke berechnet. Das entsprechende Ergebnis ist in [Tab.](#page-34-1) 2.3 zusammengefasst.

<span id="page-34-1"></span>**Tab. 2.3** Gemittelter prozentualer Anteil von Sport-, Freizeit-, Erholungsfläche an der Gesamtfläche der jeweiligen Gemeinden entlang der Strecken in der Region um das Endlager Konrad

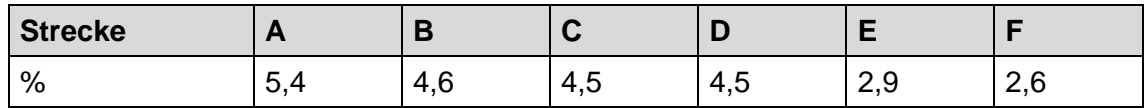

Für die Region um das Endlager Konrad, weisen die Strecken A-D einen höheren Anteil an Sport-, Freizeit- und Erholungsflächen auf als die Strecken E und F. Dies lässt sich u.a. darauf zurückführen, dass die Strecken A-D durch die größeren Städte, wie z.B. Braunschweig und Salzgitter, führen.

#### <span id="page-35-0"></span>**2.2.4 Beitrag der abgeschirmten Strahlung**

Ein weiterer interessanter Faktor ist die Abschätzung inwieweit die Kollektivdosisabschätzung der Einwohner in einem gezielten Abstand zur Strecke durch Abschirmungseffekte, wie z.B. durch Gebäudestrukturen, geringer ausfällt. Aktuell wird die Abschätzung der Individualdosis bei einem vorbeifahrenden Abfallwagen konservativ durchgeführt, indem angenommen wird, dass sich die Person im Freien befindet. Eine realistischere Abschätzung könnte beispielsweise mit Hilfe der Befragung "Mobilität in Deutschland (MiD)" /INF 17/ untersucht werden. MiD 2017 ist eine bundesweite Befragung von Haushalten zum alltäglichen Verkehrsverhalten, welches im Auftrag des Bundesministeriums für Verkehr und digitale Infrastruktur (BMVI) durchgeführt wurde. So kann unter anderem abhängig von sieben siedlungsstrukturellen Raumtypen (Metropole bis hin zu kleinstädtischen, dörflichen Räumen) und Bundesländern der prozentuale Anteil an Fußwegen der Einwohner oder Fahrradnutzungen frei zugänglich erfasst werden. Eine regionale Abfrage ist auch möglich, wäre jedoch nicht frei zugänglich. Frei zugänglich ist jedoch die Einordnung der einzelnen Gebiete in die sieben Raumtypen. Auf Basis dieser Daten könnte jeder Gemeinde im untersuchten Bereich einer der sieben siedlungsstrukturellen Raumtypen zugeordnet werden und somit auch prozentuale Anteile von Fußwegen und Fahrradnutzungen. Eine analoge Analyse zu Abschnitt [2.2.3](#page-33-0) könnte für diese Anteile für unterschiedliche Strecken und Regionen untersucht werden, so dass standortspezifische Unterschiede extrahiert werden könnten. Fußgänger und Fahrradfahrer wären beim Vorbeifahren eines Abfalltransportes nicht abgeschirmt während Personen in Autos, Bussen und Bahnen eine Abschirmung erfahren würden. Es besteht somit die Möglichkeit unterschiedliche Streckenführungen und Regionen auch abhängig von Abschirmungseffekten zu betrachten.

In RADTRAN 6 wird beispielsweise ein prozentualer Anteil von Fußgängern in einem maximal zu definieren Abstand zur Strecke auf Basis von Einwohner pro km<sup>2</sup>, Anzahl an Häusern und die Häuser pro km<sup>2</sup> abgeschätzt. Die Stärke der Abschirmung durch Gebäudestrukturen und die Abstände zur Strecke werden dabei in drei Raumtypen ("rural", "suburban" und "urban") unterteilt. Die TSK 09 verwendete in der Abschätzung einen Abschirmungsfaktor für Aufenthalte in Gebäuden von 10. Inwieweit es möglich ist entsprechend der unterschiedlichen Raumtypen in Deutschland unterschiedliche Abschirmungsfaktoren für Gebäudestrukturen festzulegen ist fraglich. Aufgrund der unterschiedlichen Bauweise von Häusern können die angenommen Werte in RADTRAN 6 nicht übernommen werden. Dies wird explizit auch im Technical Manual von RADTRAN 6 erwähnt. Um konservativ zu bleiben, wird unabhängig von dem Raumtypen ein Wert von
10 angenommen, welcher im Vergleich zu Werten in RADTRAN 6 (~50) gering angesetzt ist.

Zum Vergleich unterschiedlicher Streckenführungen und Standorte hinsichtlich des Beitrags von nicht abgeschirmter Strahlung kann unter anderem ebenfalls der Regionalatlas genutzt werden. Insbesondere der prozentuale Anteil von Siedlungsflächen an der Gesamtfläche der jeweiligen Gemeinden kann dafür genutzt werden, da sie eine gute Orientierung für den Anteil an abgeschirmter Strahlung repräsentieren. Für den Standort Konrad ist der gemittelte prozentuale Anteil, analog zu den Berechnungsverfahren in Abschnitt [2.2.3,](#page-33-0) angegeben.

**Tab. 2.4** Gemittelter prozentualer Anteil von Siedlungsflächen an der Gesamtfläche der jeweiligen Gemeinden entlang der Strecken in der Region um das Endlager Konrad.

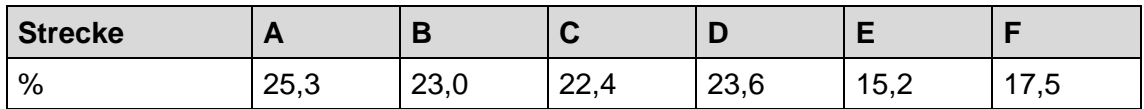

Für die Region um das Endlager Konrad weisen die Strecken A-D einen höheren Anteil auf als die Strecken E und F. Dies lässt sich darauf zurückführen, dass die Strecken A-D durch die größeren Städte, wie z.B. Braunschweig und Salzgitter, führen, wo aufgrund der städtischen Prägung schlussfolgernd eine höhere Besiedlung auch zu erwarten ist. Die Ergebnisse sind dabei konsistent mit den gemittelten prozentualen Anteilen von Sport-, Freizeit-, Erholungsfläche an der Gesamtfläche (vgl. [Tab.](#page-34-0) 2.3):

Ein weiterer Punkt sind mögliche Fahrten durch Tunnelsysteme. Für Tunnel des Schienennetzes der Deutschen Bahn /DB 20/ gibt es hierzu georeferenzierte Daten, die im Shapefile-Format vorliegen. Nach der Umwandlung in das GeoJson-Format konnten diese Informationen in die interaktive Karte integriert werden und Streckenabschnitte mit Informationen hinterlegt werden, ob sie sich in einem Tunnelabschnitt befinden. Falls dem so ist, wurden diese Streckenabschnitte nicht in die Expositionsabschätzungen einbezogen, da angenommen wird, dass jegliche Strahlung abgeschirmt wird. In [Abb.](#page-37-0) 2.20 ist ein Teilausschnitt der interaktiven Karte mit den sechs Streckenführungen aus Abschnitt [2.1](#page-12-0) und den erfassten Tunnelsystem in der Region dargestellt. Es ist deutlich zu erkennen, dass für die in dieser Studie betrachteten Streckenführungen keine Abschirmung durch Tunnel zu beachten ist.

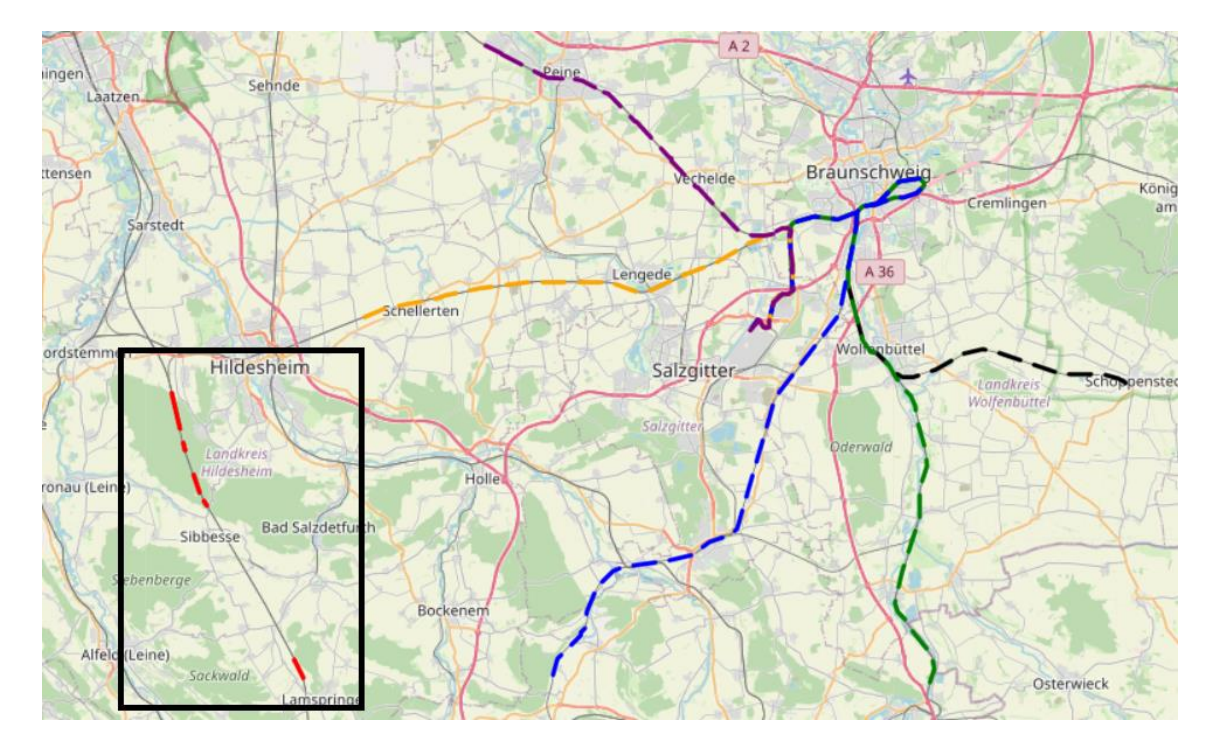

#### <span id="page-37-0"></span>**Abb. 2.20** Interaktive Karte mit eingefügten Tunneln

Gezeigt ist die interaktive Karte mit den betrachteten Schienenstreckenführungen in der Region um das Endlager Konrad. In rot (in dem schwarz markierten Kästchen) sind Strecken hinterlegt, die durch ein Tunnelsystem führen.

#### **2.2.5 Bodenbedeckung und Landnutzung**

Bei der Bestimmung der Dosisermittlung für Störfalle gemäß Störfallberechnungsgrundlagen (SBG) trägt unter anderem die Ingestion bei. Daher ist es sinnvoll die Anteile der Ingestionsdosis mit der zusätzlichen Heranziehung von Daten zu Bodenbedeckung und der Landnutzung zu optimieren und diese streckenabhängig zu beleuchten. Im GRS Forschungsvorhaben "Anpassungen und Weiterentwicklung GO-ARTM" wurde deshalb das Programm *LBM\_ING.exe* entwickelt, welches auf dem Gitter einer ARTM Ausbreitungsrechnung aufbaut. Basierend auf den Daten des Landbedeckungsmodells für Deutschland (LBM-DE) vom Bundesamt für Kartographie und Geodäsie (BKG) wird hier eine horizontale Verteilung der Lebensmittelgruppen auf dem untersuchten ARTM Gitter erstellt. Eine Übersicht über die zehn klassifizierten Lebensmittelgruppen der AVV Tätigkeiten /BUN 20/ ist in [Tab.](#page-38-0) 2.5 gegeben.

<span id="page-38-0"></span>**Tab. 2.5** Zuordnung der Lebensmittel zu Ingestionsklassen gemäß der AVV Tätigkeiten

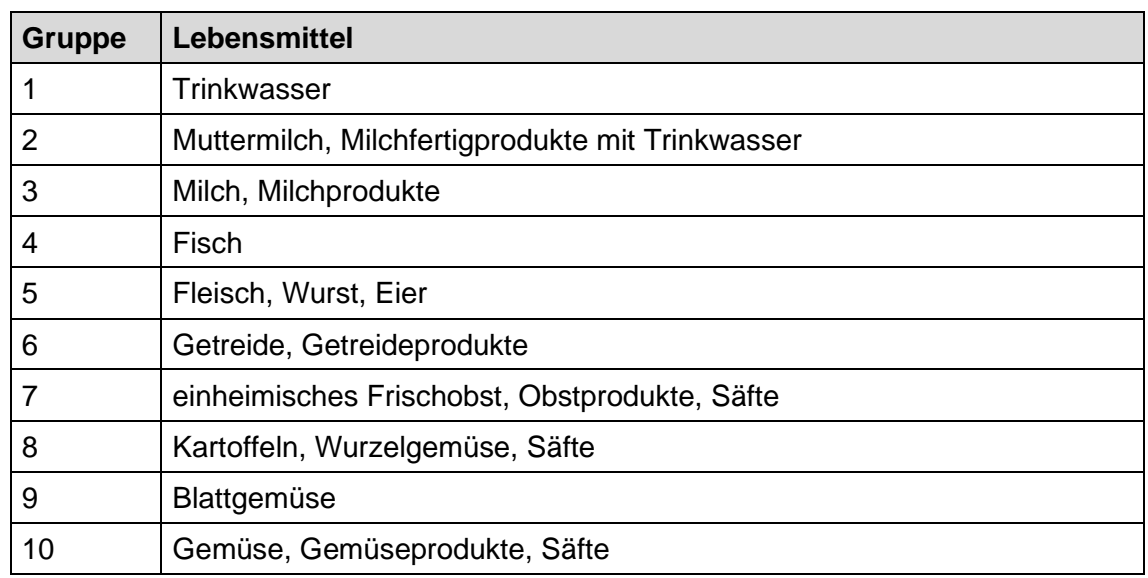

Die Zuordnung von Landnutzungsklassen zu den Lebensmittelgruppen der AVV Tätigkeiten und somit der Ingestionsklassen geschieht hierbei über eine frei zu definierende Abbildung. Da mehrere Ingestionsklassen innerhalb einer Gitterzelle vorliegen können, wird eine Kennzahl eingeführt, die das Vorhandensein oder Nichtvorhandensein einer jeden Ingestionsklasse in der betrachteten Zelle beschreibt. Das Programm *LBM\_ING.exe* erstellt somit für jede Gitterzelle einer ARTM Ausbreitungsrechnung eine Kennzahl, die festlegt, welche Ingestionsklassen und somit welche Lebensmittel bei der Berechnung der Dosis nach SBG /SSK 04/ zu beachten sind. Die ausgeschriebenen Kennzahlen liegen dabei in dem Dateiformat von ARTM vor (.dmna). Aufgelöst auf eine Gittergröße von 500 m wurde im Umkreis von 25 km um das Endlager Konrad solch eine horizontale Verteilung der Kennzahlen erzeugt und in das Projekt der interaktiven Karte integriert<sup>1</sup>. Somit können alle Ingestionsklassen streckenabhängig analysiert werden. Ein entsprechendes Beispiel des Übertrages ist in [Abb.](#page-39-0) 2.21 auf der folgenden Seite dargestellt. Um unabhängig von dem Gitter von ARTM zu sein und zusätzlich die Option zu haben die Kennzahlen anzupassen, wurde in die interaktive Karte die LBM Daten separat eingebaut und deren CLC Code zusammen mit der Kennzahl abgespeichert (s. Abb. [2.22\)](#page-39-1).

<sup>1</sup> Beliebige Ergebnisse der ARTM Ausbreitungsrechnungen können ebenfalls mit dieser Methode in der interaktiven Karte visualisiert werden.

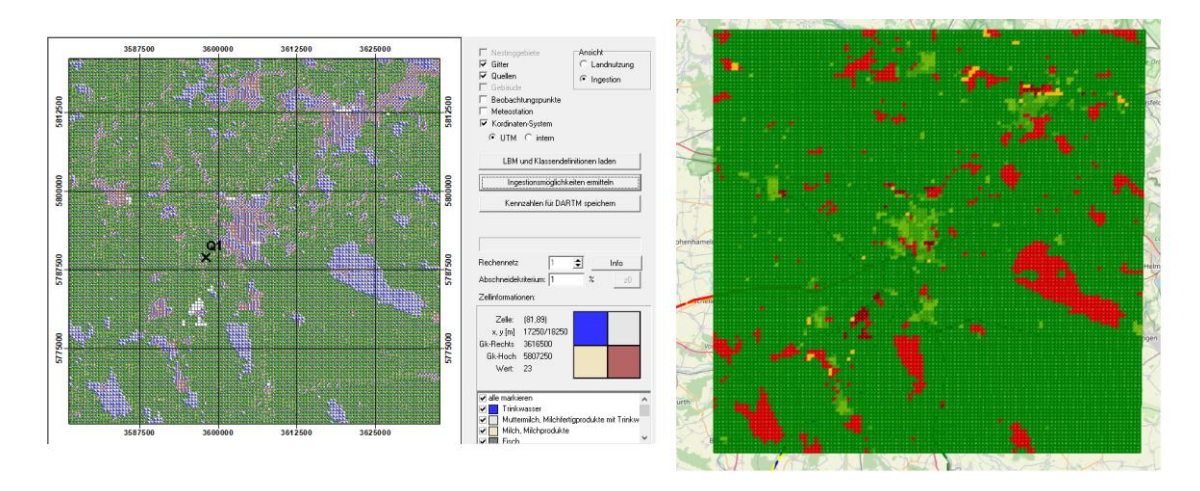

<span id="page-39-0"></span>**Abb. 2.21** Übertrag der Kennzahlen für die Ingestionsklassen von dem Programm LBM-Ing (links) auf die interaktive Karte (rechts)

Farbskalen sind nicht vergleichbar.

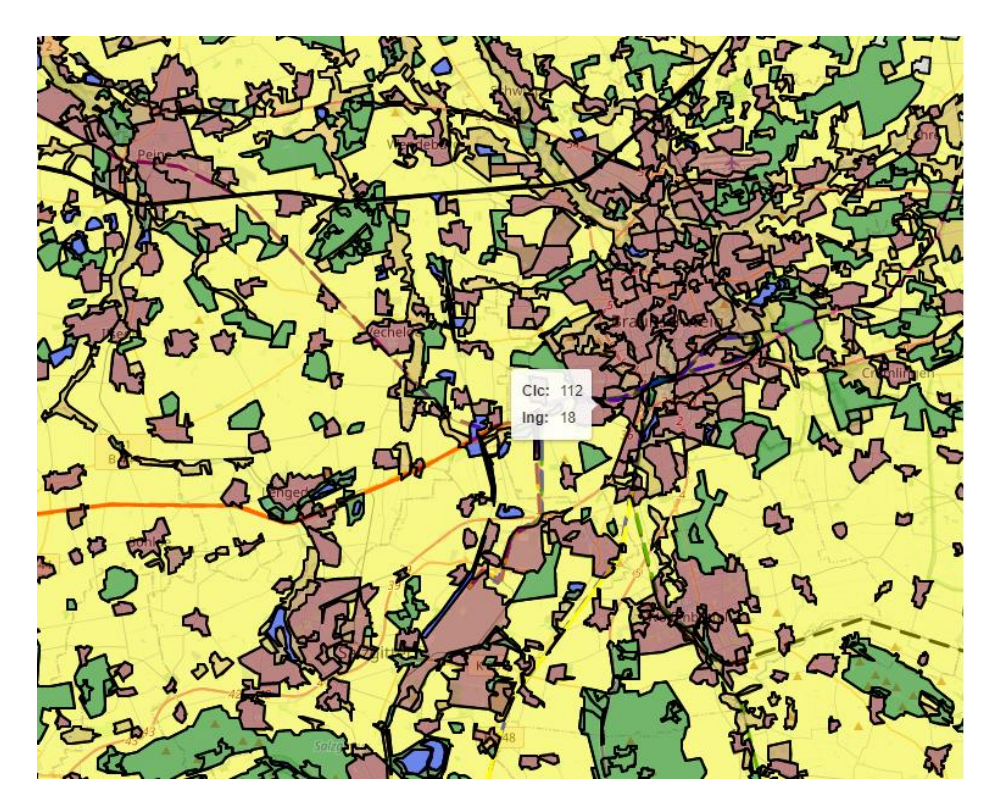

**Abb. 2.22** LBM Daten eingebaut in die interaktive Karte

<span id="page-39-1"></span>Farbskala ist dabei orientiert an den CLC Klassen. Clc 112 entspricht "Nicht durchgängige städtische Prägung" und umfasst die Lebensmittelgruppen 2 und 5.

Um zu untersuchen wie viele Kilometer ein Zug durch welche Landnutzungsklassen und somit Lebensmittelgruppen fährt, wurde für jeden Streckenpunkt geschaut in welcher Landnutzungsklasse sich der Zug aktuell befindet. Nachdem die ganzen Strecken durchfahren sind, werden die Anzahl der Streckenpunkte abhängig von der Landnutzungsklasse betrachtet. Aufgrund der Tatsache, dass ein Streckenpunkt 10 m entspricht, kann so die zurückgelegte Strecke als Funktion der Landnutzungsklassen ermittelt werden. Basierend auf diesen Ergebnissen und der zuvor genannten Abbildung der Landnutzungsklassen zu Lebensmittelklassen können dann die zurückgelegten Strecken der Lebensmittelklassen bestimmt werden. Die Ergebnisse sind in [Tab.](#page-40-0) 2.6 für die unterschiedlichen Streckenführungen zusammengefasst.

|                | Ingestionsklassen |                |     |                |      |      |     |      |      |      |
|----------------|-------------------|----------------|-----|----------------|------|------|-----|------|------|------|
| <b>Strecke</b> | 1                 | $\overline{2}$ | 3   | $\overline{4}$ | 5    | 6    |     | 8    | 9    | 10   |
| A              | 20,4              | 22,8           | 4,0 | 0,0            | 17,6 | 11,2 | 0,0 | 11,2 | 11,2 | 11,2 |
| B              | 34,9              | 40,4           | 0,3 | 0,2            | 32,9 | 24,7 | 0,0 | 24,7 | 24,7 | 24,7 |
| C              | 38,4              | 44,6           | 8,6 | 0,0            | 34,8 | 22,8 | 0,0 | 22,8 | 22,8 | 22,8 |
| D              | 45,0              | 52,5           | 4,7 | 0,0            | 44,9 | 32,7 | 0,0 | 32,7 | 32,7 | 32,7 |
| E              | 32,4              | 33,2           | 0,8 | 0,6            | 30,6 | 29,1 | 0,0 | 29,1 | 29,1 | 29,1 |
| F              | 23,9              | 26,2           | 2,5 | 0,3            | 23,0 | 18,3 | 0,0 | 18,3 | 18,3 | 18,3 |

<span id="page-40-0"></span>**Tab. 2.6** Zurückgelegte Strecken in Kilometern in Gebieten, wo die Ingestionsklassen. und deren dazugehörigen Lebensmittel (s. [Tab.](#page-38-0) 2.5) vorliegen

Da die AVV Tätigkeiten zehn Lebensmittelgruppen umfasst und die Störfallberechnungsgrundlage lediglich vier, müssen die Gruppen der AVV Tätigkeiten zunächst der SBG zugeordnet werden. Eine mögliche Zuordnung ist in [Tab.](#page-40-1) 2.7 gegeben.

<span id="page-40-1"></span>**Tab. 2.7** Zuordnung der Nahrungsmittelgruppen der SBG zu den Lebensmittelgruppen der AVV Tätigkeiten

| <b>SBG</b>                    | <b>AVV Tätigkeiten</b>                                                                                                    |
|-------------------------------|----------------------------------------------------------------------------------------------------|
| Blattgemüse                   | Blattgemüse                                                                                                    |
| sonstige pflanzliche Produkte | Gemüse, Gemüseprodukte, Säfte<br>Kartoffeln, Wurzelgemüse, Säfte<br>einheimisches Frischobst, Obstprodukte, Säfte<br>Getreide, Getreideprodukte |
| Milch                         | Milch, Milchprodukte                                                                                                    |
| Fleisch                       | Fleisch, Wurst, Eier                                                                                                    |

Mit dieser Zuordnung kann die Tab. 2.6 entsprechend an die Lebensmittegruppen der SBG angepasst werden. Analog zu Tab. 2.6 sind in Tab. 2.8 die streckenabhängigen zurückgelegten Strecken, in denen eine gezielte Lebensmittegruppe zu unterstellen ist, dargestellt.

**Tab. 2.8** Zurückgelegte Strecken in Kilometern sowie in Klammern prozentualer Anteil an kompletter Strecke in Gebieten, wo die Lebensmittelgruppen der SBG (s. [Tab.](#page-40-1) 2.7) vorliegen

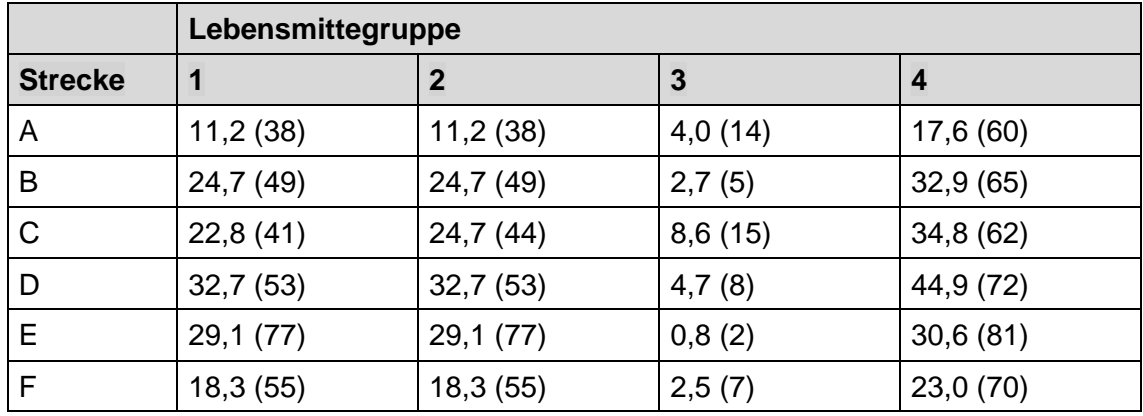

Bei allen Strecken macht der Anteil durch Milch (Lebensmittelgruppe 3) den geringsten Anteil aus. Die Lebensmittegruppen 1 und 2 sind nahezu identisch, da die Lebensmittegruppe 1 (Blattgemüse) nur in den seltensten Fällen allein unterstellt wird und meistens in Verbindung mit sonstigen pflanzlichen Produkten. Der Anteil der Lebensmittegruppe 4 fällt stets am höchsten aus, da fast überall wo pflanzliche Produkte und Blattgemüse unterstellt wird, ebenfalls Fleisch unterstellt wird und der Gruppe Fleisch noch weitere Landnutzungsklassen zugeteilt werden. Der höchste prozentuale Anteil an der Gesamtstrecke einer Streckenführung hat dabei die Strecke E für die Lebensmittelgruppe Fleisch mit 81 %. Die prozentualen Anteile könnten eventuell zukünftig zur Einschätzung der möglichen Ingestionsdosenpfade in der probabilistischen Konsequenzenanalyse dienen (s. dazu Kapitel [4](#page-71-0) und explizit Abschnitt [4.3](#page-75-0) und Abschnitt [4.5.2\)](#page-82-0).

## **2.2.6 Weitere Analysemöglichkeiten des Regionalatlas**

Der Regionalatlas umfasst zusätzlich zu den Informationen aus Abschnitt [2.2.3](#page-33-0) weitere Informationen, die analog ausgewertet werden könnten. Dazu gehören beispielsweise:

- 1. Weitere prozentuale Flächenanteile an der Gesamtfläche wie z. B. Anteil der Fläche für Wald, Landwirtschaft, Siedlungen, Verkehrsfläche.
- 2. Bevölkerungsdichte (Einwohner pro km<sup>2</sup>) aufgeschlüsselt nach Altersgruppen und vieles mehr.

Einen Überblick über alle Informationen können auf der Webseite des Regionalatlas eingesehen werden /STA 21/.

# **2.2.7 Zusammenfassung**

Die Ergebnisse der streckenabhängig betrachteten Parameter sind i[n Tab.](#page-42-0) 2.9 gegeben.

### <span id="page-42-0"></span>**Tab. 2.9** Zusammenfassung von betrachteten Parametern

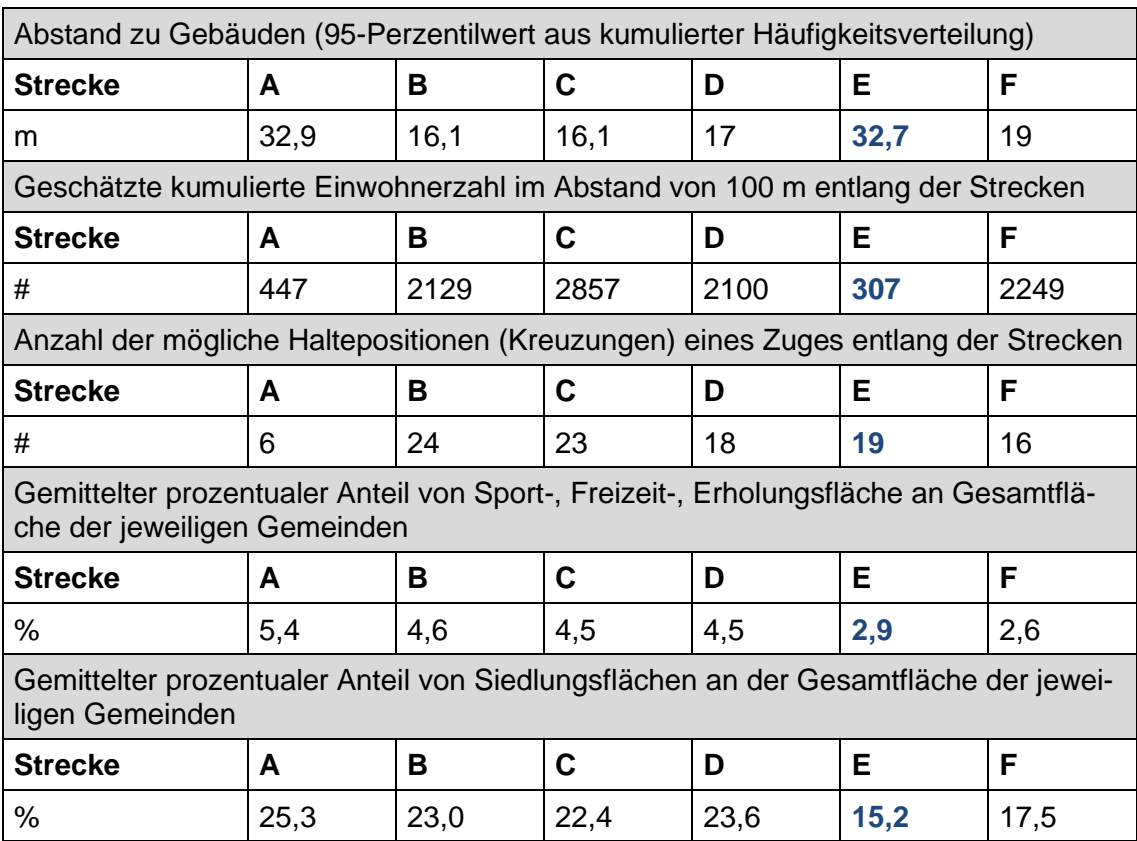

Die besten Werte jedes Parameters sind fett gedruckt und blau hinterlegt.

Basierend auf der durchgeführten Analyse und der betrachteten Parameter führt die Dosisabschätzung für die Strecke E zu den geringsten Dosen in der Region um das Endlager Konrad. Aus der kumulierten Häufigkeitsverteilung der Häuser und dessen ermittelten 95-Perzentilwert ergeben sich Werte von ca. 32 m für die Strecke E in der Region um das Endlager Konrad. Des Weiteren fällt die Einwohnerzahl in einem Abstand von 100 m als auch der prozentuale Anteil von Sport-, Freizeit- und Erholungsfläche, sowie der Siedlungsfläche, im Vergleich zu allen anderen Strecken geringer aus.

#### **2.3 Analyse der Straßenstrecke**

Neben den im Kapitel [2.2](#page-15-0) analysierten Parametern wurden für den Straßentransport weitere Parameter analysiert. Zu begründen ist dies mit der Notwendigkeit der Betrachtung der Strahlenexposition von Personen, die sich auf derselben Straße wie der LKW-Transport befinden. In diesem Zusammenhang ist es notwendig zu wissen, wie schnell der LKW-Transport auf einer gezielten Strecke unterwegs ist, wie hoch das Verkehrsaufkommen ist und wie viele Fahrstreifen es gibt. Im folgenden Abschnitt wird erklärt, wie diese Paramater erfasst und in die Python-Routine eingebaut wurden.

### **2.3.1 Erfassung des Verkehrsaufkommens und Anzahl der Fahrstreifen im Gesamtquerschnitt**

Das Verkehrsaufkommen innerhalb von Niedersachsen wurde basierend auf der Datengrundlage der Verkehrszählung des Jahres 2019 erfasst, welche in Form von Excel-Tabellen auf der Webseite der Bundesanstalt für Straßenwesen zur Verfügung gestellt wird /BUN 22/. Die Zählungen wurden dabei in unterschiedlichste Kategorien unterteilt, wie durchschnittliches tägliches Verkehrsaufkommen an Werktagen, an Sonn- und Feiertagen, sowie Differenzierungen nach Leicht- und Schwerverkehr. Die Analyse wurde zunächst lediglich für das Verkehrsaufkommen an Werktagen betrachtet, kann aber auf beliebige Parameter innerhalb der Excel-Tabelle angepasst werden. Neben den Verkehrszählungen werden auch zusätzliche Informationen zur Streckenführung hinterlegt, wie z. B. die Anzahl der Fahrstreifen im Querschnitt, sowie die Länge der betrachteten Streckenabschnitte.

Die zu diesem Datensatz gehörende Georeferenzierung für Niedersachsen lag zum Zeitpunkt des Forschungsvorhabens lediglich für das Jahr 2015 als ShapeFile vor und wird von der Niedersächsischen Landesbehörde für Straßenbau und Verkehr zur Verfügung gestellt /NIE 22/. Dieses wurde in das gewünschte Format GeoJson konvertiert und eigens geschriebene Routinen haben daraufhin die Werte der Verkehrszählung 2019 auf diese Georeferenzierung übertragen. Durch eine zusätzliche Angabe von Streckenabschnitten auf der betrachteten Streckenführung innerhalb der Konfigurationsdatei konnte dann für jeden Abschnitt das entsprechende Verkehrsaufkommen sowie die Anzahl der Fahrstreifen ermittelt werden.

Innerhalb der interaktiven Karte können diese Parameter durch eine Bewegung der Maus über die Strecke eingesehen werden. Ein Beispiel, zusammen mit den Ergebnissen der Dosisberechnungen für Anteile auf der Straße nach Abschnitt [2.4](#page-46-0) ist in [Abb.](#page-44-0) 2.23 zu sehen. Der Parameter "Passing cars" gibt dabei die Anzahl aller Autos an, die bei einem kompletten Transport der radioaktiven Abfälle über diese Strecke, anfallen würden. Er ergibt sich aus der Geschwindigkeit (Parameter "Vel"), der Länge des Streckenabschnittes (Parameter "Length"), dem Verkehrsaufkommen sowie der Anzahl aller Transporte (angenommen 1932 LKWs laut TSK 09).

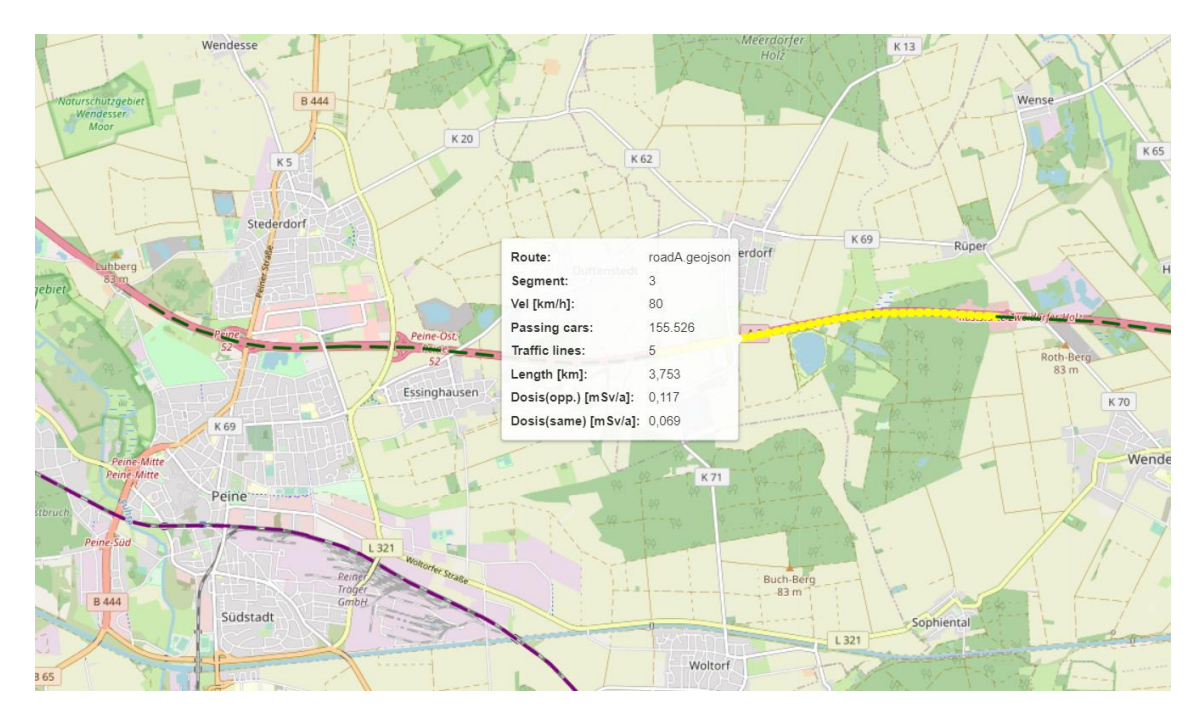

<span id="page-44-0"></span>**Abb. 2.23** Hinterlegte Informationen der Streckenabschnitte für den Transportweg Straße innerhalb der interaktiven Karte

Die im Abschnitt [2.2](#page-15-0) genannten Parameter für den Transport über die Schiene werden identisch auch für die Strecken über die Straße erfasst und analysiert.

### **2.3.2 Erfassung der Geschwindigkeit**

Die Geschwindigkeit wird innerhalb des Programms über die Ansteuerung von OpenStreetMap über Overpass API erfasst. Dabei war es wichtig die Anfrage an OSM auf die Transportwege zu reduzieren. Erreicht wurde dies durch eine Kette von Befehlen, inklusive Polygon-Bedingungen, innerhalb der Overpass-API Query (s. Abb. [2.24\)](#page-45-0). Für die Geschwindigkeit der Transporte wird angenommen, dass sie mit einer maximalen Geschwindigkeit von 80 km/h (Standardwert) fahren. In OSM wird bei sehr vielen Streckenabschnitten eine maximal erlaubte Geschwindigkeit angegeben. Sofern diese unterhalb der Geschwindigkeit von 80 km/h liegt, wird dieser Wert verwendet. Höhere

Geschwindigkeiten würden die Dosisbeiträge verringern und werden daher aus Konservativität der Strahlenexpositionsabschätzung nicht übernommen. Insbesondere wird bei der Abschätzung der Dosen (s. Abschnitt [2.4\)](#page-46-0) angenommen, dass der LKW-Transporter sich mit derselben Geschwindigkeit bewegt wie der vorbeifahrende Verkehr.

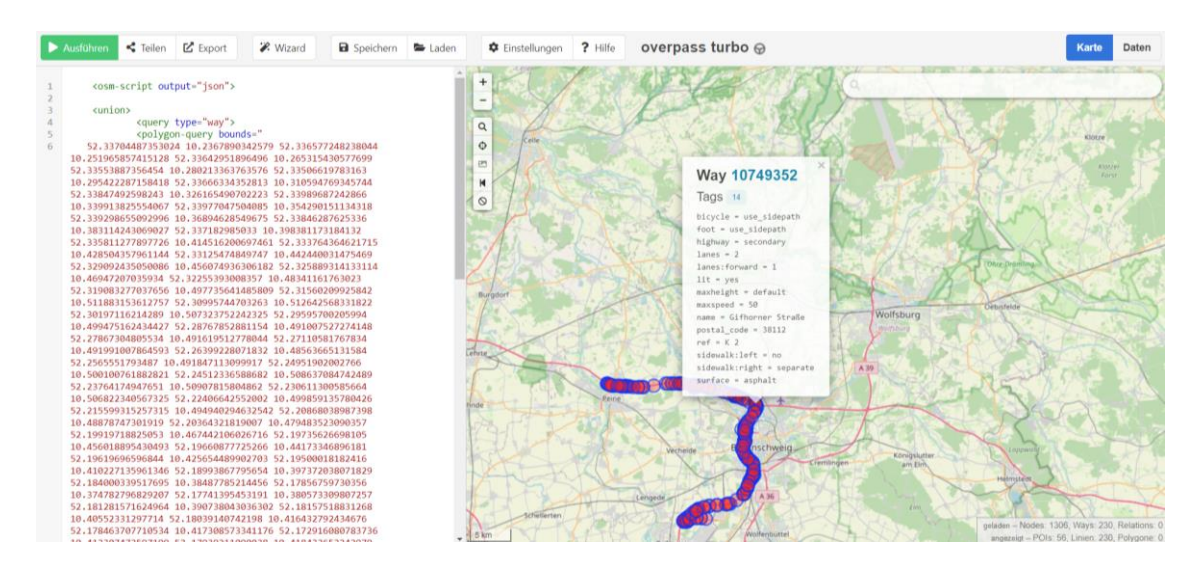

<span id="page-45-0"></span>**Abb. 2.24** Auszug aus einer online Anfrage (Query) (overpass-turbo.eu) für die Erfassung der Geschwindigkeit einer gezielten Strecke, welche an das Python-Programm übermittelt wird

In der Box in der Mitte ist insbesondere der Parameter "maxspeed" relevant.

### **2.3.3 Beitrag der abgeschirmten Strahlung**

Analog zu dem Vorgehen in Abschnitt [2.2.4](#page-35-0) kann eine grobe Abschätzung des Beitrags der abgeschirmten Strahlung durch den Regionalatlas und den prozentualen Anteil von Siedlungsflächen an der Gesamtfläche der jeweiligen Gemeinden genutzt werden. Sie beträgt für die hier präsentierte Streckenführung 22,48 % Die Recherche zu möglichen erfassten Straßentunnelsystemen in Deutschland ergab keine Ergebnisse, weswegen erneut auf eine Ansteuerung von OpenStreetMap über Overpass API zurückgegriffen wurde. In [Abb.](#page-46-1) 2.25 ist ein beispielhafter Overpass-API Query mit einer erkannten Tunnelführung in der Region um das Endlager Konrad dargestellt. Ein noch nicht gelöstes Problem ist, dass im dargestellten Beispiel, der Tunnel nur in einer Fahrtrichtung vorliegt und das Programm Fahrtrichtungen noch nicht erfassen kann. Bei der später beispielhaft analysierten Streckenführung lagen jedoch keine Tunnelführungen vor.

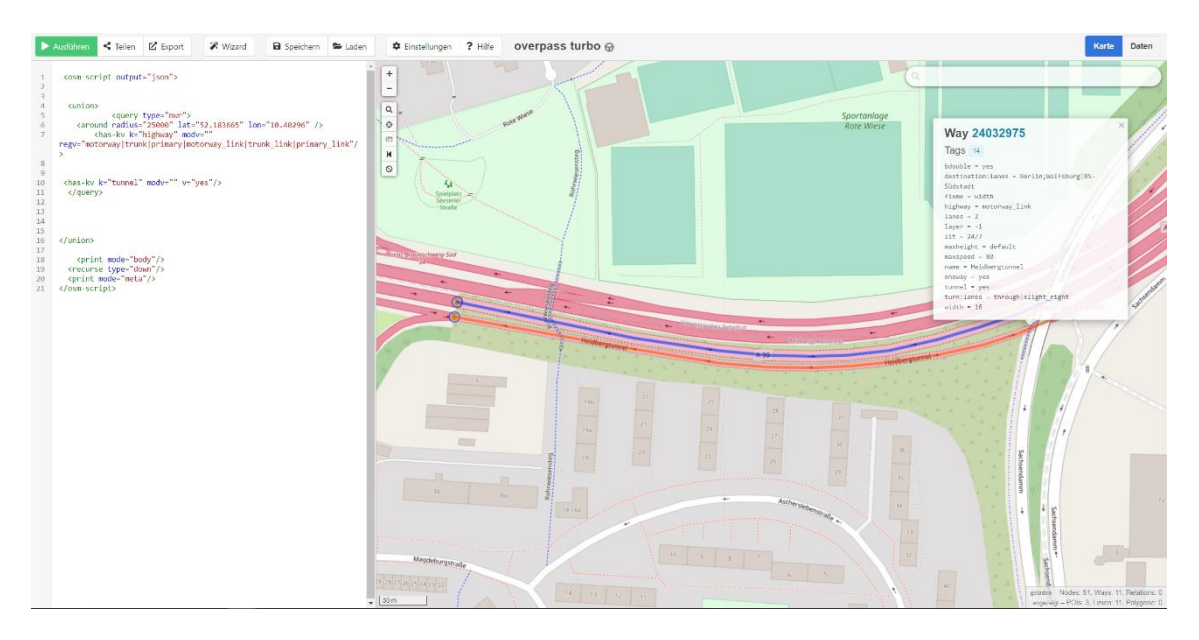

<span id="page-46-1"></span>**Abb. 2.25** Auszug aus einer online Anfrage (Query) (overpass-turbo.eu) für die Erfassung von Tunneln, welche an das Python-Programme übermittelt werden

In der Box oben rechts ist insbesondere der Parameter "tunnel" relevant.

# <span id="page-46-0"></span>**2.4 Streckenabhängige Exposition der Bevölkerung für unfallfreie Transporte**

Basierend auf relevanten bestimmten Parametern in den vorherigen Abschnitten kann die streckenabhängige Exposition der Bevölkerung für unfallfreie Transporte bestimmt werden. In Abschnitt [2.4.1](#page-46-2) werden relevante Annahmen und notwendige Anpassungen erläutert, während in Abschnitt [2.4.2](#page-50-0) Ergebnisse präsentiert werden.

#### <span id="page-46-2"></span>**2.4.1 Annahmen und Anpassungen**

Die streckenabhängige Exposition der Bevölkerung für unfallfreie Transporte setzt sich zusammen aus dem Anteil der vorbeifahrenden Transporte an jedem möglichen Streckenabschnitt einer Route, sowie einem Anteil an anhaltenden Transporten. Hierbei wird angenommen, dass dies in 5 % der Fälle passiert. Zur Berechnung der Dosiswerte wurde analog zu der TSK 91 und TSK 09 vorgegangen, welche auf den Ansätzen von RADTRAN 6 /SAN 14/ basieren und auf das bekannte quadratische Abstandsgesetz zurückgreift. Die Ansätze basieren auf einfachen Strahler-Rezeptor-Anordnungen, die analytisch lösbar sind und eine zufriedenstellende Übereinstimmung zwischen gemessenen und analytisch bestimmten Dosisleistungsverläufen wiedergeben.

Die in dem Abschnitt [2.4.2](#page-50-0) präsentierten Ergebnisse basieren auf einem Einflussband mit einer Breite von 2 km entlang der betrachteten Streckenführung. Hintergrund dieser Wahl ist, dass hauptsächlich interessant ist wie hoch die maximalen Expositionen sein könnten und wie viel Prozent der erfassten Einwohner eine erhöhte Exposition erhalten. Ab einem Abstand von etwa 1 km zur betrachteten Strecke liegt die Exposition weit unterhalb von 10<sup>-4</sup> mSv/a, weswegen sich im Folgenden auf den Nahbereich konzentriert wird. In RADTRAN 6 wird ein Band von 800 m gewählt.

In einem ersten Schritt wurde konservativ mit der Annahme gerechnet, dass keine Abschirmung der Bevölkerung vorliegt. Eine Abschirmung, wie z. B. durch Gebäude oder ähnliches Mauerwerk, würde die ermittelten Strahlenexposition weiter senken. Zur Bestimmung der kumulierten Exposition der Bevölkerung wurde das auf 100 Meter aufgelöste Gitter des Zensus 2011 genommen. Abstände konnten somit lediglich mit einer Genauigkeit von 100 m abgeschätzt werden und wurden stets von dem Gitterzentrum ausgehend berechnet.

#### **Zugkonstellation**

Für eine konservative Abschätzung wurde die ungünstigste Halteposition eines Zuges gewählt. Bei den Zugkonstellationen wurde zwischen Ganzzügen mit radioaktiven Abfallcontainern und Regelgüterzügen, in denen Abfallcontainern eingegliedert werden, unterschieden.Das Endlagergelände Konrad hat einen Übergabegleis mit einer Länge von etwa 150 m. Nimmt man einen Containertragwagen mit einer Länge von 21 m gemäß Abb. 5.6 aus der Transportstudie Konrad 2009 an /GRS 10/, können über das Übergabegleis bis zu sieben solcher Wagons pro Ganzzug transportiert werden. Für den Ganzzug mit insgesamt 14 radioaktiven Abfallcontainern, die sich auf sieben Containertragwagen verteilen, befinden sich symmetrisch ausgehend von den Abfallcontainer mit dem minimalen Abstand zur Gitterzelle und somit zur exponierten Person drei weitere Containertragwagen mit radioaktiven Abfallcontainern (im Folgenden wird diese Zugkonstellation "GZ" genannt). Berechnungen haben dabei gezeigt, dass der größte Einfluss auf die Strahlenexposition von den zentralen Containertragwagen mit radioaktiven Abfallcontainern und dessen direkten Nachbarn ausgeht. Bei Regelgüterzügen, welche aus bis zu 40 Wagen bestehen können, wurden bis zu sieben Containertragwagen mit radioaktiven Abfallcontainern angenommen. Mit Hilfe von Monte-Carlo-Simulationen wurden in der TSK 09 Wahrscheinlichkeitsverteilung der Anzahl an Containertragwagen mit radioaktiven Abfallcontainern pro Regelgüterzug für das Transportszenario 100 % Schienentransport bei einer zufälligen Eingliederung von einzelnen Containertragwagen mit radioaktiven Abfallcontainern in Seelze bestimmt. Diese wurden als Grundlage für folgende Berechnungen herangezogen. Um eine konservative Abschätzung zu gewährleisten, wurde hier ebenfalls immer die ungünstige Halteposition angenommen, d. h. die Containertragwagen mit radioaktiven Abfallcontainern sind im Zug stets in Reihe eingegliedert (im Folgenden Zugkonstellation "RGZ1" genannt) und befinden sich analog zum Ganzzug in der ungünstigsten Position zur betrachteten Gitterzelle.

Die Analysen der vorherigen Abschnitte, insbesondere derer zur Ermittlung der Einwohnerzahl als Funktion des Abstandes zur Strecke, basieren auf einer Streckenauflösung von 10 m. Jeder Punkt entspricht dabei einer möglichen Position eines radioaktiven Abfallcontainers. Für eine realitätsnähere Abschätzung der Exposition wurde um den Punkt, der zu der betrachteten Zensus-Gitterzelle einen minimalen Abstand aufweist, die **Geometrie eines Zuges** mit bis zu sieben Containertragwagen mit jeweils einer Länge von 20,6 m umgesetzt (s. dazu Abb. 5.7 in TSK 09). Anstelle von konstanten Abständen von 10 m wurden variierende Abstände von 12 m und 8,6 m für die Abfallcontainer zueinander implementiert. Der Abstand von 12 m entspricht dabei dem Abstand des Mittelpunktes zweier Abfallcontainer, die sich auf demselben Containertragwagen befinden, während der Abstand von 8,6 m der entsprechende Abstand zum Mittelpunkt eines Abfallcontainers auf den nächstfolgenden Containertragwagen entspricht.

Zusätzlich wurde der **minimale Abstand** zur Zensus-Gitterzelle optimiert, indem der konstruierte Zug um den Punkt, der zu der betrachteten Zensus-Gitterzelle einen minimalen Abstand aufweist, variabel vorwärts und rückwärts fahren kann. Durch eine entsprechende Implementierung kann somit die Auflösung der Streckenführung von 10 m umgangen werden und die optimale Positionierung des Zuges (senkrecht zum zentralen Abfallcontainer) erreicht werden.

Neben diesen Optimierungen wurden ebenfalls die Expositionsrechnungen für Zugkonstellationen am Anfang oder Ende einer erfassten Streckenführung angepasst, wo keine symmetrische Zugkonstellation möglich ist. Dafür wurde der Zug rückwärts bzw. vorwärts mit Containertragwagen aufgefüllt und erneut der minimale Abstand zum Zug ermittelt. Damit ist ebenfalls sichergestellt, dass am Rand der Streckenführung die Züge ebenfalls stets in die ungünstigste Halteposition geführt werden können.

#### **Sensitivitätsstudie**

In Hinblick auf eine Sensitivitätsstudie wurde untersucht, inwieweit eine **Verringerung der Distanzen** jeder Zensus-Gitterzelle um einen bestimmten Wert *x* die Häufigkeitsverteilung der Exposition beeinflusst. Hintergrund ist, dass die Anwohner sich nicht nur in ihren jeweiligen Wohnungen/Häusern befinden, sondern auch außerhalb. Aus diesem Grund wird während der Vorbeifahrt der Züge oder deren Halte durch die Variation der Distanzen beachtet, dass sich die Anwohner auch zu diesem Zeitpunkt in einem Radius *x* um ihre Wohnung/Haus befinden könnten. Als Referenz wurde ein Offset von 50 m angenommen, was der Hälfte der Auflösung der Zensus-Gitterzellen entspricht. Bei der darauffolgenden Expositionsabschätzung wurde dabei stets der Abstand ermittelt, der zur ungünstigen Exposition führte. Als minimaler Abstand zum Abfallcontainer wurde mit Beachtung dieses Offsets eine Distanz von 5 m angenommen.

Für eine Sensitivitätsstudie beim Transport über Regelgüterzüge wurde angenommen, dass sich sechs der sieben radioaktiven Abfallwagen rein zufällig auf einen Regelgüterzug mit 40 Wagen verteilen können. Lediglich einer der sieben möglichen Wagen muss sich dabei in der ungünstigsten Position zur Zensus-Gitterzelle befinden (im Folgenden Zugkonstellation "RGZ2" genannt).

#### **Transporteinheiten**

Zur Bestimmung der Strahlenexposition ist unter anderem die Ortsdosisleistung in mSv/h in einem Abstand von 1 m (TI-Wert) zur betrachteten Seitenfläche des kubischen Containers Typ IV relevant; sowie die radiale Ortsdosisleistung in einem Abstand von 1 m bei zylindrischen Gussbehältern. Ebenso ist deren prozentuale Anteil am Gesamtinventar anzugeben und ein Korrekturfaktor zur Berücksichtigung der Gebindegeometrie. Eine Zusammenfassung der im Modell angenommenen Werte ist in [Tab.](#page-50-1) 2.10 gegeben. Die Werte können dabei jederzeit innerhalb einer Konfigurationsdatei angepasst werden. Zu Vergleichszwecken wurden hier die Werte angenommen, die in den Berechnungen der TSK 09 eingeflossen sind. Für die Berechnungen der Strahlenexposition wurden dabei 2300 Transporteinheiten angenommen. Für aktualisierte Ortsdosisleistungen kann unter anderem auf die Ergebnisse des Vorhabens 4717E03310 und dem dortigen Arbeitspaket 1 "Weiterverfolgung des Transportaufkommens zum Endlager Konrad für Expositionsanalysen" /GRS 20/ zurückgegriffen werden. Ein durchschnittlicher Konrad-Container Typ IV befüllt mit metallischen Abfällen wies dabei eine ODL in einen Meter Entfernung von 1 m von maximal 0,0416 mSv/h auf, während ein Mosaikbehälter mit Ionenaustauschharzen eine maximale radiale Ortsdosisleistung in einem Abstand von 1 m von 0,0106 mSv/h zeigte. Beide Werte liegen dabei unterhalb der Werte aus [Tab.](#page-50-1) 2.10 angenommen Werte. Ergebnisse mit Werten der TSK 09 sind entsprechend konservative Abschätzungen.

<span id="page-50-1"></span>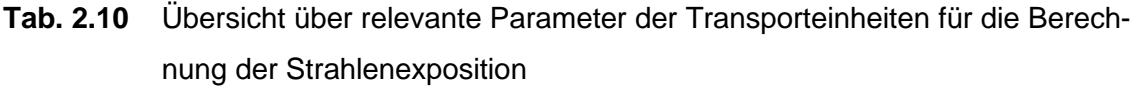

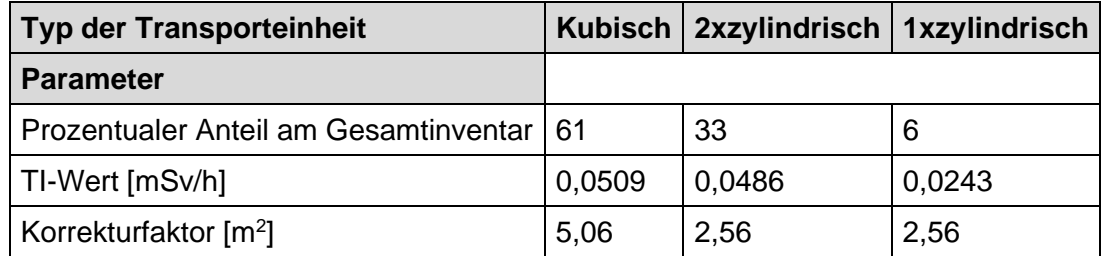

#### <span id="page-50-0"></span>**2.4.2 Ergebnisse**

In den [Abb.](#page-55-0) 2.26, [Abb.](#page-56-0) 2.28 und [Abb.](#page-57-0) 2.30 sind für das Szenario Ganzzug bzw. Regelgüterzug kumulierte Häufigkeitsverteilung für den prozentualen Anteil an erfassten Einwohnern als Funktion der Strahlenexposition der Einwohner für den unfallfreien Transport dargestellt. Die erfassten Einwohner beschränken sich dabei auf ein Band von 2 km entlang jeder Strecke und wurden mit dem Zensus 2011 abgeschätzt. Bei allen Routen bei Betrachtung von Ganzzügen ergibt sich, dass 100% aller Einwohner eine Dosis erhalten, die geringer als 1,12x10<sup>-2</sup> mSv/a beträgt. Bei 95% der erfassten Einwohner ist die zu erwartende Dosis geringer als 3,79x10<sup>-4</sup> mSv/a. Bei Transporten mit Regelgüterzügen mit stark konservativen Randbedingungen und in Reihe eingegliederten Zügen ("RGZ 1") ist anzunehmen, dass die Dosis aller Einwohner geringer als 2,48x10<sup>-2</sup> mSv/a ist und für 95% der erfassten Einwohner maximal 3,88x10<sup>-4</sup> mSv/a beträgt. Bei Transporten mit Regelgüterzügen mit der Randbedingungen, dass lediglich einer der sieben radioaktiven Abfälle an der ungünstigsten Position zum Halt kommt und die restlichen sechs rein zufällig auf einen Regelgüterzug mit 40 Wagen verteilt werden ("RGZ 2") fällt der Wert der maximal zu erwartenden Dosis mit 2,25x10<sup>-4</sup> mSv/a im Vergleich zu RGZ1 minimal geringer aus (im Vergleich RGZ1 mit 2,48x10-4 mSv/a). Bei 95% der erfassten Einwohner ist die zu erwartende Dosis geringer als 3,43x10<sup>-4</sup> mSv/a und somit ebenfalls kleiner als die Zugkonstellation "RGZ1" mit  $3,88x10^{-4}$  mSv/a. Es ist jedoch zu beachten, dass die Zugkonstellation "RGZ2" auch eine unwahrscheinliche Konstellation darstellt, da einzelne Abfallablieferungspflichtige mehrere Wagen gleichzeitig befördern könnten. Dadurch ist eine vom Ablieferer abhängige Vorgruppierung

gegeben, die in den Regelgüterzügen zu beachten wäre und aktuell nicht eingebaut ist. Eine realistische Expositionsabschätzung unter der Voraussetzung der Anlieferung über Regelgüterzüge liegt schlussfolgernd zwischen den Ergebnissen der Zugkonstellation "RGZ1" und "RGZ2". Eine Zusammenfassung der relevanten Dosiswerte, aufgeschlüsselt nach den betrachteten Strecken und Zugkonstellationen, ist in Tab [2.11](#page-51-0) gegeben.

<span id="page-51-0"></span>**Tab 2.11** Streckenabhängige Exposition der Bevölkerung bei unfallfreien Transporten für die Zugkonstellation Regelgüterzüge (RGZ) und Ganzzüge (GZ) für die jeweils betrachteten Strecken

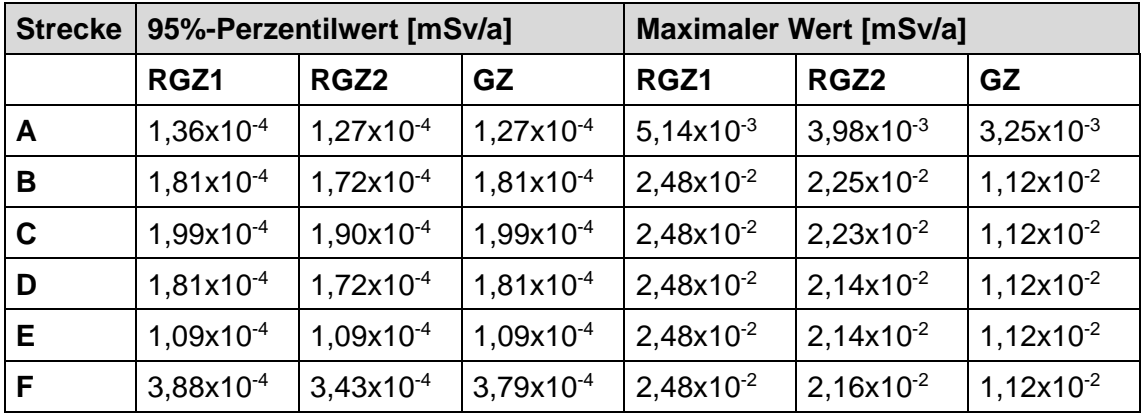

RGZ1 = Regelgüterzüge, in Reihe eingegliederte Züge

RGZ2 = Regelgüterzüge, erster Zug in ungünstigster Position, restliche zufällig eingegliedert

Die höhere maximal zu erwartende Dosis bei der Zugkonstellation Regelgüterzug "RGZ1" zu Ganzzug "GZ" ist mit den stark konservativen Annahmen zu erklären, dass sich die radioaktiven Abfallcontainer in den Regelgüterzügen an der ungünstigsten Halteposition zu jeder Zensus-Gitterzelle positionieren (in Reihe mit minimalem Abstand zur Zensus-Gitterzelle), hauptsächlich der Abfallcontainer mit der ungünstigsten Halteposition und dessen direkte Nachbarn die Dosis dominiert und aufgrund der weniger transportierten Containertragwagen mit radioaktiven Abfällen pro Zug deutlich mehr Züge verkehren müssen (165 Ganzzüge gegen 665 Regelgüterzüge). Die leicht geringeren Werte der Zugkonstellation Regelgüterzug "RGZ2" im Vergleich zu "RGZ1" ist ebenfalls primär auf den dominanten Beitrag des zentralen Containertragwagens mit radioaktiven Abfällen zur Strahlenexposition zurückzuführen, welcher bei beiden identisch ist.

Die kumulierten Häufigkeitsverteilungen für die Zugkonstellationen für die Sensitivitätsanalyse mit einer Verringerung des minimalen Abstandes um 50 m sind in den Abb. [2.27,](#page-55-1) [Abb.](#page-56-1) 2.29 und [Abb.](#page-57-1) 2.31 dargestellt. Der schnelle Wechsel bei höheren Dosen kommt dadurch zustande, dass nach Verringerung der Abstände alle Abstände kleiner als 5 m auf den minimalen Abstand von 5 m gesetzt wurden

Für den Ganzzug erhöht sich die zu erwartende Exposition für 95 % der erfassten Einwohner von 3,79x10<sup>-4</sup> mSv/a auf 7,48x10<sup>-4</sup> mSv/a. Analog ergibt sich für die Regelgüterzüge mit ungünstigen Haltepositionen und in Reihe eingegliedert und einer Variation der Distanz um 50 m ein Wert von 8,29x10<sup>-4</sup> mSv/a (im Vergleich zu ohne Variation der Distanz 3,88x10<sup>-4</sup> mSv/a). Der Unterschied zwischen den Zugkonstellationen "RGZ1" und "RGZ2" fällt im Fall der Verringerung der Distanzen noch geringerer aus. Dies ist erneut mit der Dominanz des zentral ungünstigsten Abfallcontainers zu erklären, der aufgrund der noch geringeren Abstände eine noch höhere Relevanz in der Gesamtstrahlenexposition einnimmt. Die entsprechenden Werte, aufgeschlüsselt nach Strecke und der Zugkonstellation und analog zu Tab [2.11,](#page-51-0) sind in auf der folgenden Seite [Tab.](#page-52-0) 2.12 dargestellt. Die realistische Exposition der Bevölkerung liegt zusammenfassend zwischen den Sensitivitätsstudien und den stark angenommenen konservativen Annahmen. 95% der erfassten Einwohner erhalten somit eine Strahlenexposition, die maximal 8,29x10- <sup>4</sup> mSv/a entspricht. Die maximale mögliche Strahlenexposition ist dabei 2,48x10<sup>-2</sup> mSv/a und entspricht der in der TSK 09 maximalen Strahlenexposition für den Aufenthalt im Freien für die Anwohner in einem Abstand von 5 m (s. Tab. 7.1 in TSK 09)  $^2$ .

<span id="page-52-0"></span>**Tab. 2.12** Streckenabhängige Exposition der Bevölkerung bei unfallfreien Transporten und Verringerung des minimalen Abstandes um 50 m für die Zugkonstellation Regelgüterzüge (RGZ) und Ganzzüge (GZ) für die jeweils betrachteten **Strecken** 

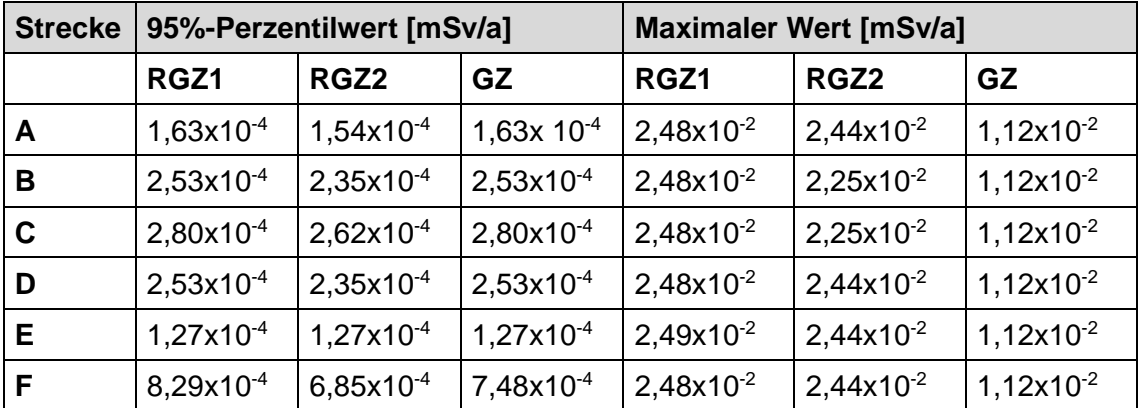

RGZ1 = Regelgüterzüge, in Reihe eingegliederte Züge

RGZ2 = Regelgüterzüge, erster Zug in ungünstigster Position, restliche zufällig eingegliedert

<sup>2</sup> Neben der Sicherstellung, dass der Maximalwert mit denen der TSK 09 übereinstimmt, wurde zusätzlich ein Programm in Excel geschrieben, was für einen vorgegebenen Abstand alle relevanten Expositionsanteile berechnet. Mit diesem wurde stichprobenartig für unterschiedlichste Abstände die Expositionsberechnung innerhalb der Python-Routine verifiziert.

Die hier genannten Werte würden in der Realität noch geringer ausfallen, da stets angenommen wurde, dass keine Abschirmung vorliegt. Mit dem in der TSK 09 angenommen mittlerer Schwächungsfaktor DRF = 10 für Gebäudestrukturen würde sich der Anteil der Strahlenexposition, den die Bewohner innerhalb eines Gebäudes erhalten, noch weiter um einen Faktor 10 reduzieren. Da jegliche Untersuchungen bisher gezeigt haben, dass die zu erwartende Exposition nur einen Bruchteil des relevanten Dosisgrenzwertes für die Bevölkerung von 1 mSv/a entspricht, wurden keine weiteren Untersuchungen durchgeführt.

Die in den [Abb.](#page-55-0) 2.26 bis [Abb.](#page-57-0) 2.30 dargestellten Häufigkeitsverteilungen sind dabei für die komplette betrachtete Strecke einer Route. Um ebenfalls einzelne Streckenabschnitte zu betrachten, sind in der interaktiven Karte unter dem Punkt "Streckenabschnitte" die Häufigkeitsverteilung des jeweiligen Streckenabschnittes hinterlegt (analog zur Anzahl der Einwohneranzahl als Funktion des Abstandes).

Neben den Beiträgen durch den Halt von Zügen bzw. LKWs sowie der Vorbeifahrt an der Bevölkerung muss zusätzlich bei dem Transportweg Straße noch derjenige Expositionsanteil betrachtet werden, der durch den sogenannten "On-Link"-Anteil zustande kommt, d. h. den Teil der Bevölkerung, der sich mit den Transporten auf der Strecke befinden. Hierbei muss differenziert werden zwischen Anteilen der Bevölkerung, die sich auf derselben Straßenseite wie der LKW mit den radioaktiven Abfällen befinden, und die sich auf der anderen Straßenseite befinden. In diesem Zusammenhang spielt der Parameter "Traffic Lines" eine entscheidende Rolle. Bei einer einspurigen Straße kann ein Auto beispielsweise nicht einen LKW überholen. Als Sicherheitsabstand wurde dabei eine Distanz angenommen, die das Auto mit seiner aktuellen Geschwindigkeit innerhalb von zwei Sekunden zurücklegen würde (analoges Vorgehen zu RADTRAN 6). Bei mehreren Spuren wurde angenommen, dass sich die Autos auf alle Spuren gleichverteilen, während sich der LKW stets auf der rechten Spur befindet. Für vorbeifahrende Autos wurde ein minimaler senkrechter Abstand von 3,5 m angenommen, welcher sich an Werten der Richtlinien für die Anlage von Autobahnen orientiert und jederzeit angepasst werden kann. Der Mittelstreifen wurde mit 4 m angesetzt. Die Berechnung der Expositionen wurde analog zu den Ansätzen in RADTRAN 6 implementiert. Für die hier betrachtete Strecke (s[. Abb.](#page-15-1) 2.3) ergab sich eine Länge von 47,6 km mit insgesamt 1.403.598 Autos,

die sich die Strecke mit den angenommenen1932 LKW-Transporten<sup>3</sup> teilen. Dabei ergab sich eine gesamte Kollektivdosis von etwa 1,5 mSv, was auf jedes einzelne Auto bezogen lediglich eine Dosis von 1,08x10-6 mSv/a entspricht.

<sup>3</sup> Dies entspricht dem Szenario 100% Straßentransport aus der TSK 09.

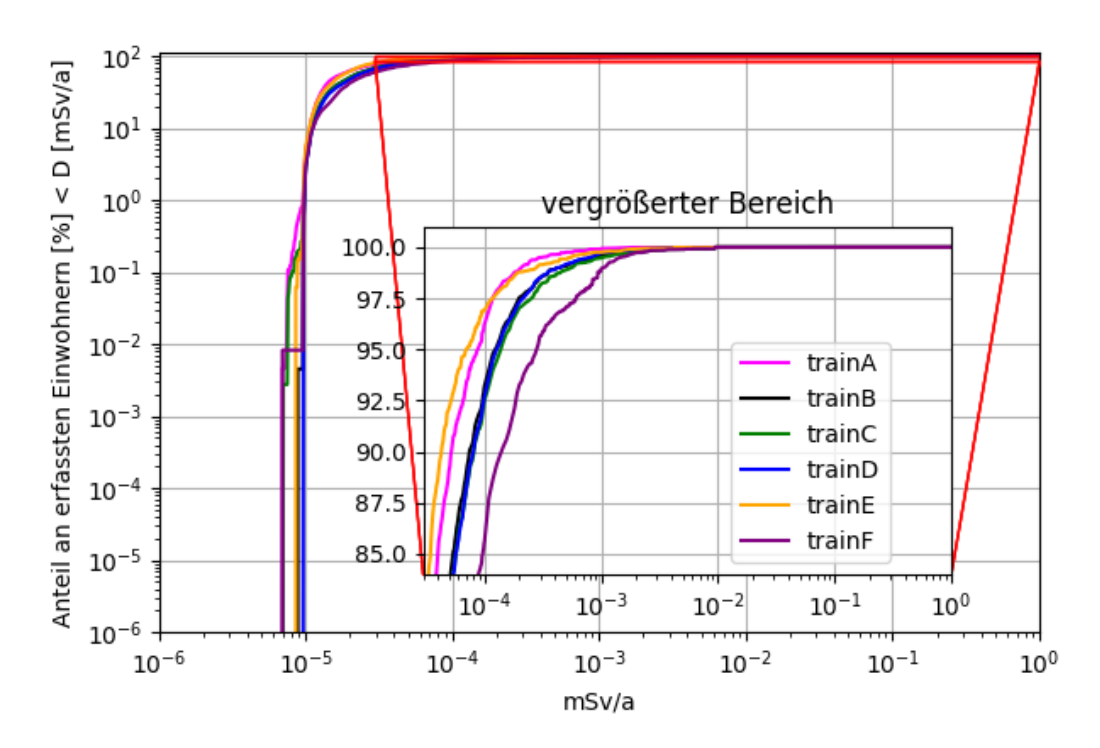

<span id="page-55-0"></span>**Abb. 2.26** Häufigkeitsverteilung des Anteils an erfassten Einwohnern als Funktion der effektiven Dosis für den Transport über Ganzzüge mit ungünstigen Haltepositionen

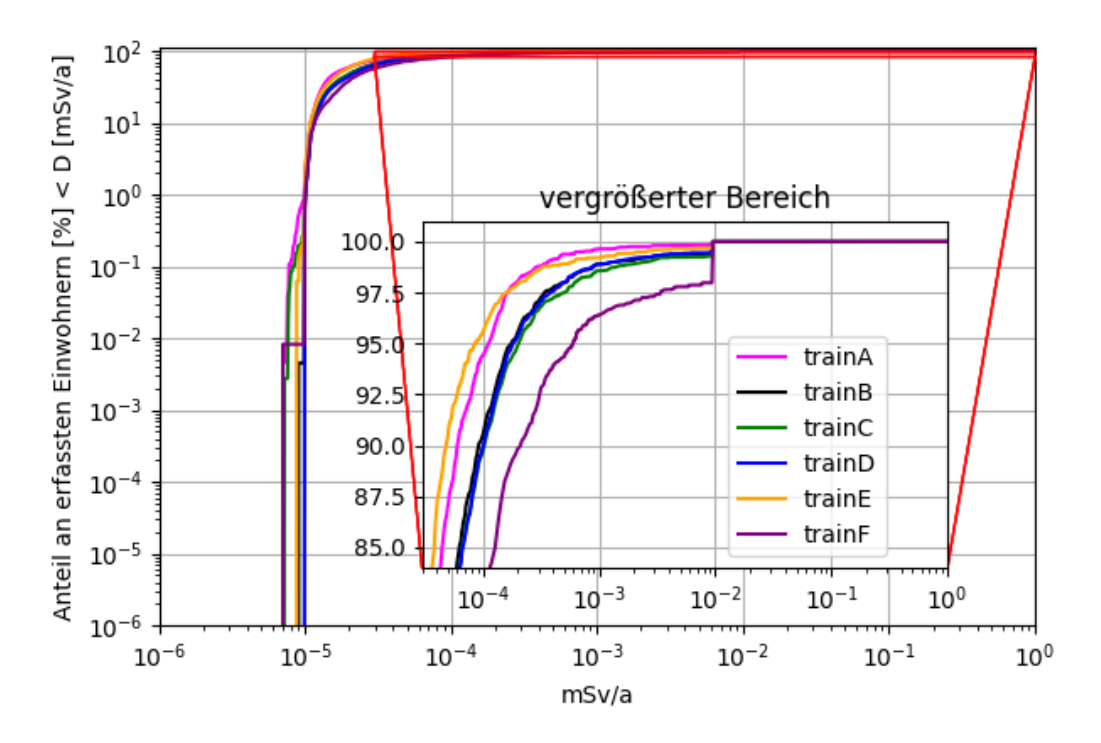

<span id="page-55-1"></span>**Abb. 2.27** Häufigkeitsverteilung des Anteils an erfassten Einwohnern als Funktion der effektiven Dosis für den Transport über Ganzzüge mit ungünstigen Haltepositionen und einer Variation der Distanzen um 50 m

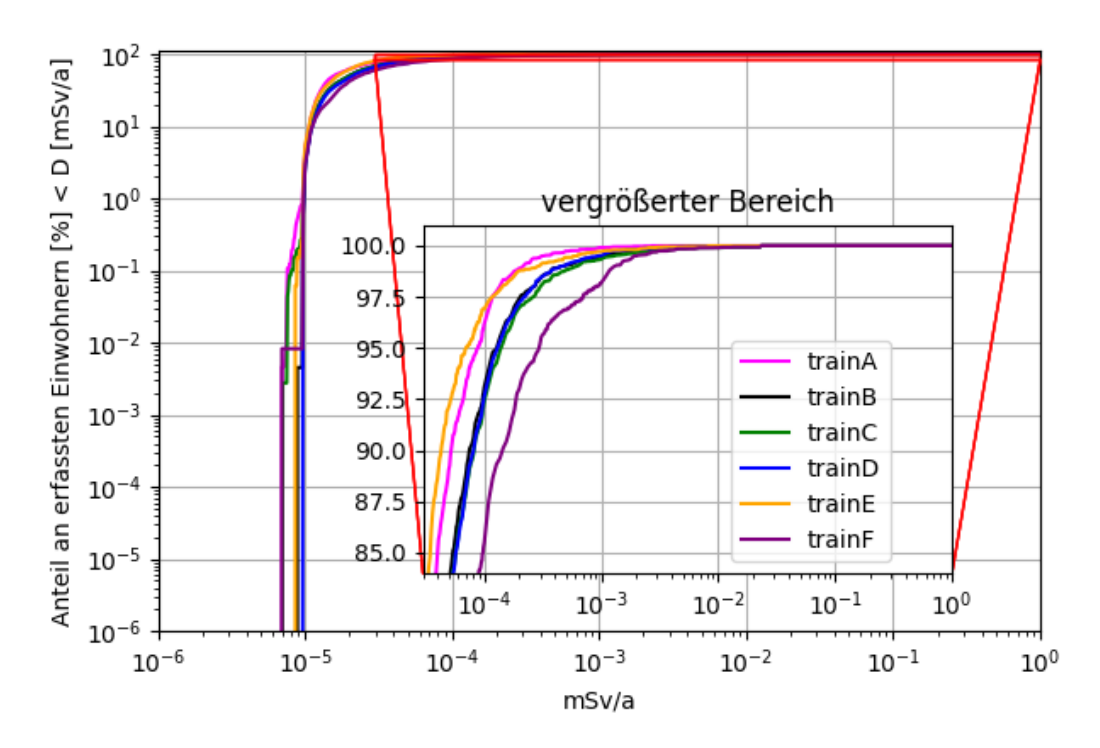

<span id="page-56-0"></span>**Abb. 2.28** Häufigkeitsverteilung des Anteils an erfassten Einwohnern als Funktion der effektiven Dosis für den Transport über Regelgüterzüge mit ungünstigen Haltepositionen und in Reihe eingegliedert

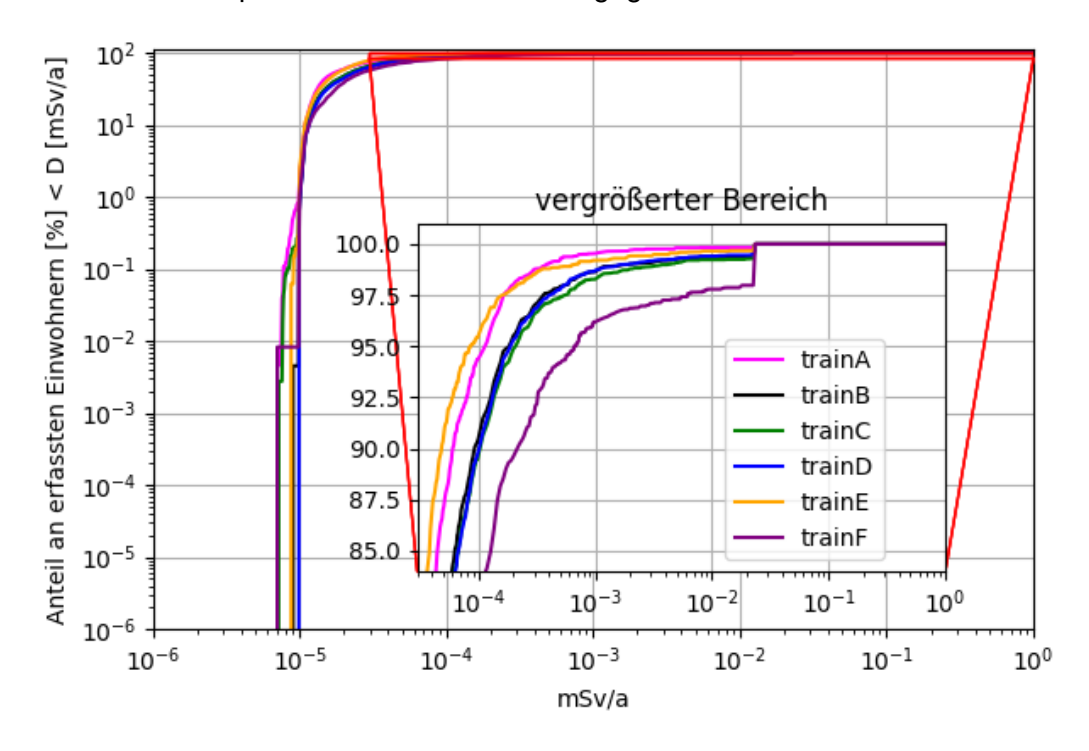

<span id="page-56-1"></span>**Abb. 2.29** Häufigkeitsverteilung des Anteils an erfassten Einwohnern als Funktion der effektiven Dosis für den Transport über Regelgüterzüge mit ungünstigen Haltepositionen, in Reihe eingegliedert und einer Variation der Distanzen um 50 m

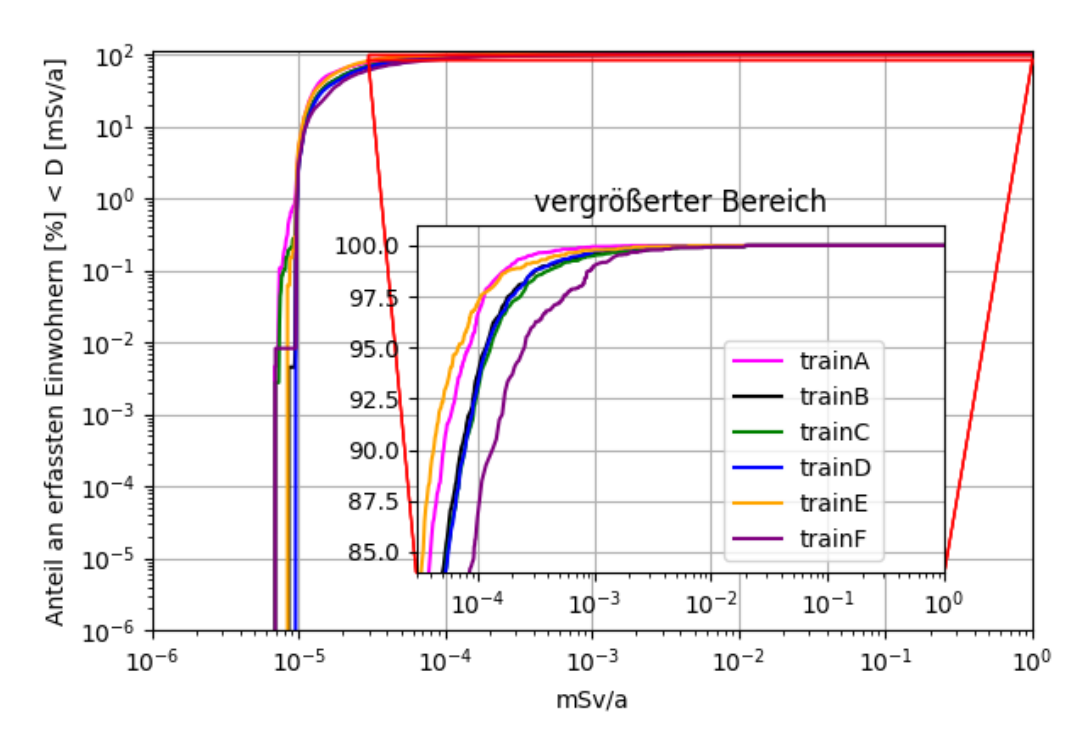

<span id="page-57-0"></span>**Abb. 2.30** Häufigkeitsverteilung des Anteils an erfassten Einwohnern als Funktion der effektiven Dosis für den Transport über Regelgüterzüge mit ungünstigen Haltepositionen und zufälliger Eingliederung

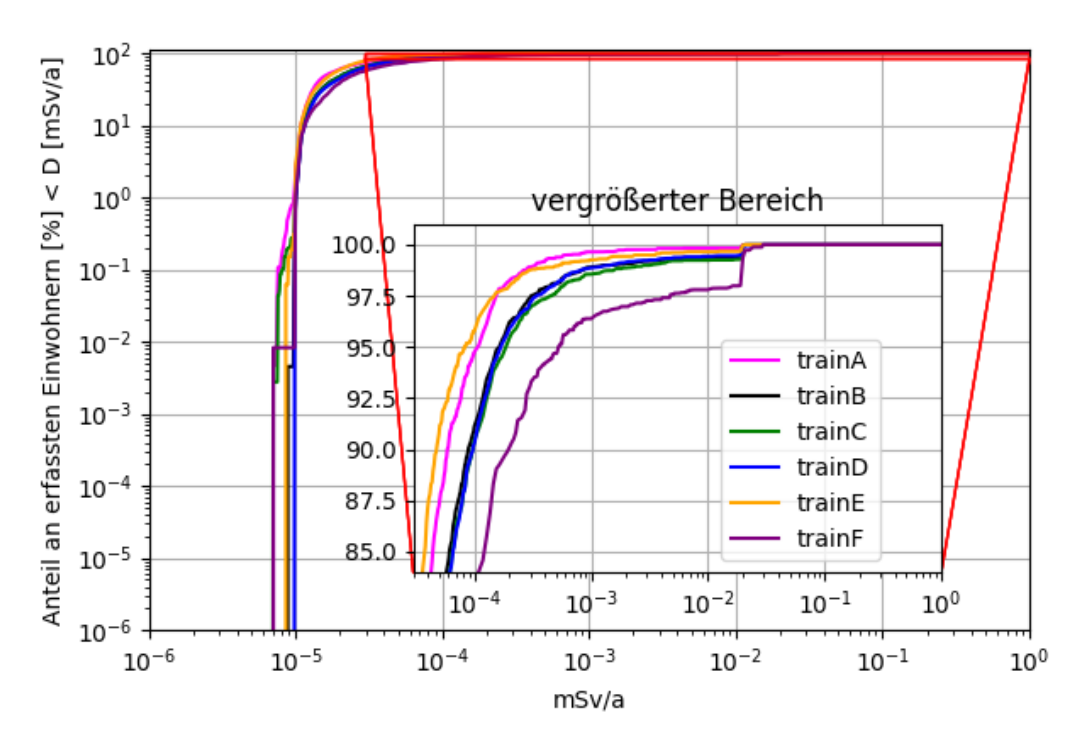

<span id="page-57-1"></span>**Abb. 2.31** Häufigkeitsverteilung des Anteils an erfassten Einwohnern als Funktion der effektiven Dosis für den Transport über Regelgüterzüge mit ungünstigen Haltepositionen, zufälliger Eingliederung und einer Variation der Distanzen um 50 m

### <span id="page-59-1"></span>**3 Erstellung eines repräsentativen Jahrs**

Für eine probabilistische Konsequenzenanalyse mit ARTM war es notwendig, dass meteorologische Ausbreitungsbedingungen des hier relevanten Untersuchungsgebietes vorliegen. Für die TSK 09 lagen dafür Messdaten der meteorologischen Station am einziehenden Schacht (Schacht 1) des geplanten Endlagers für die Jahre 2002 bis 2006 vor. Basierend auf Datensatz konnte dann gemäß den Vorgaben der VDI 3786 Blatt 20 ein repräsentatives Jahr ermittelt werden. Da die erforderlichen Daten für die Bestimmung eines aktuell repräsentativen Jahres nicht in einer notwendigen Qualität vorlagen, wurde untersucht, inwieweit auf andere Messdaten anderer meteorologischer Station zurückgegriffen werden kann, und inwieweit diese auf die Region Konrad übertragbar sind. Die folgenden Abschnitte widmen sich dieser Aufgabe.

### <span id="page-59-0"></span>**3.1 Erfassung, Untersuchung und Aufbereitung der meteorologischen Daten**

Bei der Recherche nach verfügbaren meteorologischen Daten wurde insbesondere darauf geachtet, dass die Datensätze vertrauenswürdig, flächenabdeckend und über längere Zeitspannen zur Verfügung stehen. Der Deutsche Wetterdienst (DWD) bietet auf seiner Webseite und dem dazugehörigen Climate Data Center (CDC) /DWD 22a/ frei zugängliche Metadaten der DWD Stationen an, die notwendig sind, um meteorologische Ausbreitungsbedingungen (AKTERM Dateien) zu erstellen. Der Zugriff auf die Daten kann dabei einerseits direkt über ein FTP Server /DWD 22b/ oder einem interaktivem "CDC-Portal" /DWD 22c/ geschehen. Laut aktuellem Stand ist die Datenverfügbarkeit auf dem Portal noch eingeschränkt und umfasst nur häufig nachgefragte Datensätze. Entscheidende Parameter wie der Bedeckungsgrad oder Wolkenart sind beispielsweise nur über den FTP Server zugänglich weswegen eine Aufbereitung der Daten basierend auf den Metadaten des FTP Servers entwickelt wurde.

In einem ersten Schritt wurde recherchiert, inwieweit DWD Stationen in der Nähe der Schachtanlage liegen. Die Wetterstation "Braunschweig" am Zentrum für Agrarmeteorologische Forschung Braunschweig mit einer Luftliniendistanz von etwa 12,5 km in nördlicher Richtung vom Schacht Konrad ausgehend hat sich dabei als bester Kandidat herauskristallisiert. Diese Distanz erfüllt die Bedingungen der Richtlinie VDI 3783 Blatt 16, welche verlangt das die Bezugswindstation zum Rand des inneren Rechengebietes nicht 70 km überschreiten sollte /VDI 17a/. Neben Braunschweig erfüllen diese Bedingungen eine große Anzahl weiterer Stationen, welche alle jedoch Distanzen größer als 30 km aufweisen. Aus diesem Grund wurde sich auf die DWD Station Braunschweig konzentriert und kontrolliert, ob ein Übertrag auf Schacht Konrad möglich ist.

In einem ersten Schritt wurden die Messdaten im Hinblick auf Vollständigkeit, Kontinuität und Plausibilität geprüft und ergänzt.

Eine Zusammenfassung der **Vollständigkeit** der einzelnen Jahre und die zu betrachteten Parameter Windrichtung, Windgeschwindigkeit, Niederschlagsmenge und Bedeckungsgrad ist in [Abb.](#page-60-0) 3.1. gezeigt. Nahezu alle Jahre weisen dabei eine Vollständigkeit von mehr als 95 % ab. Lediglich das Jahr 2008 weist größere Datenlücken bei dem Bedeckungsgrad auf.

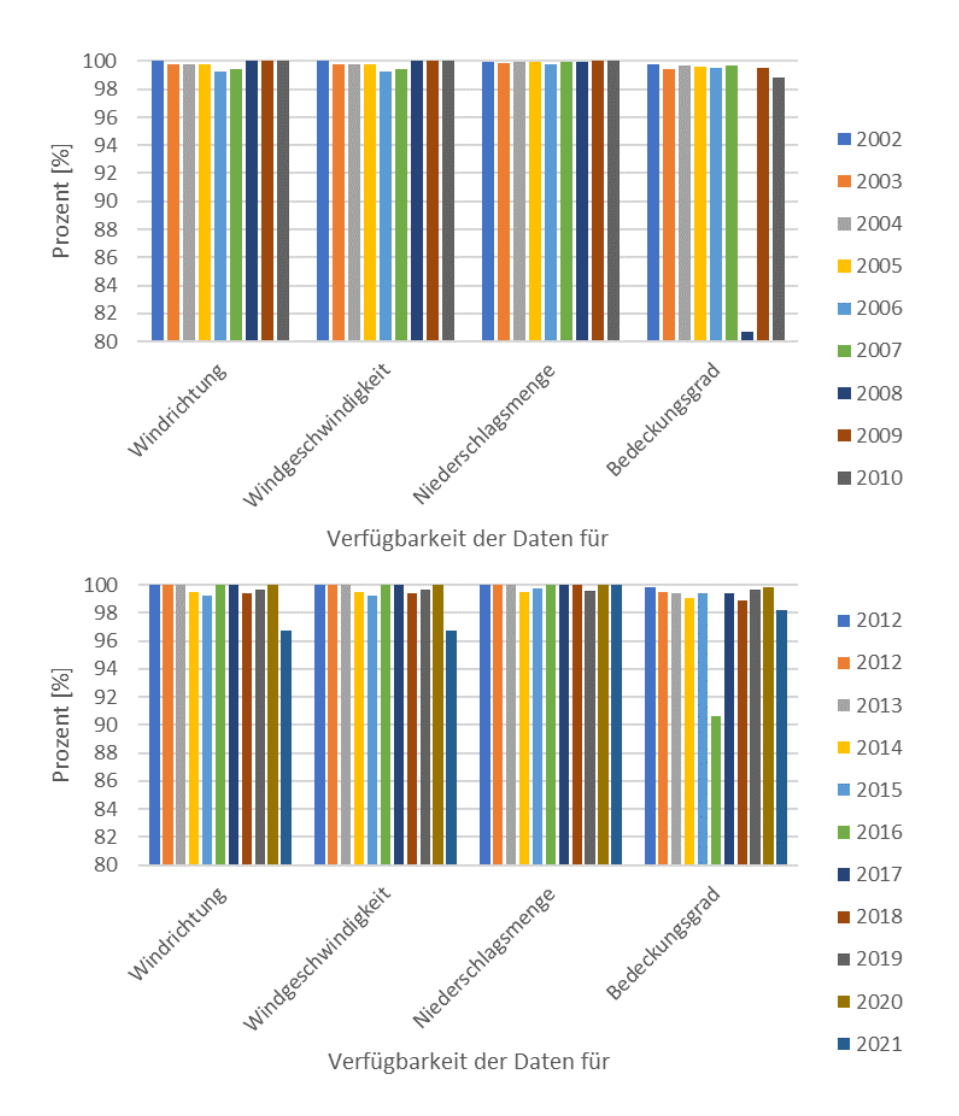

<span id="page-60-0"></span>**Abb. 3.1** Verfügbarkeit der relevanten meteorologischen Parameter zur Bestimmung einer AKTerm-Datei und somit eines repräsentativen Jahres für die DWD Station "Braunschweig"

Bei der **Kontinuitätsprüfung** wurde sichergestellt, dass Zeitlücken innerhalb des Datensatzes entsprechend ergänzt wurden und mit einem Datenausfall gekennzeichnet wurden. Dies ist insbesondere in den nächsten Schritten entscheidend, da AKTerm-Dateien solche Lücken nicht enthalten dürfen.

Für den **Plausibilitätscheck** wurde geschaut, ob die enthaltenden Werte in den zu erwartenden Bereichen liegen. Diese sind

- Windgeschwindigkeit 0 m/s bis 20 m/s
- Windrichtung 0 ° bis 360 °
- Regenrate 0 mm/10 min bis 5 mm/10 min

Hier ergaben sich keine Fehler, was unter anderem darauf zurückzuführen ist, dass die Daten vom DWD größten Teils selbst direkt Qualitätsgeprüft werden und die Qualität der Überprüfung anhand von Qualitätsbytes festgelegt werden. Alle Daten vor dem 01.10.2021 besitzen dabei ein Qualitätsbyte von 10, welcher für "Qualitätsprüfung und Korrektur beendet" steht. Die Daten zwischen 01.10.2021 und 31.12.2021 besitzen den Qualitätsbyte 3, welcher für "automatische Prüfung und Korrektur" steht.

Für die Windgeschwindigkeitsmessungen kann die Häufigkeitsverteilung der gemessenen Windgeschwindigkeiten genutzt werden, um zu kontrollieren, ob das Anemometer defekt war. Falls nicht sollte die Verteilung der Windgeschwindigkeiten natürlichen Windverhältnissen entsprechen und somit einer Weibull-Verteilung mit den Parameter *a* (Weibull-Skalierungsfaktor) und *k* (Weibull-Formfaktor) folgen:

$$
h(u_i) = \frac{k}{a} \left(\frac{u_i}{a}\right)^{k-1} e^{-\left(\frac{u_i}{a}\right)^k}
$$
\n(1)

[Abb.](#page-62-0) 3.2 zeigt die Verteilungen der Windgeschwindigkeitsmessungen der Wetterstation Braunschweig im Zeitraum von Januar 2001 bis Dezember 2021 mit angepasster Weibull-Verteilung. Aufgrund der sehr guten Übereinstimmung kann daher davon ausgegangen werden, dass das Anemometer in Takt war.

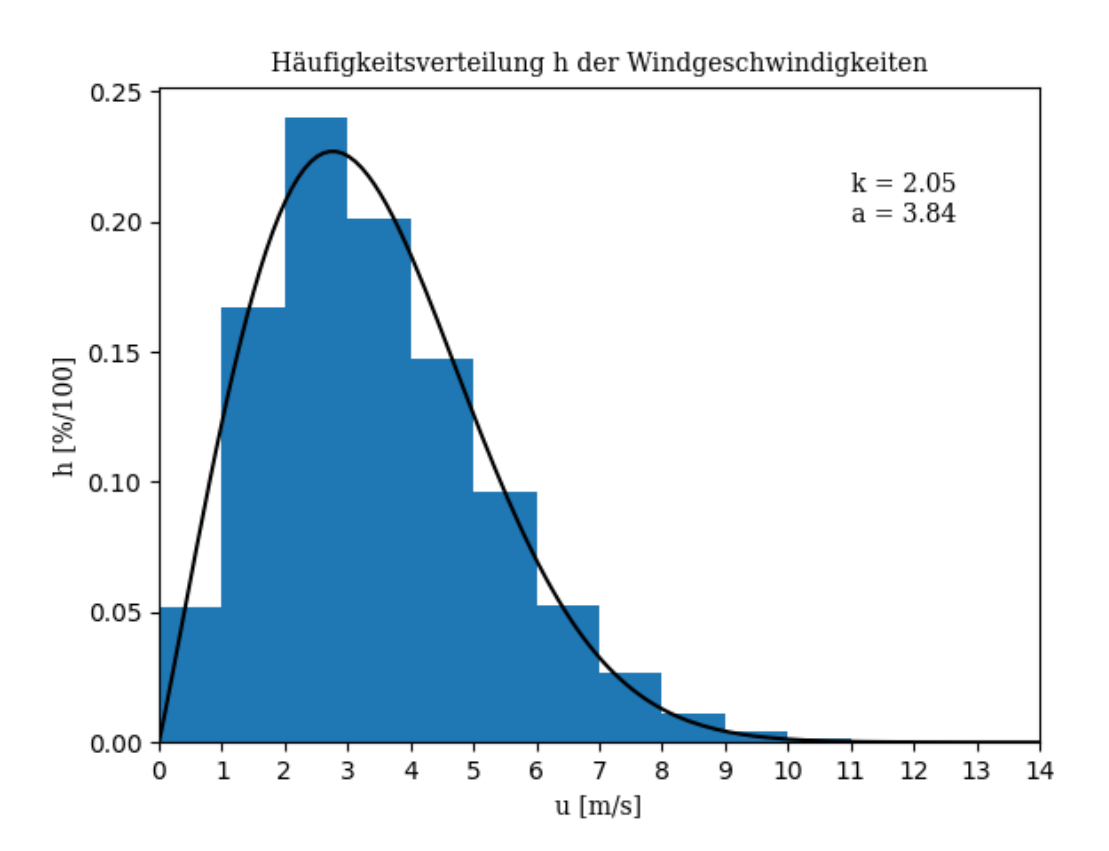

<span id="page-62-0"></span>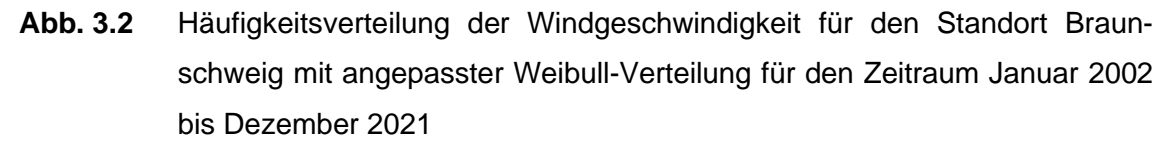

Basierend auf der VDI Richtlinie 3782 Blatt 6 /VDI 17b/ und dem aufbereiteten Datensätzen wurden Python-Routinen entwickelt, die die Ausbreitungsklassen nach Klug/Manier ermitteln. Zusammen mit den Parametern für die Windgeschwindigkeit, der Windrichtung sowie der Niederschlagsmenge aus dem Datensätzen wurde daraufhin eine weitere Python-Routine zur Ableitung einer AKTERM-Datei entwickelt.

Zur **Verifikation und Validierung** der Programme liegt der VDI Richtlinie 3782 Blatt 6 ein Datenpaket mit Eingangsdaten, zugehöriger AKTERM-Ergebnisdatei und weiteren Ergebnissen vor. Die Eingangsdatei wurde eingelesen, verarbeitet und mit den entwickelten Python-Routinen in eine AKTERM-Datei umgeschrieben. Diese ist identisch zu der hinterlegten AKTERM-Datei und die Häufigkeit der Ausbreitungsklassen stimmen ebenfalls exakt überein. Somit kann von einer erfolgreichen Verifikation und Validierung der Python-Routine zur Ermittlung der Ausbreitungsklasse und Erstellung der AKTERM-Datei ausgegangen werden.

Um die Einlese und Weiterverarbeitungsroutinen für die CDC Portaldaten zu verifizieren und zu validieren, wurde recherchiert, ob für Stationen des DWDs ähnliche Auswertungen von externen Sachverständigen vorliegen. Dabei wurde unter anderem eine

Auswertung für die Wetterstation "Kempten" basierend auf CDC Portaldaten gefunden /ARG 20/. Für den betrachteten Zeitraum 2014-2019 wurden daraufhin selbst die CDC Portaldaten für die Station "Kempten" erfasst, aufbereitet und analysiert. [Abb.](#page-63-0) 3.3 und [Abb.](#page-64-0) 3.4 zeigen die Ergebnisse der jeweiligen Analysen. Der relevante Vergleich der Ausbreitungsklassen zeigt eine sehr gute Übereinstimmung beider Analysen. Mögliche Abweichungen könnten darauf zurückzuführen sein, dass die Analyse dieses Vorhabens auch die Wolkenart in die Bestimmung der Ausbreitungsklassen einbezieht. Dies geschieht in der Referenzanalyse angeblich nicht. Die aufbereiteten Daten aus dem CDC Portal weichen nahezu nicht voneinander ab. Sie könnten aber auch ein Grund für die leichte Abweichung der Ausbreitungsklassen sein. Schlussfolgernd lässt sich jedoch festhalten, dass die Python-Routinen für die Einlese und Verarbeitung der CDC Portaldaten sehr zufriedenstellend verifiziert und validiert sind.

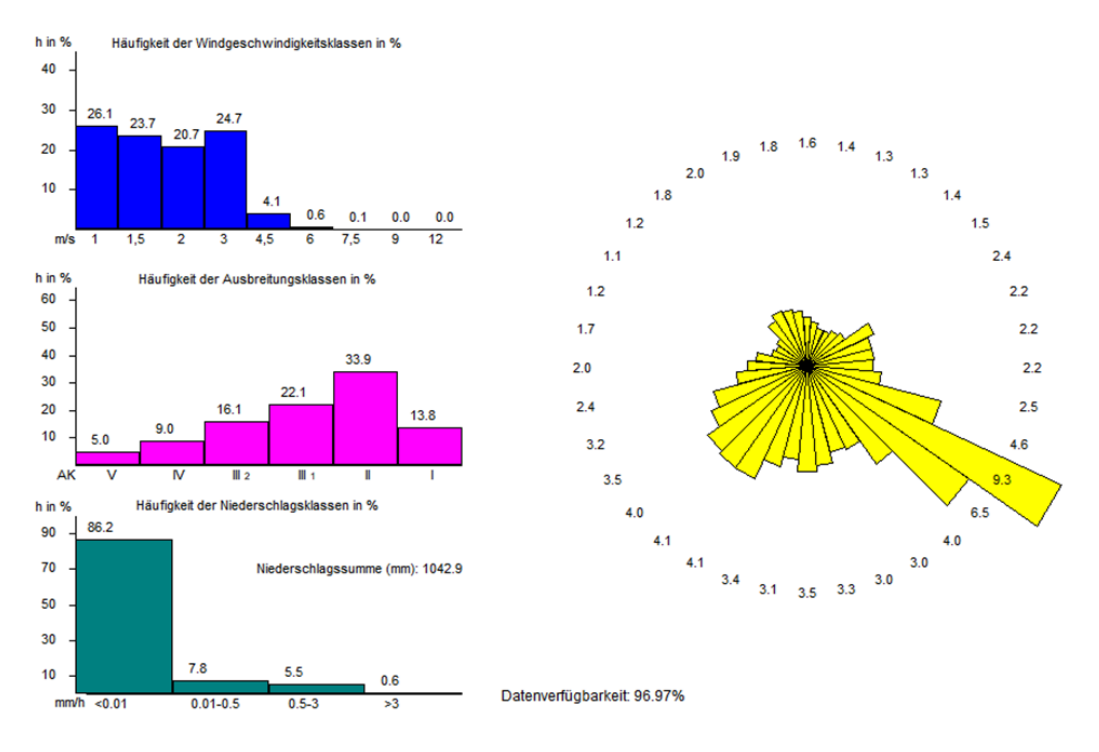

<span id="page-63-0"></span>**Abb. 3.3** Häufigkeitsverteilungen für das Jahr 2014 an der Wetterstation Kempten gemäß Analyse dieses Vorhabens

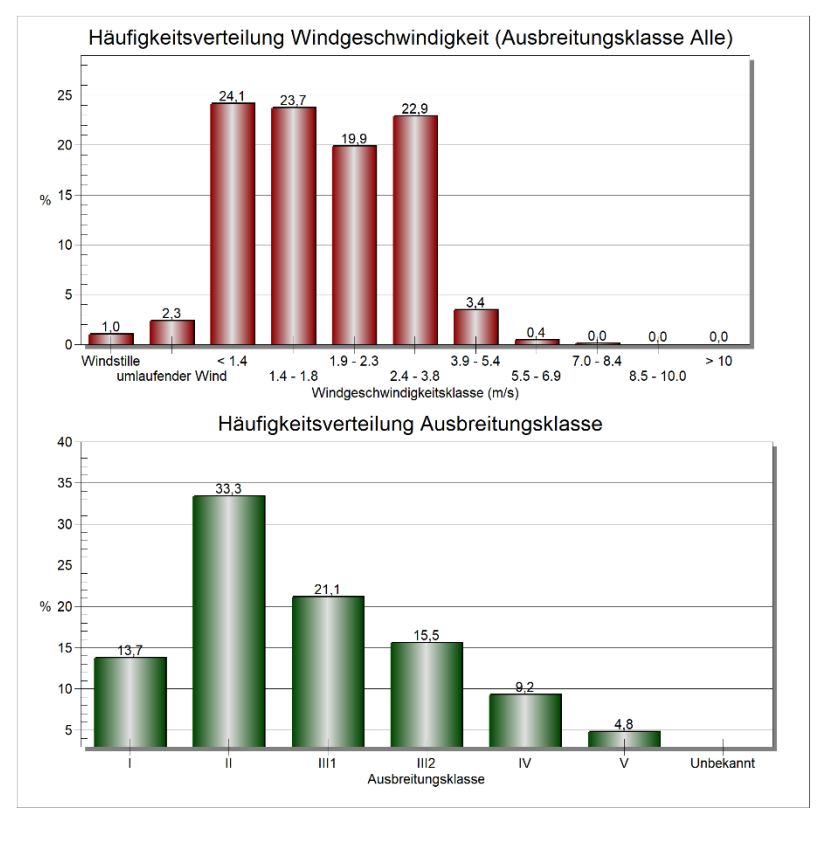

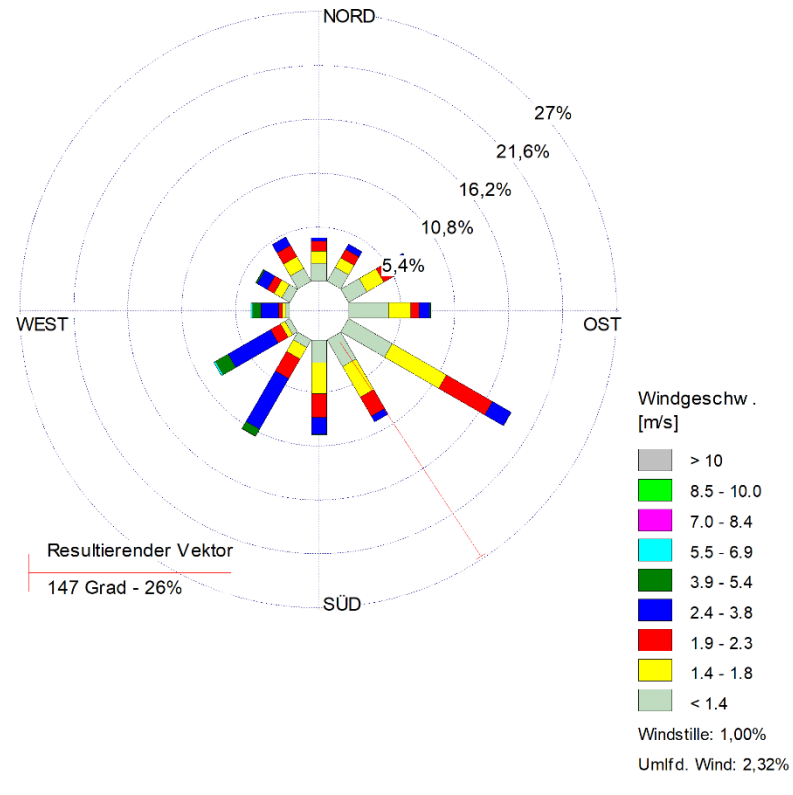

<span id="page-64-0"></span>**Abb. 3.4** Häufigkeitsverteilungen für das Jahr 2014 an der Wetterstation Kempten gemäß Analyse nach Referenz /ARG 20/

Da alle Routinen verifiziert und validiert wurden, wurde auf Basis der CDC Daten des FTP-Servers für die Station "Braunschweig" für jedes Jahr im Zeitraum von 2002-2021 eine AKTERM-Datei erstellt.

Für den Zeitraum 2002-2006 lagen alte Wetterdaten vor, welche für die TSK 09 genutzt wurden. Um zu schauen, ob ein möglicher **Übertrag der Wetterdaten** der DWD "Braunschweig" auf das Gelände von Schacht Konrad möglich ist, wurden die extrahierten Wetterstatistiken der Station "Braunschweig" für die Jahre 2002-2006 mit denen der Wetterstation um Konrad verglichen.

Das Verfahren des Übertrags der meteorologischen Daten der DWD Wetterstation "Braunschweig" auf den Standort Schacht Konrad erstellt für die meteorologischen Daten des Standortes "Braunschweig" Windfeldbibliotheken, welche mit dem diagnostischen Strömungsmodell TALdia 3.0.0 erzeugt werden (Bestandteil des ARTM-Modellpakets) /GRS 20/, und ermittelt dann für jede Stundensituation basierend auf diesen Bibliotheken Strömungsfelder inklusive Windrichtungs- und Windgeschwindigkeitsinformationen, welche dann an der Position des Schacht Konrad extrahiert werden können. Ein Beispiel eines Windfeldes ist in [Abb.](#page-66-0) 3.5 gegeben. Das Gelände in der Umgebung des Standortes Konrad ist relativ eben, so dass keine nennenswerten Winddrehungen an den unterschiedlichen Standorten Braunschweig und Konrad vorliegen. Lediglich in Südosten sind relevante Einflüsse der Orografie zu erkennen.

Die Werte für die Diffusionskategorie und den Niederschlag für den Übertrag werden hingegen unverändert für den Standort Schacht Konrad übernommen. Für den Übertrag wurde ein von der GRS entwickeltes Delphi-Programm verwendet. Die Benutzeroberfläche ist in [Abb.](#page-66-1) 3.6 zu sehen.

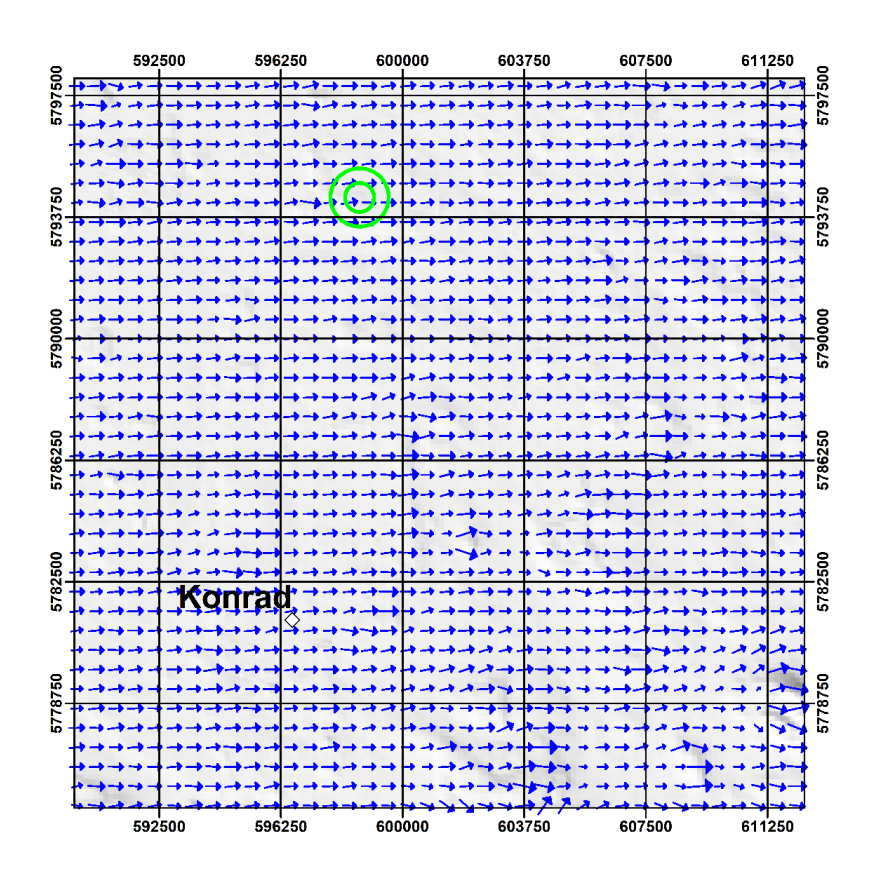

<span id="page-66-0"></span>**Abb. 3.5** Beispiel eines verwendeten Windfeldes für den Übertrag der Wetterdaten von der DWD Station Braunschweig auf den Standort Konrad

> Das Windfeld gilt für eine Höhe von 10 m über den Boden und für eine gezielte Ausbreitungsklasse. Die Position der DWD Station Braunschweig ist gegeben durch die grünen Ringe.

| <b>Ubertragung: Übertragung 1</b>                                                                                                    |                                                                                                    | ×           |
|----------------------------------------------------------------------------------------------------|----------------------------------------------------------------------------------------------------|-------------|
| (Desktop)GO-ARTM(Ubertragung_1\Braunschweig_<br>AKTerm original:                                                                                                    | Station-ID: 12345<br>AKTerm übertragen: Graunschweig_2016_60min_uebertrag.akterm<br>suchen                                                                                                    |             |
| + Anemometerhoehen (0.1 m): 15 21 33 47 68 115 175 226 273<br>662 2006 01 01 00 00 1 3 220<br>27 1 3 1<br>ÀК<br>$-999$<br>662 2006 01 01 01 00 1 3 220<br>25 1 3 1<br>AΚ<br>$-999$ 1 990 1<br>ÀΚ<br>662 2006 01 01 02 00 1 3 210<br>3 <sub>1</sub><br>311<br>$-999$ 1 990<br>AK<br>662 2006 01 01 03 00 1 3 210<br>38 1 3 1<br>$-999$ 1 990 1<br>ÀΚ<br>32 1 3 1<br>662 2006 01 01 04 00 1 3 210<br>$-999$<br>1 990 1<br>ÀΚ<br>05 00<br>662 2006 01 01<br>1 3 200<br>18 1<br>$\overline{2}$<br>1<br>$-999$<br>990 1<br>AΚ<br>662 2006 01 01 06<br>23 1 3 1<br>00 1 3 220<br>$-999$<br>1 990 1<br>ΑK<br>662 2006 01 01 07 00 1<br>$30$ 1 $3$ 1<br>$\overline{\mathbf{3}}$<br>220<br>$-999$<br>$\mathbf{1}$<br>-990-1<br>AΚ<br>662 2006 01 01 08 00 1 3 200<br>34 1 3 1<br>$-999$<br>1 990 1<br>AΚ<br>662 2006 01 01 09 00 1 3 210<br>29 1 3 1<br>$-999$ 1 990 1<br>ÅΚ<br>662 2006 01 01 10 00 1 3 220<br>23 1 3 1<br>$-999$<br>19901<br>ÀΚ<br>662 2006 01 01 11 00 1 3 230<br>24 1 4 1<br>$-999$ 1 990 1<br>ÀΚ<br>662 2006 01 01 12 00 1 3 220<br>23 1 4 1<br>$-999$<br>19911<br>ΑK<br>662 2006 01 01 13 00 1 3 210<br>20 1 4 1<br>$-999$ 1 990 1<br>AΚ<br>662 2006 01 01 14 00 1 3<br>17 1 3 1<br>230<br>$-999$<br>$\overline{1}$<br>990<br>lak<br>662 2006 01 01 15<br>-00<br>AK<br>662 2006 01 01 16 00 1 3 230<br>11 1 1 1<br>$-999$<br>990<br>1<br>2 <sub>1</sub><br>ÀΚ<br>662 2006 01 01 17 00 1 3 190<br>15 1<br>$-999$<br>990 1<br>-1.<br>ÀΚ<br>662 2006 01 01 18 00 1 3 220<br>21<br>12 1<br>$-999$<br>1 990 1<br>662 2006 01 01 19 00 1 3<br>AΚ<br>131<br>2 <sub>1</sub><br>230<br>$-999$<br>1 990 1<br>662 2006 01 01 20 00 1 3 240<br>AΚ<br>14 1 2 1<br>$-999$<br>1 990 1<br>662 2006 01 01 21 00 1 3 260<br>AΚ<br>6 1 2 1<br>$-9991$<br>990 1<br>AΚ<br>662 2006 01 01 22<br>00 1 3 1 3 0<br>17 1 1<br>1<br>$-999$<br>990<br>662 2006 01 01 23<br>ÀΚ<br>23 1 3 1<br>00 1 3 160<br>$-999$ 1 990 1<br>ÀΚ<br>662 2006 01 02 00 00 1 3 160<br>$10$ 1 2 1<br>$-999$<br>1 990 1<br>662 2006 01 02 01 00 1 3 260<br>ÀΚ<br>5121<br>$-999$<br>1 990 1<br>ΑK<br>662 2006 01 02 02 00 1 3 260<br>5121<br>$-999$<br>1 990<br>13 1 2 1<br>AΚ<br>662 2006 01 02 03<br>001<br>3 2 5 0<br>$-999$<br>990 1<br>1<br>$15$ 1 1 $\overline{1}$<br>AΚ<br>662 2006 01 02 04 00 1 3 240<br>$-999$<br>1 990 1<br>ÀΚ<br>662 2006 01 02 05 00 1 3 260<br>10 1 1 1<br>19901<br>$-999$<br>ÀΚ<br>662 2006 01 02 06<br>00 1 3 2 3 0<br>17 1 2 1<br>$-999$<br>990<br>ÀΚ<br>662 2006 01 02 07 00 1 3 250<br>13 1 2 1<br>$-999$<br>1 990 1<br>ΑK<br>662 2006 01 02 08 00 1 3 240<br>7121<br>$-999$<br>1 990 1<br>$12$ 1 3 1<br>ÀΚ<br>662 2006 01 02 09 00 1 3 260<br>$-999$<br>990 1<br>1<br>AΚ<br>662 2006 01 02 10 00 1 3 290<br>22 1 3 1<br>1 990<br>-999<br>ÀΚ<br>662 2006 01 02 11 00 1 3 260<br>10141<br>$-999$ 1 990 1<br>ÀΚ<br>662 2006 01 02 12 00 1 3 270<br>15 1 4 1 -999<br>1 990 1 | * AKTERM-Zeitreihe mit Niederschlag<br>*Daten extrahiert vom DWD Climate Data Center (CDC): CDC-v2.1, 21.06.2022<br>* Zeitraum 01.01.2006 bis 31.12.2006<br>+ Anenometerhoehen $(0.1 n): 15 21$<br>33 47 68 115 175 226 273<br>AK 12345 2006 01 01 00 00 1 3 217<br>3 1 -999 1 990 1<br>44 1<br>AK 12345 2006 01 01 01 00 1 3 217<br>41 1 3 1<br>$-999$ 1 990 1<br>AK 12345 2006 01 01 02<br>00<br>521<br>1 3 2 0 6<br>3 <sub>1</sub><br>$-999$<br>1 990 1<br>00 1 3 206<br>64 1<br>AK 12345 2006 01 01 03<br>3<br>-1<br>$-999$<br>1 990 1<br>AK 12345 2006 01 01 04<br>00 1 3 206<br>54 1<br>3<br>-1<br>$-999$<br>1 990 1<br>AK 12345 2006 01 01 05 00 1 3 196<br>29 1 2 1<br>$-999$<br>1 990 1<br>AK 12345 2006 01 01 06<br>00 1 3 217<br>38 1<br>3<br>-1<br>-999<br>1 990 1<br>49 1<br>AK 12345 2006 01 01 07 00 1 3 217<br>3<br>$-999$<br>1 990 1<br>-1<br>AK 12345 2006 01 01 08<br>00 1 3 196<br>58 1<br>3 <sub>1</sub><br>$-999$<br>1 990 1<br>$00$ 1 3 206<br>49 1 3 1<br>AK 12345 2006 01 01 09<br>$-999$<br>1 990 1<br>AK 12345 2006 01 01 10 00 1 3 217<br>38 1 3<br>-1<br>$-999$<br>1 990 1<br>AK 12345 2006 01 01 11 00 1 3 228<br>43 1<br>$-999$<br>1 990 1<br>AK 12345 2006 01 01 12 00 1 3 216<br>42 1 4 1<br>$-999$<br>1 991 1<br>AK 12345 2006 01 01 13 00 1 3 205<br>37 1 4 1 -999 1 990 1<br>28 1 3 1<br>AK 12345 2006 01 01 14 00 1 3 229<br>$-999$ 1 990 1<br>$35 - 1$<br>AK 12345 2006 01 01 15<br>nn.<br>$-999$<br>AK 12345 2006 01 01 16<br>00 1 3 229<br>$16$ 1 1 1<br>$-999$<br>1 990 1<br>AK 12345 2006 01 01 17 00 1 3 186<br>25 1 2 1<br>$-999$<br>1 990 1<br>AK 12345 2006 01 01 18<br>1 3 2 1 8<br>19 1 2 1<br>00<br>$-999$<br>1 990 1<br>AK 12345 2006 01 01 19<br>00 1 3 229<br>201<br>$\overline{2}$<br>$-999$<br>990 1<br>AK 12345 2006 01 01 20<br>00 1 3 241<br>221<br>2 <sub>1</sub><br>$-999$<br>1 990 1<br>AK 12345 2006 01 01 21 00 1 3 263<br>10 1 2 1<br>$-999$<br>1 990 1<br>AK 12345 2006 01 01 22 00 1 3 132<br>291<br>$\mathbf{1}$<br>-1<br>$-999$<br>1 990 1<br>AK 12345 2006 01 01 23<br>00 1 3 158<br>43 1<br>3<br>1 990 1<br>-1<br>$-999$<br>AK 12345 2006 01 02 00<br>00 1 3 158<br>18 1<br>$\overline{c}$<br>-1<br>$-999$<br>1 990 1<br>AK 12345 2006 01 02 01 00 1 3 263<br>8 1 2 1<br>$-999$<br>1 990 1<br>AK 12345 2006 01 02 02 00 1 3 263<br>8 1 2 1<br>990 1<br>$-999$<br>2006 01 02 03<br>00 1 3 252<br>201<br>2<br>AK 12345<br>$-999$<br>1 990 1<br>221<br>12345 2006 01 02 04<br>00 1 3 241<br>AK.<br>11<br>$-999$<br>1 990 1<br>00 1 3 2 6 3<br>15 1 1 1<br>12345 2006 01 02 05<br>1 990 1<br>AK.<br>$-999$<br>AK 12345 2006 01 02 06<br>00 1 3 229<br>26 1 2 1<br>$-999$<br>1 990 1<br>2006 01 02 07 00 1 3 252<br>201<br>AK 12345<br>$\overline{c}$<br>$-999$<br>2006 01 02<br>00 1 3 241<br>11 <sub>1</sub><br>AK 12345<br>08<br>2 <sub>1</sub><br>$-999$<br>990 1<br>2006 01 02 09<br>00 1 3 263<br>201<br>12345<br>3 <sub>1</sub><br>AК<br>$-999$ |             |
| ÀΚ<br>662 2006 01 02 13 00 1 3 300<br>20 1 4 1<br>$-999$<br>1 992 1<br>662 2006 01 02 14 00 1 3<br>290<br>22 1 4 1<br>ÀΚ                                                                                                    | AK 12345 2006 01 02 10 00 1 3 294<br>40 1 3 1<br>-999<br>1 990 1<br>AK 12345 2006 01 02 11 00 1 3 264<br>19 1 4 1<br>$-999$                                                                                                    |             |
| Ubertragung:<br>Windpfeile skalieren                                                                                                    | Meteorologie Übertragen                                                                                                    | X Abbrechen |

<span id="page-66-1"></span>**Abb. 3.6** Benutzeroberfläche für den Übertrag von Wetterinformationen

#### **3.2 Ermittlung des repräsentativen Jahres**

Gemäß der VDI Richtlinie 3783 Blatt 20 Anhang A3.1 kann das repräsentative Jahr mit dem in der GRS entwickelten Delphi-Programm (s. [Abb.](#page-67-0) 3.7) ermittelt werden /VDI 17a/. Zur Verifizierung und Validierung des Delphi-Programms dient ebenfalls die Datenanalyse von Kempten für den Zeitraum von 2014 bis 2019; welche das repräsentative Jahr jedoch abweichend nach Anhang A3.2 bestimmt hat. Die Analyse ergab, dass das Jahr 2016 die geringste Abweichung vom Mittelwert aufweist, gefolgt vom Jahr 2014, 2015, 2017, 2019 und 2018. Die von der GRS entwickelte Routine basiert zwar auf den Ansatz nach Anhang A3.1, bestimmt aber ebenfalls das Jahr 2016 als repräsentatives Jahr sowie alle anderen Ränge auch. Es kann somit als verifiziert und validiert angesehen werden und für die Bestimmung eines repräsentativen Jahres für den Schacht Konrad genutzt werden.

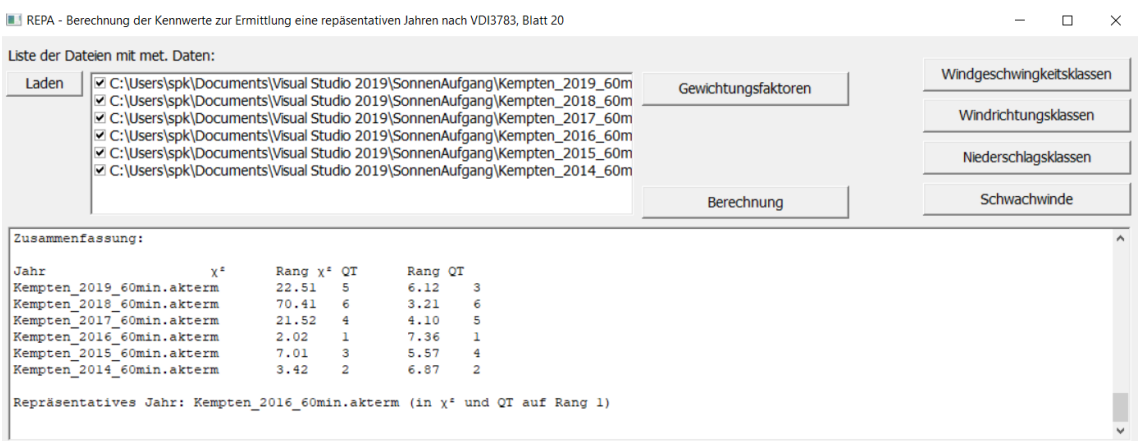

# <span id="page-67-0"></span>**Abb. 3.7** Übersicht über die von der GRS entwickelte Routine zur Bestimmung eines repräsentativen Jahres gemäß der VDI Richtlinie 3783 Blatt 20

Für den Schacht Konrad wurde basierend auf einen fünfjährigen meteorologischen Datensatz von den Jahren 2002 bis 2006 im Vorhaben 4717E03370 innerhalb des AP 3.1: "Konsequenzenanalyse mit probabilistischen Ansätzen" /THI 20/ ein repräsentatives Jahr ermittelt. Die Jahre 2005 und 2006 waren dabei repräsentativ für diese Daten. Um zu testen, ob die DWD Station Braunschweig repräsentativ für den Schacht Konrad ist, wurde deshalb ebenfalls für den Zeitraum 2002 bis 2006 die Datensätze untersucht. Die Reihenfolge der Repräsentativität war identisch, so dass eine Übertragbarkeit der Daten von Braunschweig nach Schacht Konrad gegeben ist.

In Tab. 3.1 sind basierend auf den in Abschnitt 3.1 bestimmten AKTerm-Dateien für die D[WD Statio](#page-68-0)n Braunschweig für die Jahre 201[0-202](#page-59-0)1 die relevanten Parameter zusammengefasst, welche zur Bestimmung eines repräsentativen Jahres gemäß Anhang A3.1 der VDI Richtlinie 3783 Blatt 20 notwendig sind. Das Jahr 2016 ist dabei das repräsentative Jahr für den Zeitraum von 2010 bis 2021 und wird deshalb für den Übertrag an den Schacht Konrad genutzt.

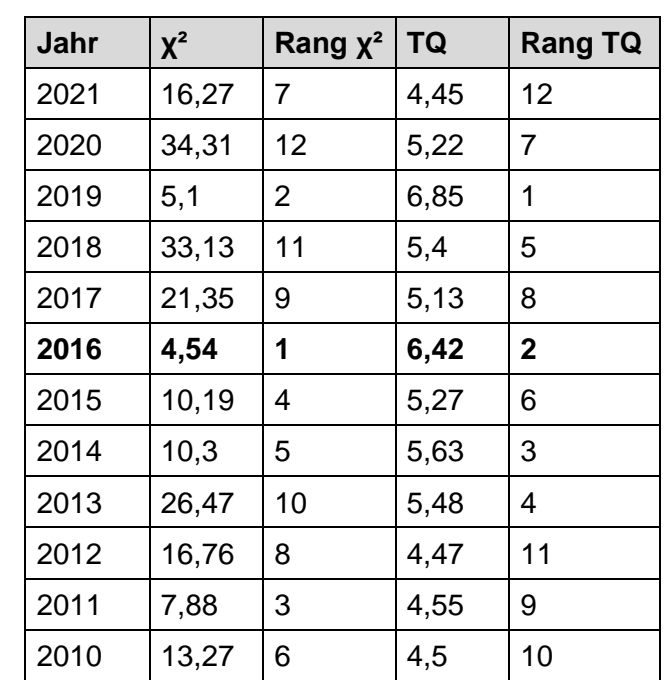

<span id="page-68-0"></span>**Tab. 3.1** Bestimmte χ²-Werte und die Gesamtzahl der Trefferquoten aller Parameter in der Sigma-Umgebung (TQ) für die Bestimmung eines repräsentativen Jahres basierend auf dem Anhang A3.1 der VDI Richtlinie 3783 Blatt 20

Die dazugehörigen Verteilungen der Windgeschwindigkeit, der Ausbreitungsklassen, der Niederschlagsklassen und der Windrichtung sind auf der folgenden Seite in [Abb.](#page-69-0) 3.8 dargestellt. Das repräsentative Jahr 2006 aus der TSK 09 befindet sich zum Vergleich in [Abb.](#page-69-1) 3.9. Beide Wetterstatistiken zeigen eine Hauptwindrichtung aus West bis Westsüdwest, sowie ein Nebenmaximum aus ostsüdöstlicher Richtung. Das Nebenmaxima ist jedoch beim Jahr 2006 deutlicher ausgeprägt. Die Niederschlagssumme pro Jahr fällt im Jahr 2016 ca. 80 mm höher aus bei nahezu gleichen Häufigkeiten der jeweiligen Niederschlagsklassen. Auffällig ist der hohe Anteil der stabilen Ausbreitungsklasse I im Jahr 2006 mit einem Anteil von 22,8 % (im Vergleich 2016 mit 8,3 %). Hierbei ist jedoch zu beachten, dass die Ausbreitungsklassen einerseits nicht sinnvoll von der DWD Station Braunschweig auf den Schacht Konrad übertragen werden können und zweitens die Ausbreitungsklasse für das repräsentative Jahr 2016 mit Hilfe des Bedeckungsgrades und gemessenen Windgeschwindigkeiten gemäß VDI Richtlinie 3782 Blatt 6 /VDI 17b/ ermittelt wurden. Die meteorologischen Daten aus dem Jahr 2006 stammen direkt vom Standort Konrad und hatten zusätzliche Messungen wie die Strahlungsbilanz zur Ermittlung der Ausbreitungsklassen.

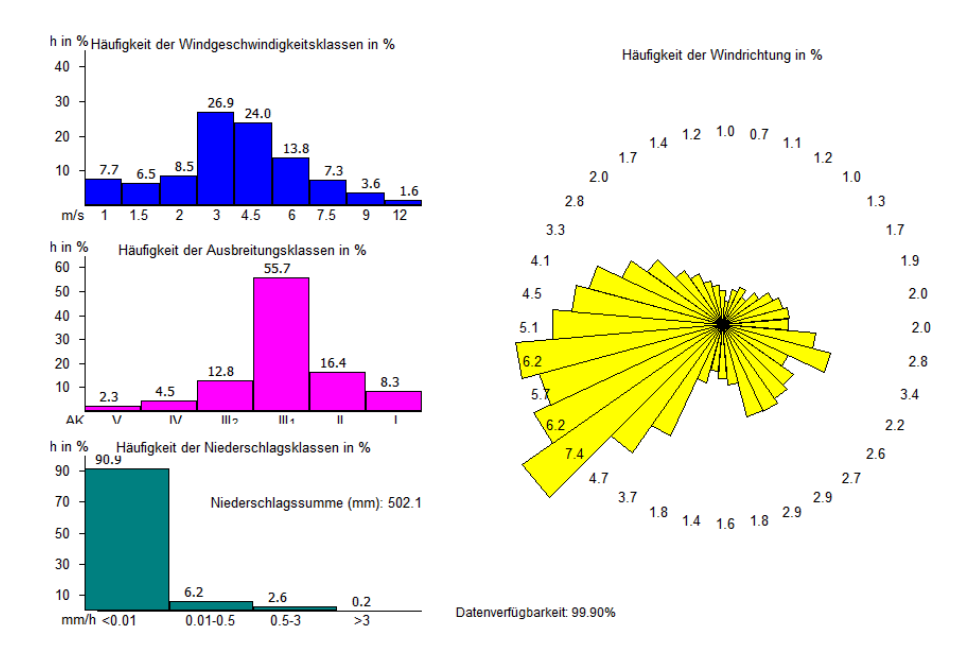

<span id="page-69-0"></span>**Abb. 3.8** Häufigkeitsverteilung der verwendeten meteorologischen Daten für das Jahr 2016 der DWD Wetterstation "Braunschweig" mit Übertrag auf das Gelände von Schacht Konrad

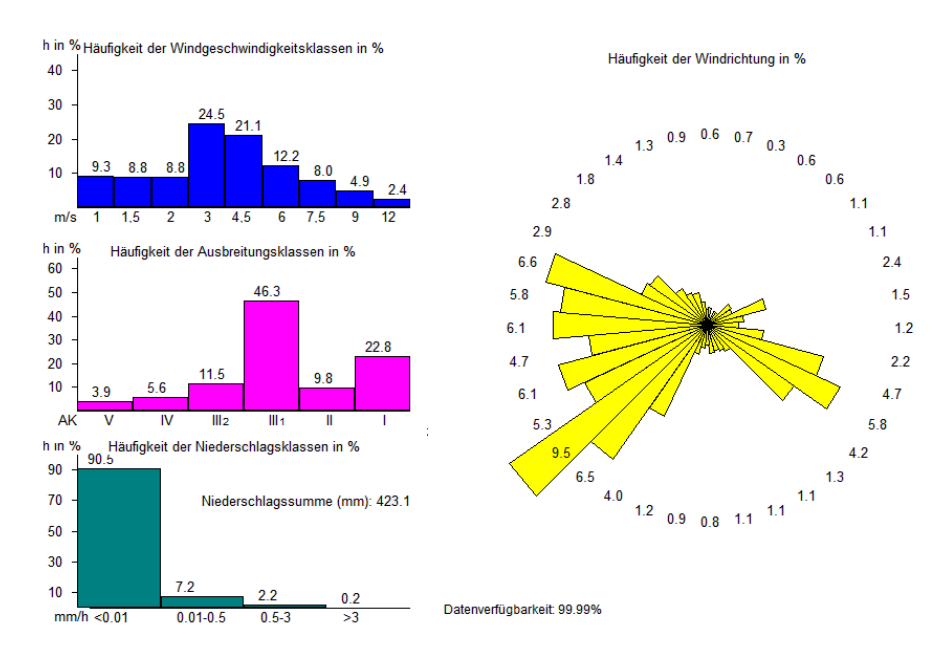

<span id="page-69-1"></span>**Abb. 3.9** Häufigkeitsverteilung der verwendeten meteorologischen Daten für das Jahr 2006 auf dem Gelände von Schacht Konrad

### <span id="page-71-0"></span>**4 Modellkette aus ARTM und SBG-Dosismodul**

Innerhalb der Sensitivitätsstudie der GRS /GRS 13/ wurde bereits eine Modellkette aus dem Ausbreitungsmodell ARTM und dem Dosismodell SBG-Dosismodul testweise entwickelt. Dessen Entwicklung und Validierung wurde im Forschungsvorhaben 4717E03370 "Weiterentwicklung von Modellen zur Bewertung der Sicherheit bei der Beförderung radioaktiver Stoffe" /THI 20/ fortgeführt. Hierbei wurde sich insbesondere auf die Weiterentwicklung des probabilistischen Modellansatzes der Transportrisikoanalyse konzentriert und insbesondere auf Vergleichsrechnungen mit der in der Transportstudie Konrad 2009 (TSK 09) /GRS 10/ verwendeten Modellkette aus dem Ausbreitungsmodell LASAT und dem radiologische Konsequenzenmodell COSYMA.

Basierend auf diesen Erkenntnissen wurden in diesem Vorhaben die Modellkette weiter optimiert und eine probabilistische Konsequenzenanalyse mit aktualisierten Daten und Parametrisierungen exemplarisch durchgeführt. Zu den aktualisierten Daten gehört unter anderem die Erstellung von meteorologischen Randbedingungen für ein repräsentatives Jahr (s. Kapitel [3\)](#page-59-1). Im Rahmen der Weiterentwicklung von ARTM und TALdia wurde außerdem die Turbulenzparametrisierung der neuen VDI-Richtlinie VDI 3783 Blatt 8 aus dem Jahr 2017 /VDI 17c/ umgesetzt. In der TSK 09 und der dort verwendeten GRS-Version des Partikelmodells LASAT® /JAN 98/ wurden dazu noch die Parametrisierungen nach der alten VDI-Richtlinie VDI 3783 Blatt 8 aus dem Jahr 2002 /VDI 02/ genutzt.

#### **4.1 Rekonstruktion alter Rechnungen**

In einem ersten Schritt wurden einzelne Rechenbeispiele aus dem Forschungsvorhaben 4717E03370 mit der aktuellen Version von ARTM in der Version 3.0.0 und mit der aktuellen Version des GRS SBG-Moduls nachvollzogen und nachgerechnet. Eines dieser Beispiele war das Szenario 5 für 100% Straßentransport. Die Rechnungen im Szenario 5 erfolgten mit einem reduzierten meteorologischen Datensatz des Jahres 2006 (1752 Stundenmittelwerte der meteorologischen Bedingungen, entsprechend jeder 5ten Stunde) und wurden für die Freisetzungsklasse FK 16 exemplarisch ertüchtigt. Die Ausbreitungsrechnungen wurden damals mit folgenden Randbedingungen durchgeführt und wurden identisch übernommen:

- 100 % Straßentransport.
- Keine Gegenmaßnahmen.
- Emissionszeit von 6 min.
- Relevante Nuklide sind : Fe- 55, Co- 60, Sr- 90, I -129, Cs-134, Cs-137, Eu 152, Eu-154, Eu-155, Ra-226, U -234, U -235, U -238, Pu-238, Pu-239, Pu-240, Pu-241, Am-241, Cm-244.
- Analoge Quellterme und Eintrittswahrscheinlichkeiten der Freisetzungsklassen für mechanische und thermisch/mechanische Freisetzungen aus TSK 09 /GRS 10/ , Abb. 8.7 und Tab. 8.11 (oberer bzw. unterer Teil, Spalte 100 % Straße).
- Angepasste Aerosolparameter.
- Meteorologische Datensätze (Konrad 2006).
- Volumenquelle 5x5x5 m<sup>3</sup> für Freisetzungsklassen (FK) 1 10 bei bodennaher Freisetzung und  $10 \times 10 \times 10$  m<sup>3</sup> für erhöhte Freisetzungen bei FK 11 – 20 in 50 m über Grund.
- Rauigkeitslänge 0,5 m und Turbulenz nach VDI (Verein Deutscher Ingenieure)-Richtlinie 3783, Blatt 8 /VDI 87/, /VDI 02/ wie in TSK 09.
- Nur für die Inhalation relevante Partikelgrößenklasse 2 (aerodynamischen Äquivalentdurchmesser (kurz AED) zwischen 2,5 µm und 10 µm).

[Abb.](#page-73-0) 4.1 zeigt den Vergleich der Ergebnisse der komplementär kumulativen Häufigkeitsverteilung (CCFD) des Vorhabens 4717E03370 für den reduzierten meteorologischen Datensatz des Szenario 5 für die Freisetzungsklasse 16 im Vergleich zu den in diesem Vorhaben durchgeführten Rekonstruktionen. Die Rekonstruktion mit dem Namen "ARTM 2.8.0 + neustes SBG-Modul" basiert auf den Ergebnissen der Ausbreitungsrechnungen des Vorhabens 4717E03370. Lediglich die Schnittstelle der probabilistischen Konsequenzenanalyse wurde mit dem neuen SBG-Modul durchgeführt. Mit dieser Rekonstruktion wurde somit sichergestellt, dass mögliche Abweichungen in den Ergebnissen nicht durch das neue SBG-Modul zustande kommen, sondern lediglich durch Änderungen in der Ausbreitungsmodellierung. Bei der Rekonstruktion mit dem Namen "ARTM 3.0.0 + neustes SBG-Modul" wurden neue Ausbreitungsrechnungen mit der aktuellen ARTM Version 3.0.0 durchgeführt. Hierbei ist zu beachten, dass lediglich jeder zehnte Zeitschritt betrachtet wurde und nicht wie zuvor jeder fünfte Zeitschritt. Im Vorhaben 4717E03370 wurde jedoch gezeigt, dass die Unterschiede minimal sind und der relevante Verlauf der Häufigkeitsverteilung erhalten bleibt. Zwischen den Ergebnissen des Vorhabens 4717E03370 und der Rekonstruktion mit dem Namen

"ARTM 3.0.0 + neustes SBG-Modul" liegen nur vernachlässigbare Unterschiede vor, welche auf die nicht identische ARTM Version zurückzuführen sind. So wurden unter anderem unterschiedliche Monin-Obukhov-Längen verwendet, welchen einen direkten Einfluss auf die Turbulenzparametrisierung haben.

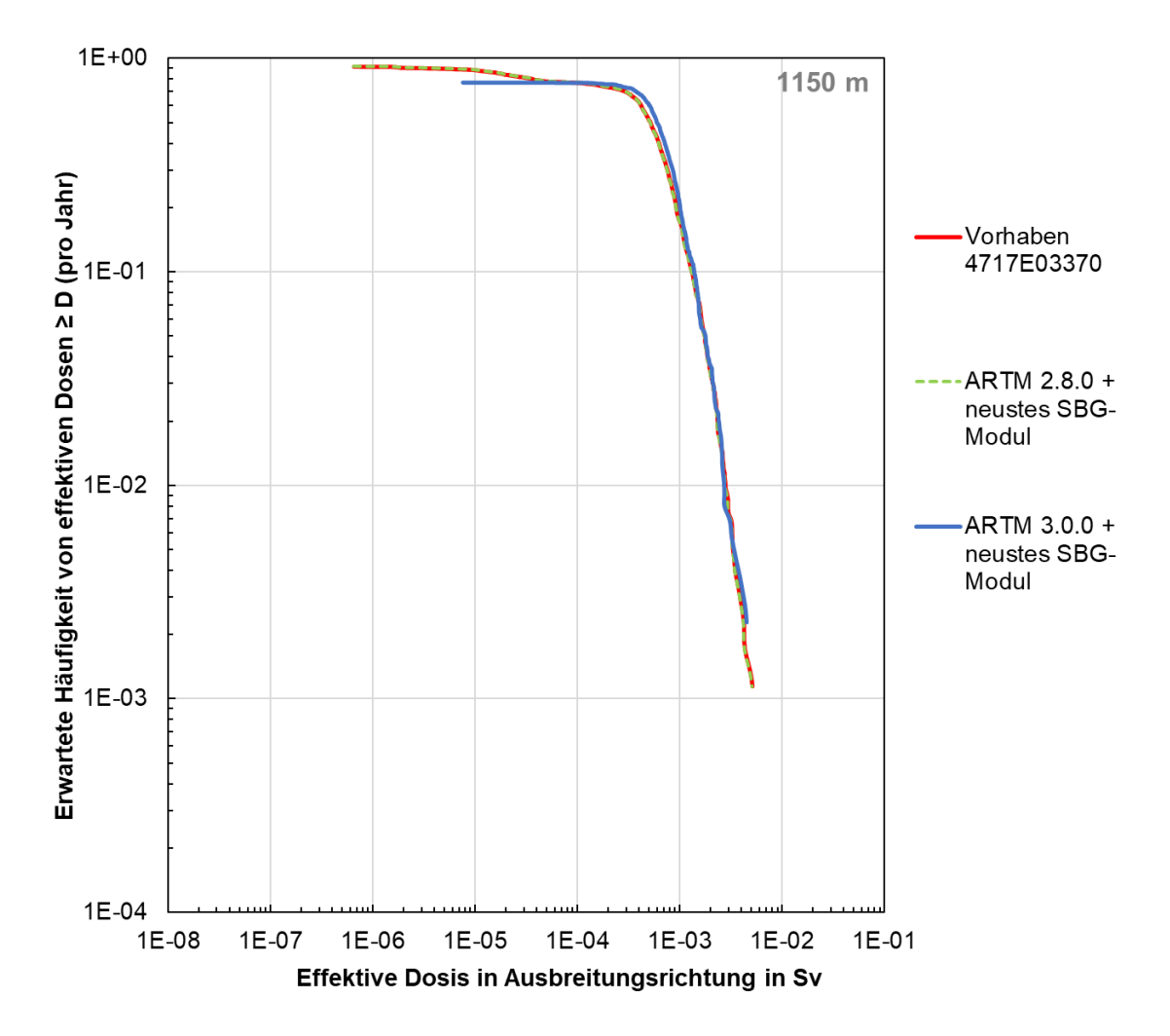

<span id="page-73-0"></span>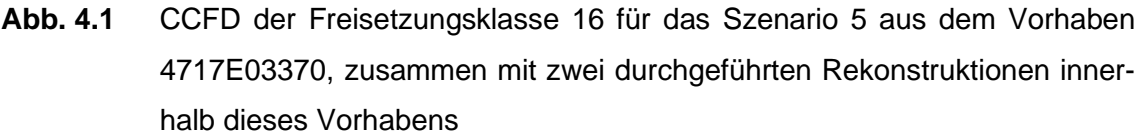

ARTM 2.8.0 + neustes SBG-Modul: alte Ausbreitungsrechnungen mit neuem SBG-Modul ARTM 3.0.0 + neustes SBG-Modul: neue Ausbreitungsrechnungen mit neuem SBG-Modul

#### **4.2 Anpassung an den Ausbreitungsrechnungen**

Die vorherige Version des GRS SBG-Moduls hat für jede Freisetzungsklasse (FK) separate Ausbreitungsrechnungen durchgeführt. Neben viel Rechenzeit hat dieser Ansatz auch viel Speicherplatz in Anspruch genommen. Deswegen wurde eine weitere Vorgehensweise implementiert mit dem Ziel einer Optimierung der Rechenzeit und der Speichernutzung. Hierzu wurden für die bodennahen FK 1-10 und FK 11-20 für jedes zu betrachtende Nuklid ARTM Ausbreitungsrechnungen mit einer Einheitsfreisetzung von 1 Bq/s durchgeführt. Die Unterteilung in FK 1-10 und 11-20 ist dabei auf die unterschiedlichen Quellengeometrien und Freisetzungshöhen zurückzuführen. Während bei der FK 1-10 eine bodennahe Freisetzung mit einer Volumenquelle von 5x5x5m<sup>3</sup> angenommen wird, wird bei den FK 11-20 eine Freisetzungshöhe von 50 m mit einer Volumenquelle von 10x10x10m<sup>3</sup> unterstellt. Durch eine neu eingeführte Schnittstelle im GRS SBG-Modul (s. [Abb.](#page-74-0) 4.2) können in späteren Dosisberechnungen die Ausbreitungsrechnungen entsprechend des vorliegenden Quellterms, welcher in einem Excel-Tabellen-Format vorliegen muss, skaliert werden. Die angepasste Benutzeroberfläche wurde um den Button "Einheitsfreisetzung" und dem Eingabefeld "Name der Quelltermdatei (txt oder xlsx)" erweitert. Die Quelltermdatei muss sich dabei im Ordner des Hauptprogrammes befinden und die Eingabe des Namens der Quelltermdatei muss ohne dessen Endung erfolgen. Um die Umsetzung zu kontrollieren, wurden für vereinzelte Beispiele die Übereinstimmung mit dem alten Ansatz kontrolliert. Da eine exakte Übereinstimmung vorlag, wurden die in diesem Forschungsvorhaben durchgeführten Rechnungen mit dem neuen Ansatz ertüchtigt.

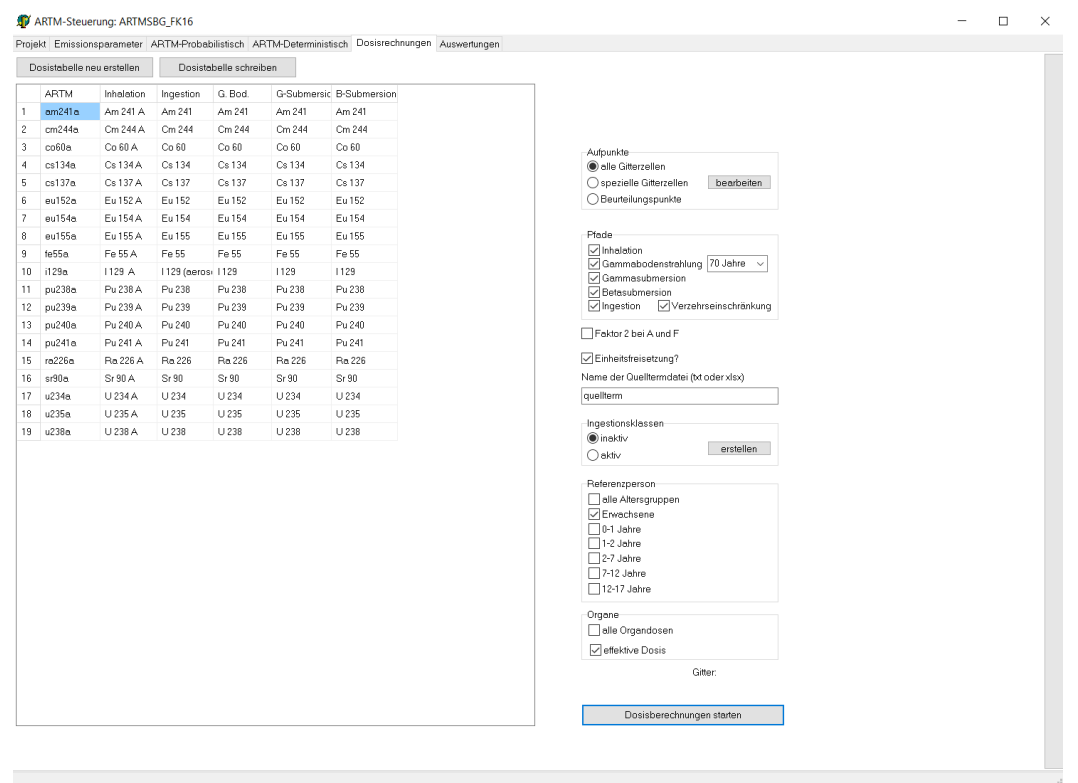

<span id="page-74-0"></span>**Abb. 4.2** Angepasste Benutzeroberfläche mit der Einführung der möglichen Rechnungen mit Einheitsfreisetzungen

#### <span id="page-75-0"></span>**4.3 Berücksichtigung der Landbedeckungsmöglichkeiten**

Dank des im GRS Forschungsvorhaben "Anpassungen und Weiterentwicklung GO-ARTM" entwickelten Programmes *LBM\_ING.exe* war es ebenfalls möglich realistische Werte zur Berechnung von Ingestionsdosen zu nutzen. Das Modul ordnet auf Basis der Bodenbedeckung und Landnutzung (s. dazu auch Abschnitt [2.2.5\)](#page-37-0) die für die AVV Tätigkeiten relevanten zehn Lebensmittelgruppen (s. [Tab.](#page-38-0) 2.5) jeder einzelnen Zelle der ARTM Ausbreitungsrechnung zu. Dadurch kann in jeder Zelle erfasst werden, welche Lebensmittel in der betrachteten Zelle vorliegen können und welche Ingestionspfade entsprechend betrachtet werden können. Da die AVV Tätigkeiten zehn Lebensmittelgruppen umfasst und die Störfallberechnungsgrundlage lediglich vier, müssen die Gruppen der AVV Tätigkeiten zunächst der SBG zugeordnet werden. Eine mögliche Zuordnung wurde schon in Abschnitt [2.2.5](#page-37-0) in [Tab.](#page-40-0) 2.7 gegeben.

Für die Beachtung der Ingestionsmöglichkeiten im SBG-Modul wurden neben dieser Zuordnung eine Schnittstelle zum *LBM\_ING.exe* entwickelt (s. [Abb.](#page-74-0) 4.2 unter den Punkt "Ingestionsklassen"). Diese ermöglicht es direkt für das Projekt entsprechende Ingestionsklassen zu bestimmen (Button "erstellen"), welche dann durch eine Anpassung innerhalb des SBG-Moduls in der Dosisberechnung berücksichtigt, werden können. In Abschnitt [4.5.1](#page-78-0) werden exemplarische Ergebnisse der probabilistischen Konsequenzenanalyse unter Berücksichtigung dieser Anpassung gezeigt.

In [Abb.](#page-76-0) 4.3 ist die Bodenbedeckung und Landnutzung gemäß CLC Klassen zusammen mit den für die AVV Tätigkeiten relevanten zehn Lebensmittelgruppen und deren Zuordnung am Standort Konrad mit Hilfe von *LBM\_Ing.exe* dargestellt. Hierbei ist insbesondere die weiße Fläche in der Verteilung der Lebensmittelgruppen hervorzuheben. Dieser Bereich entspricht der CLC Klasse "Industrie und Gewerbefläche, öffentliche Einrichtungen", welcher keine Lebensmittelgruppe zugeordnet wird. Trockene und nasse Depositionen innerhalb dieses Bereiches tragen entsprechend nicht zu den Ingestionsdosen bei. Im folgenden betrachteten Fall für die Region um das Endlager Konrad ist die meteorologische Konstellation so, dass der primäre Wind aus Westrichtung kommt (vgl. [Abb.](#page-69-0) 3.8), so dass große Teile desjenigen Bereiches, wo keine Ingestion unterstellt wird, irrelevant sind. Ebenso ist zu erkennen, dass ein Großteil der Lebensmittelgruppenverteilung grün hinterlegt ist, was gemäß [Abb.](#page-76-0) 4.3 unten rechts einer Vielzahl von möglichen Lebensmittelgruppen entspricht. Die Beachtung der Lebensmittelgruppen und somit der möglichen Ingestionspfade wird schlussfolgernd außerhalb des Bereiches des Industriegeländes kaum einen nennenswerten Effekt auf die Ingestionsdosis haben.

Dies ist jedoch nicht verallgemeinernd zu sagen, sondern nur für die hier speziell betrachtete Umgebung um das Endlager Konrad. Andere Umgebungen könnten zum Wind passende Betriebsgelände aufweisen oder Bereiche, wo mehrere Lebensmittelgruppen nicht unterstellt werden. Genauere Analysen mit probabilistischen Konsequenzenanalysen folgen in Abschnitt [4.5.1.](#page-78-0)

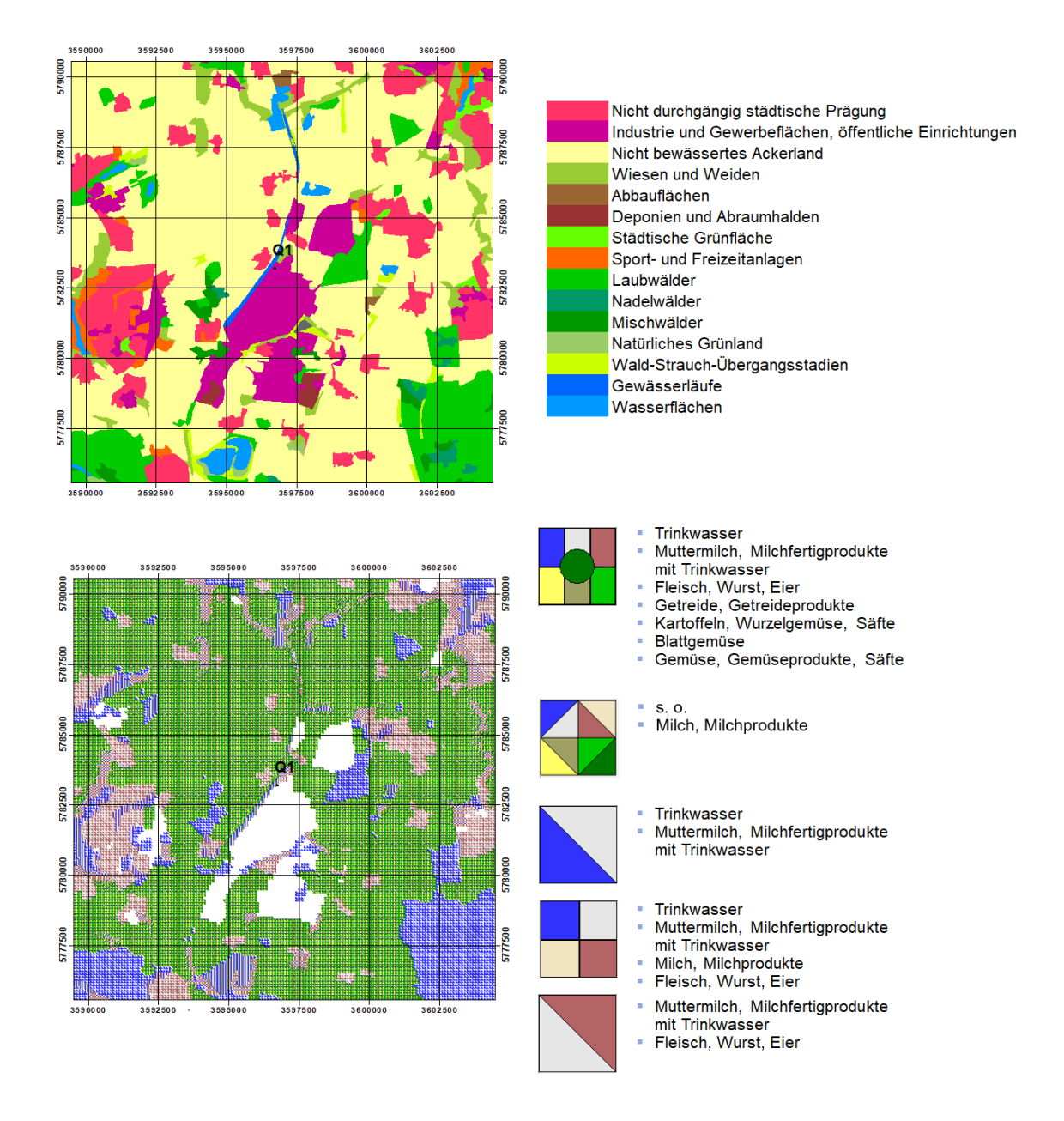

<span id="page-76-0"></span>**Abb. 4.3** Bodenbedeckung und Landnutzung gemäß CLC Klassen (oben) zusammen mit den für die AVV Tätigkeiten relevanten zehn Lebensmittelgruppen und deren Zuordnung (unten) am Standort Konrad mit Hilfe von *LBM\_Ing.exe*

#### <span id="page-77-1"></span>**4.4 Anpassung des Editors für Zelleigenschaften**

Der in der Sensitivitätsstudie der GRS /GRS 13/ entwickelte Editor zur Festlegung von Eigenschaften jeder einzelnen Zelle wurde erweitert. Hierbei wurden insbesondere das Einlesen und die Verarbeitung von KML-Dateien weitergeführt. Die in der interaktiven Karte erfassten Gebäude wurden mittels einer Python-Routine aus dem GeoJson-Format in das KML-Format überführt und in einem nächsten Schritt innerhalb des Editors eingelesen und verarbeitet. [Abb.](#page-77-0) 4.4 zeigt die erfassten Gebäude in dunkelblau innerhalb des Editors. Die so erfassten Gebäude und deren Zuordnung zu Gitterzellen innerhalb einer ARTM-Ausbreitungsrechnung können dann als mögliche Aufpunkte beispielsweise für die Bestimmung der Exposition genutzt werden. Ebenso können beliebige andere Geometrien erfasst werden. Beispielsweise könnten Freizeitparks oder andere Erholungsgebiete, welche in OpenStreetMaps definiert sind, innerhalb der Python-Routine erfasst werden, in das KML-Format überführt werden und dann als mögliche Aufpunkte im Editor genutzt werden.

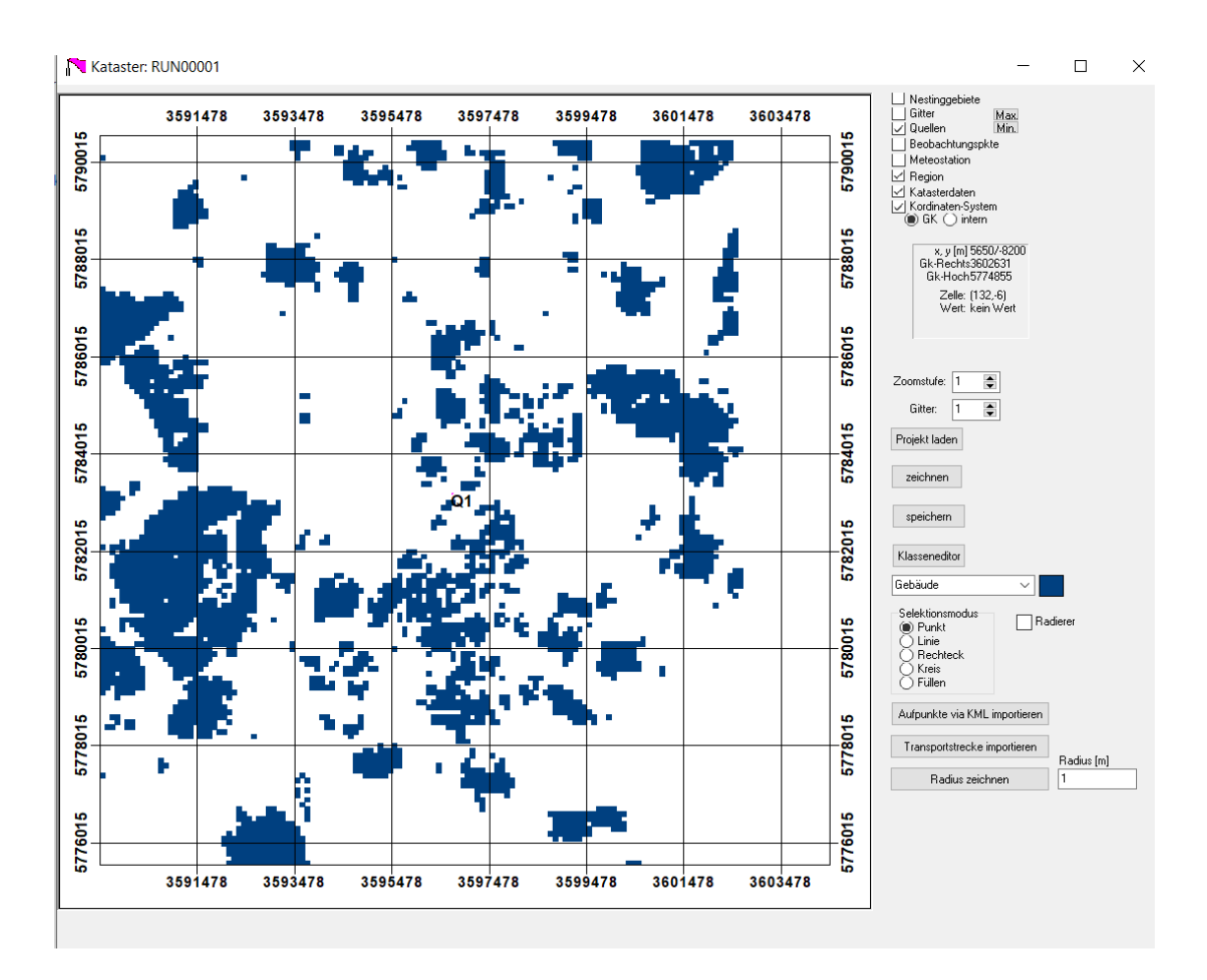

#### <span id="page-77-0"></span>**Abb. 4.4** Editor für Zelleigenschaften mit eingebauten Gebäudeinformationen

Die blau hinterlegten Gitterzellen entsprechen dabei der Zuordnung zu Gebäuden.

Die in der TSK 09 erfassten Radien für mögliche Aufpunkte in einem gezielten Abstand zur Freisetzung (150 m, 250 m, 1150 m, 6250 m) wurden in der vorherigen Version des Editors per Hand gesetzt, d. h. es wurde zunächst mit dem Selektionsmodus "Kreis" ein Vollkreis innerhalb des Editors gezogen und daraufhin über den "Radierer" der innere Kreis entfernt, so dass nur noch der äußere Ring erhalten blieb. Für wenige zu betrachtende Radien ist dies ein praktikabler Lösungsweg. In der neuen Version wurde eine Option "Radius zeichnen" eingefügt, der diesen Prozess basierend auf einem vorgegebenen Radius rechnerisch löst, so dass zukünftig beliebig viele Radien mit geringem Zeitaufwand ermittelt werden können.

## **4.5 Ergebnisse der probabilistischen Konsequenzenanalyse**

Im folgenden Abschnitt wurde exemplarisch am Szenario 100% Straßentransport eine probabilistische Konsequenzenanalyse durchgeführt. In dem Abschnitt [4.5.1](#page-78-0) wird sich zunächst auf den Ingestionspfad beschränkt. Ziel dabei ist es den Einfluss der Berücksichtigung der Landbedeckungsmöglichkeiten zu untersuchen. Im Abschnitt [4.5.2](#page-82-0) werden dann die restlichen Expositionspfade Inhalation, Gammabodenstrahlung und Gammasubmersion noch zusätzlich betrachtet.

## <span id="page-78-0"></span>**4.5.1 Betrachtung des Ingestionspfades**

In einem ersten Schritt wurde eine probabilistische Konsequenzenanalyse mit einer alleinigen Betrachtung der Ingestion ohne Beachtung der Landbedeckungsmöglichkeiten durchgeführt und die Ergebnisse mit denen des Vorhabens 4717E03370 verglichen. Dabei ist zu beachten, dass die Ergebnisse aus dem Vorhaben 4717E03370 lediglich auf den in der TSK 09 angenommenen 144 Wettersituationen und deren dazugehörigen Häufigkeiten der Wettersituationen basiert, während die Ergebnisse dieses Vorhabens auf der meteorologischen Datenbasis des repräsentativen Jahres 2016 für den Standort Konrad basieren. Hinzukommt, dass in den aktuellen Rechnungen auch nicht-lungengängige Partikel enthalten sind, d. h. Aerosole mit einem aerodynamischen Äquivalentdurchmesser größer als 10 µm. Diese haben im Verhältnis zu den kleineren lungengängigen Aerosolen höhere Depositions- und Sedimentationsgeschwindigkeiten sowie höhere Washoutkoeffizienten, welche daraus folgernd mehr trocken und nass deponieren. Aufgrund der dadurch gestiegenen Ablagerung im und am Boden, entstehen somit gestiegene Ingestionsdosen.

Der Vergleich der Ergebnisse dient daher nur dazu die Plausibilität mit alten Rechnungen zu gewährleisten und ist in [Abb.](#page-79-0) 4.5 in Form der kumulativ komplementären Häufigkeitsverteilungen dargestellt. Ein Vergleich mit Ergebnissen der TSK 09 ist hingegen nicht möglich, da dieser Expositionspfad nicht separat betrachtet wurde.

Der Vergleich aus [Abb.](#page-79-0) 4.5 ergibt zwar ein qualitativ und quantitativ sehr ähnlicher Verlauf mit plausiblen zu erwartenden Größenordnungen, jedoch fallen die Ingestionsdosen dieses Vorhabens im Vergleich zum vorherigen Vorhaben höher aus.

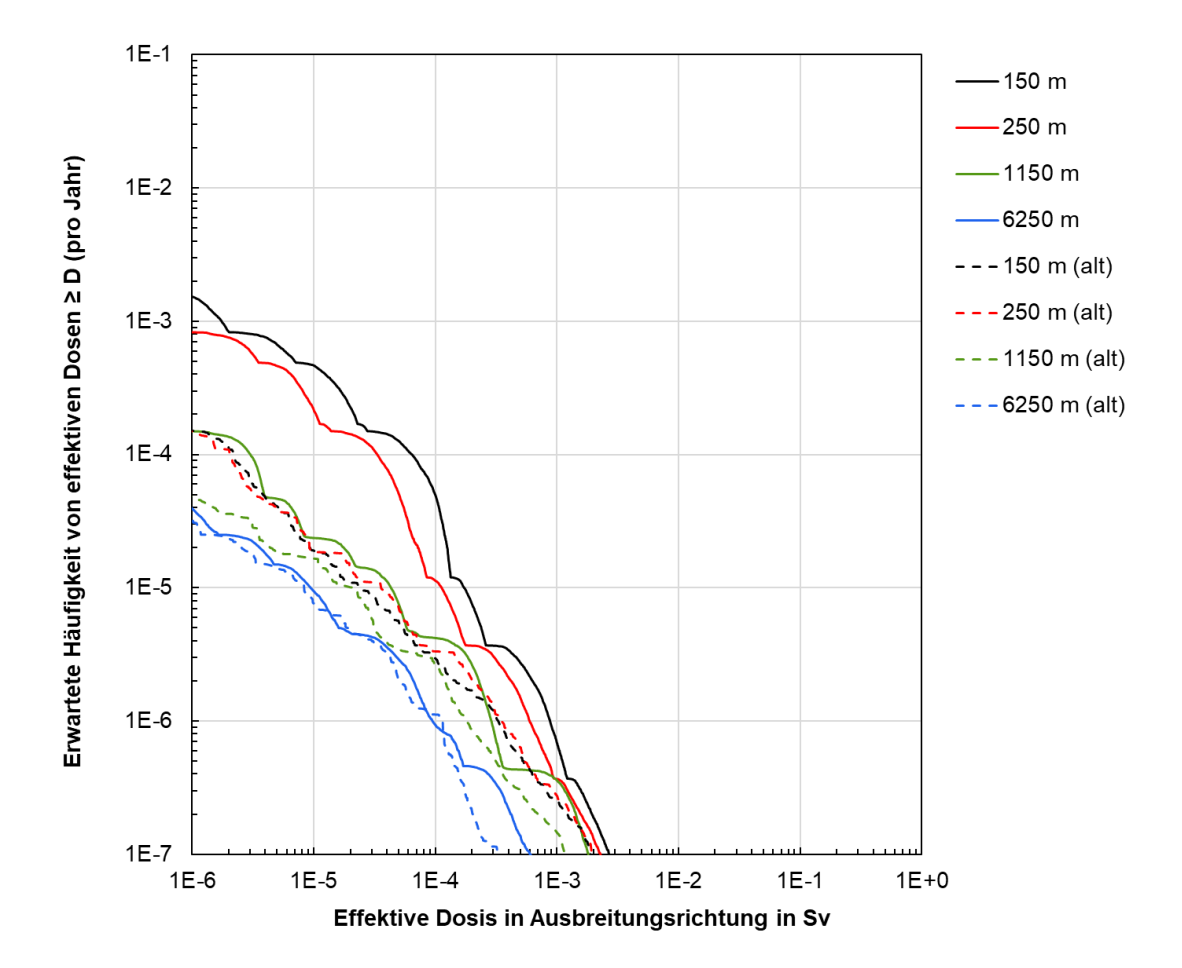

<span id="page-79-0"></span>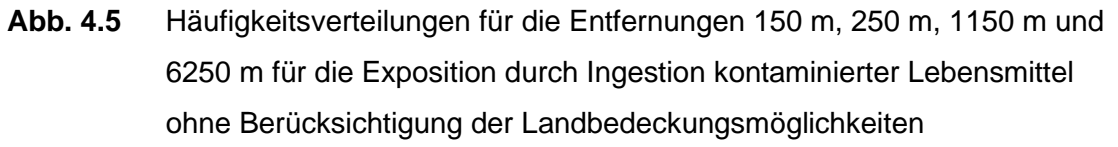

"alt" entspricht dabei den Ingestionsanteil an den Ergebnissen aus dem Vorhaben 4717E03370 für alle Expositionspfaden (s. Abschnitt 4.4 in /THI 20/).

Neben den schon oben genannten zusätzlichen nicht-lungengängigen Aerosolen, sind unterschiedliche Niederschlagsmengen, mittlere Windgeschwindigkeiten, Ausbreitungsklassen und Turbulenzparametrisierungen eine mögliche weitere Erklärung für die

Diskrepanz zwischen den Ergebnissen. Höhere Niederschlagsmengen führen dabei zu höheren nassen Depositionen am Boden und somit zu höheren Ingestionsdosen. Die Niederschlagssumme pro Jahr für die 144 Wettersituationen betrug 435,4 mm, die des repräsentativen Jahres 2016 502,1 mm. Ebenso ist der Anteil der stabilen Ausbreitungsklassen I in der meteorologischen Datenbasis aus dem Jahr 2006 im Vergleich zum in diesem Vorhaben verwendeten repräsentativen Jahr 2016 um etwa einen Faktor 3 höher (vgl. Abschnitt [Abb.](#page-62-0) 3.2). Die stabile Lage bewirkt dabei, dass weniger Turbulenzen entstehen, welche wiederum die Deposition am Boden verringert. Da aber die jeweiligen 144 Wettersituationen noch zusätzlich mit einer entsprechenden Häufigkeit gewichtet wurden und bei dem repräsentativen Jahr nur jeder zehnte Zeitschritt betrachtet wurde, kann der Vergleich dieser Niederschlagssummen und Ausbreitungsklassenstatistik nur als eine Indikation für die leicht höheren Ingestionsdosen dieses Vorhabens angesehen werden. Ebenso wurden unterschiedliche Turbulenzparametrisierungen und Washoutkoeffizienten angesetzt, welche ebenso einen Einfluss auf die trockene und nasse Deposition am Boden haben. Zuletzt können die angenommenen Wahrscheinlichkeiten der jeweiligen 144 Wettersituationen im Vergleich zu den gleichverteilten Wahrscheinlichkeiten der meteorologischen Datenbasis des repräsentativen Jahres zu einer Verschiebung der Eintrittswahrscheinlichkeiten der Ingestionsdosen führen.

Nachdem sichergestellt wurde, dass die neue Modellkette plausible Ergebnisse ergeben, wurde für alle betrachteten Distanzen der TSK 09 (150 m, 250 m, 1150 m und 6250 m) die probabilistische Konsequenzenanalyse mit und ohne Berücksichtigung der Landbedeckungsmöglichkeiten durchgeführt. Die Ergebnisse finden sich auf den folgenden Seiten in der [Abb.](#page-81-0) 4.6 für die Distanzen 150 m und 250 m sowie in der [Abb.](#page-82-1) 4.7 für die Distanzen 1150 m und 6250 m. Allgemein ist zu erkennen, dass die Beachtung der Landbedeckungsmöglichkeiten erwartungsgemäß bei gleichbleibender Eintrittswahrscheinlichkeit zu geringeren Ingestionsdosen führt. Der Effekt ist für die größeren Distanzen 1150 m und 6250 m jedoch sehr gering ausgeprägt, da wie im Abschnitt [4.3](#page-75-0) schon erläutert, kaum nennenswerte Lebensmitteleinschränkungen im relevanten Gebiet um das Endlager Konrad vorliegen. Die Ingestion ist für die Distanz 150 m stets null, da sich die Aufpunkte im Industriegebiet befinden, indem keine Ingestion unterstellt wird. Für die Distanz 250 m liegt ein Teil der Aufpunkte, abhängig von der jeweils betrachteten Windrichtung, innerhalb des Industriegebiets, ein anderer Teil außerhalb. Es kommt entsprechend zu einer deutlicheren Reduzierung der Ingestionsdosis im Vergleich zu den Distanzen 1150 m und 6250 m.

Zusammenfassend kann in anderen Gebieten, wo die Lebensmittelgruppen restriktiver ausfallen, die Abweichung zwischen Ergebnissen mit und ohne Landbedeckungsmöglichkeiten noch deutlicher ausfallen. Die Einschränkung der Lebensmittel führt entsprechend in allen Fällen zu einer geringeren Ingestionsdosis und sollte entsprechend zukünftig in der Risikoanalyse eingebaut werden.

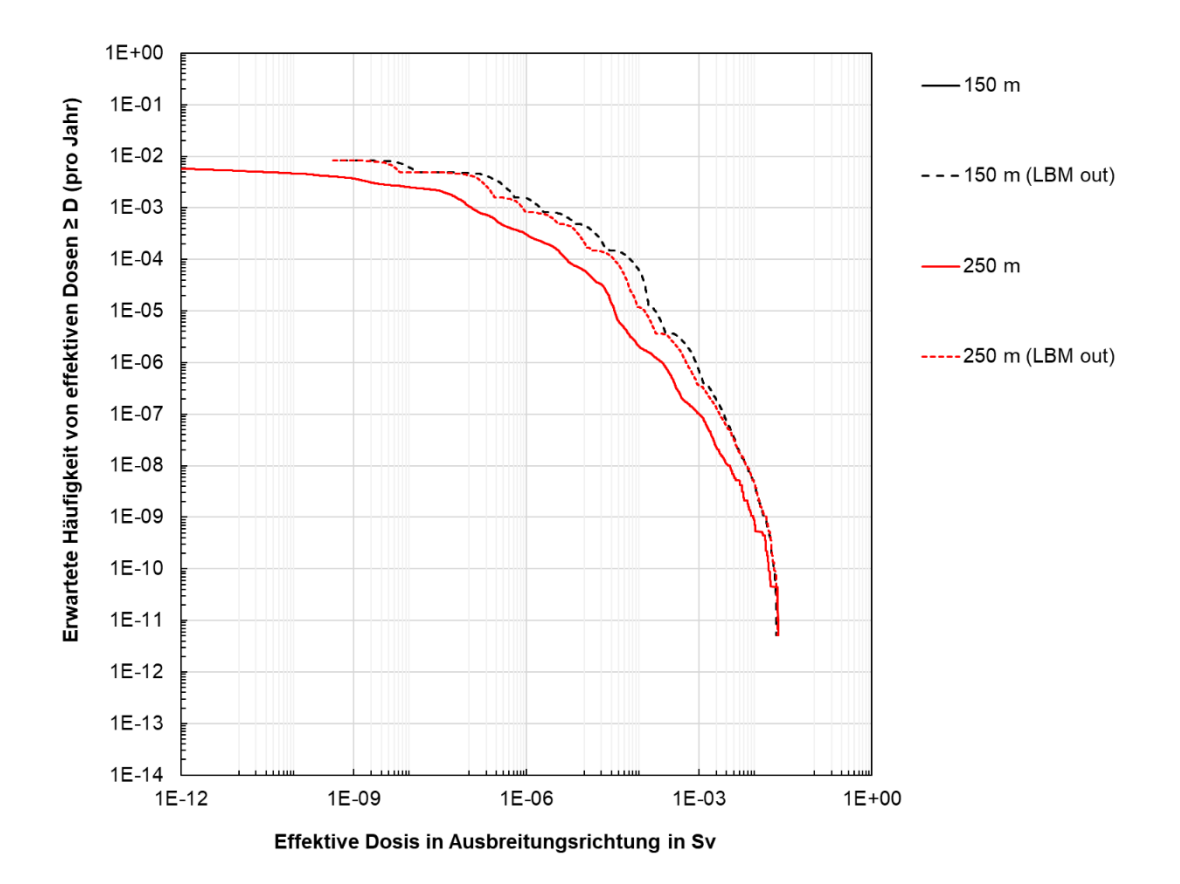

<span id="page-81-0"></span>**Abb. 4.6** Häufigkeitsverteilungen für die Entfernungen 150 m und 250 m für die Exposition durch Ingestion kontaminierter Lebensmittel mit und ohne Berücksichtigung der Landbedeckungsmöglichkeiten

"LBM out" entspricht dabei den Ergebnissen ohne Berücksichtigung der Landbedeckungsmöglichkeiten.

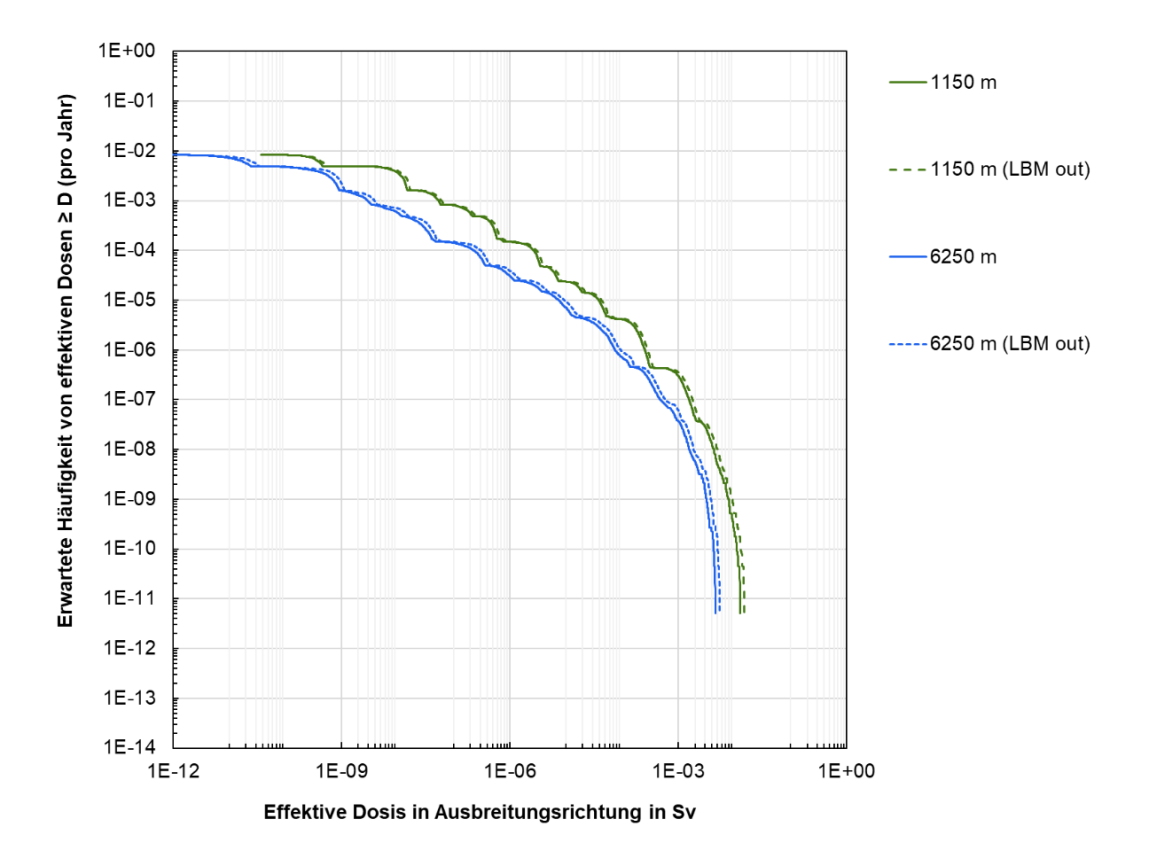

<span id="page-82-1"></span>**Abb. 4.7** Häufigkeitsverteilungen für die Entfernungen 1150 m und 6250 m für die Exposition durch Ingestion kontaminierter Lebensmittel mit und ohne Berücksichtigung der Landbedeckungsmöglichkeiten

> "LBM out" entspricht dabei den Ergebnissen ohne Berücksichtigung der Landbedeckungsmöglichkeiten

#### <span id="page-82-0"></span>**4.5.2 Betrachtung aller Expositionspfade**

Im Folgenden wurde eine probabilistische Konsequenzenanalyse unter Beachtung aller Expositionspfade (Inhalation, Ingestion, Gammabodenstrahlung sowie Gammasubmersion) durchgeführt und mit vorherigen Ergebnissen verglichen. Für die Vergleichbarkeit mit vorherigen Ergebnissen wurde dabei beim Ingestionspfad auf die Berücksichtigung der Landbedeckungsmöglichkeiten verzichtet. Aufgrund des geringen Einflusses, insbesondere für die größeren Distanzen, (s. Abschnitt [4.5.1\)](#page-78-0) ist dies ein vertretbares Vorgehen. [Abb.](#page-83-0) 4.8 zeigt auf der folgenden Seite den Vergleich für alle Distanzen zwischen den Ergebnissen des Vorhabens 4717E03370 (in Abbildung mit "alt" gekennzeichnet) und den Ergebnissen dieses Vorhabens, während [Abb.](#page-84-0) 4.9 den Vergleich zwischen der TSK 09 und den neuen Ergebnissen präsentiert. Erneut ist zu beachten, dass die Ergebnisse des Vorhabens 4717E03370 lediglich lungengängige Partikel in der Ausbreitungsrechnung beinhaltet, während die aktuellen Ergebnisse sowie die TSK 09 auch nicht-lungengängige, größere Partikel einbezogen haben.

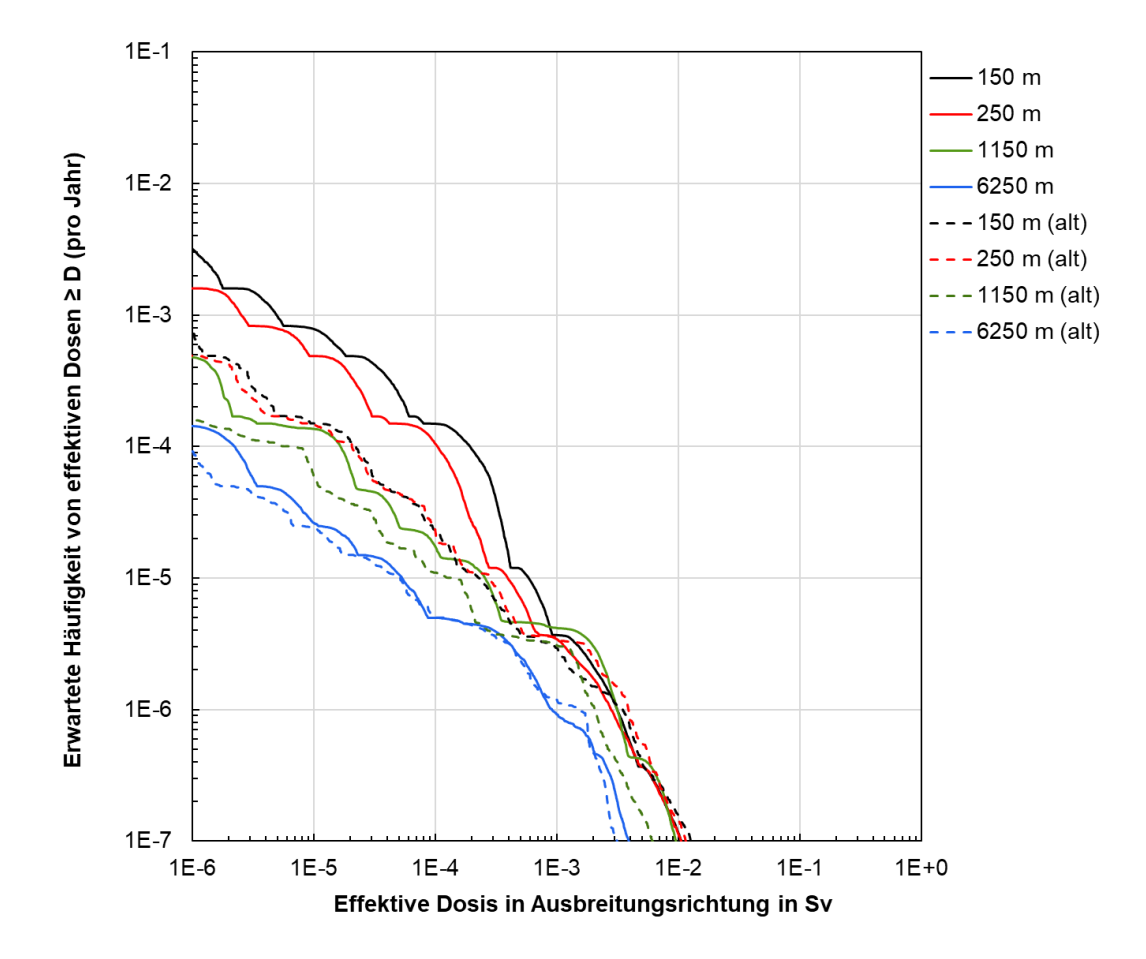

<span id="page-83-0"></span>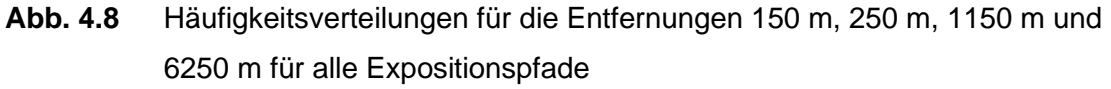

"alt" entspricht dabei den Ergebnissen aus dem Vorhaben 4717E03370 (s. Abb. 4.10 in /THI 20/).

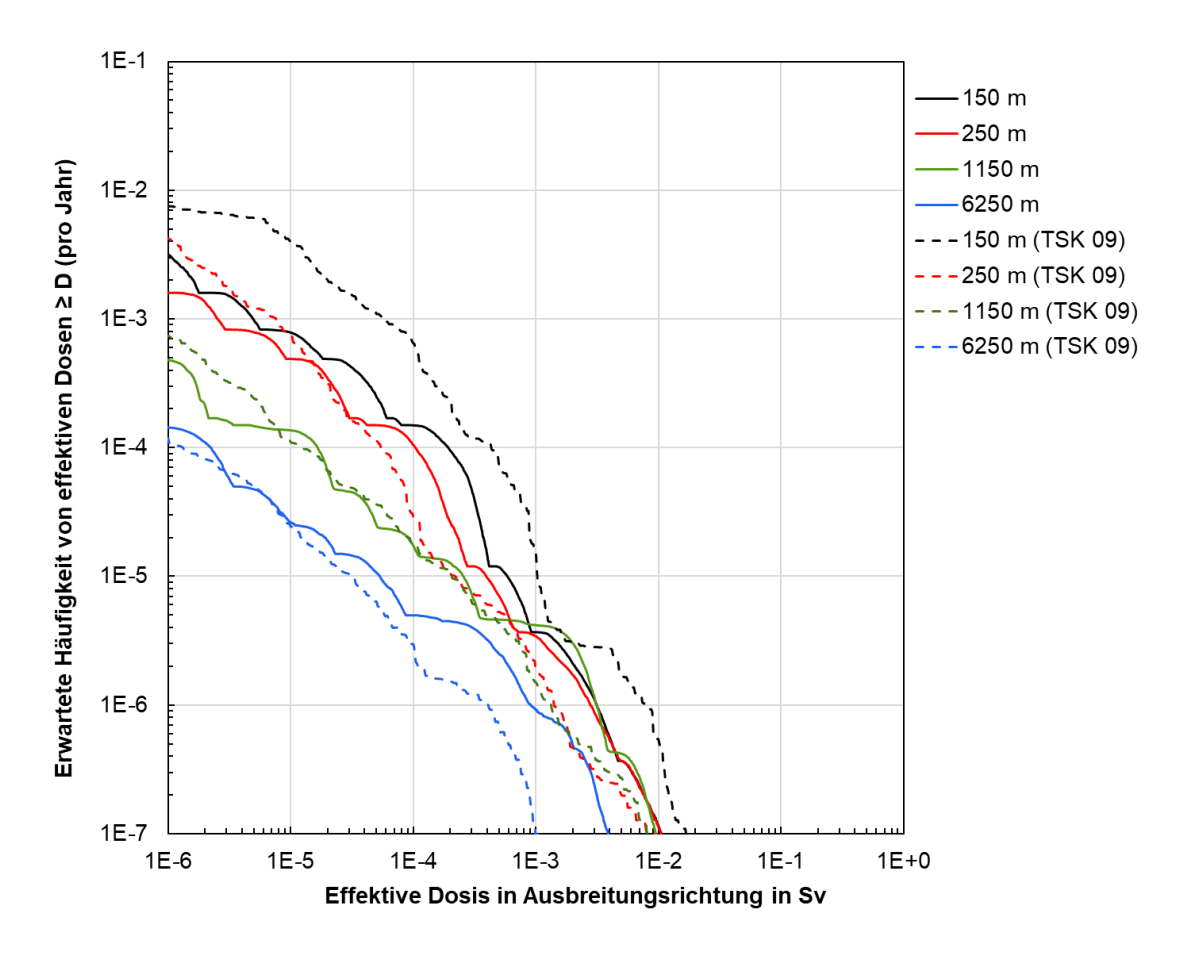

<span id="page-84-0"></span>**Abb. 4.9** Häufigkeitsverteilungen für die Entfernungen 150 m, 250 m, 1150 m und 6250 m für alle Expositionspfade

"TSK 09" entspricht dabei den Ergebnissen aus der TSK 09 (s. Abb. 8.17 in /GRS 10/).

Aus dem Vergleich beider Abbildungen lassen sich folgende Aussagen ablesen:

- Für alle Distanzen fällt die erwartete Häufigkeit für geringe Dosiswerte bei der TSK 09 am höchsten aus. Die erwarteten Häufigkeiten aus dem Vorhaben 4717E03370 weist dabei die geringsten erwarteten Häufigkeiten auf. Die Ergebnisse dieses Vorhabens liegen zwischen den Ergebnissen der TSK 09 und dem Vorhaben 4717E03370.
- Hohe Dosiswerte bei geringen erwarteten Häufigkeiten sind für die Distanzen 1150 m und 6250 m in den aktuellen Rechnungen größer als im Vorhaben 4717E03370 und der TSK 09, während sie für die Distanzen 150 m und 250 m minimal geringer ausfallen. Die Abweichung des Trends bei den geringen Distanzen 150 m und 250 m kann unter anderem auf die Zuordnung der Gitterzellen und die Positionierung der Quelle innerhalb der Gitterzelle zurückzuführen sein, welche zwischen den aktuellen Rechnungen und den vorherigen Rechnungen aufgrund eines

angenommenen Ortsbezuges abweichen. Aufgrund der Nähe zur Quelle und der Gitterauflösung von lediglich 100 m liegt hier entsprechend eine Sensitivität vor. Die Gitterauflösung wurde zur Vergleichbarkeit mit vorherigen Rechnungen übernommen. Zukünftige Rechnungen könnten unter anderem feinere Gitterauflösungen testen. Die Rechendauer skaliert aber entsprechend mit der Gitterauflösung.

• Die größte Exposition ergibt sich analog zum Vorhaben 4717E03370 und der TSK 09 für den Radius 150 m (neu:  $1,06 \times 10^{-2}$  Sv, Vorhaben 4717E03370:  $1,26 \times 10^{-2}$  Sv, TSK 09: 1,40x10<sup>-2</sup> Sv). Die leicht niedrigeren Werte dieses Vorhabens im Vergleich zum Vorhaben 4717E03370 kann möglicherweise neben anderen Effekten auf eine nicht perfekte Gitterzellenzuordnung und leicht anderen Wetterbedingungen sowie Turbulenzparametrisierungen zurückzuführen sein.

Den Einfluss der Landbedeckungsmöglichkeiten unter Berücksichtigung aller Expositionspfade ist in [Abb.](#page-85-0) 4.10 gezeigt.

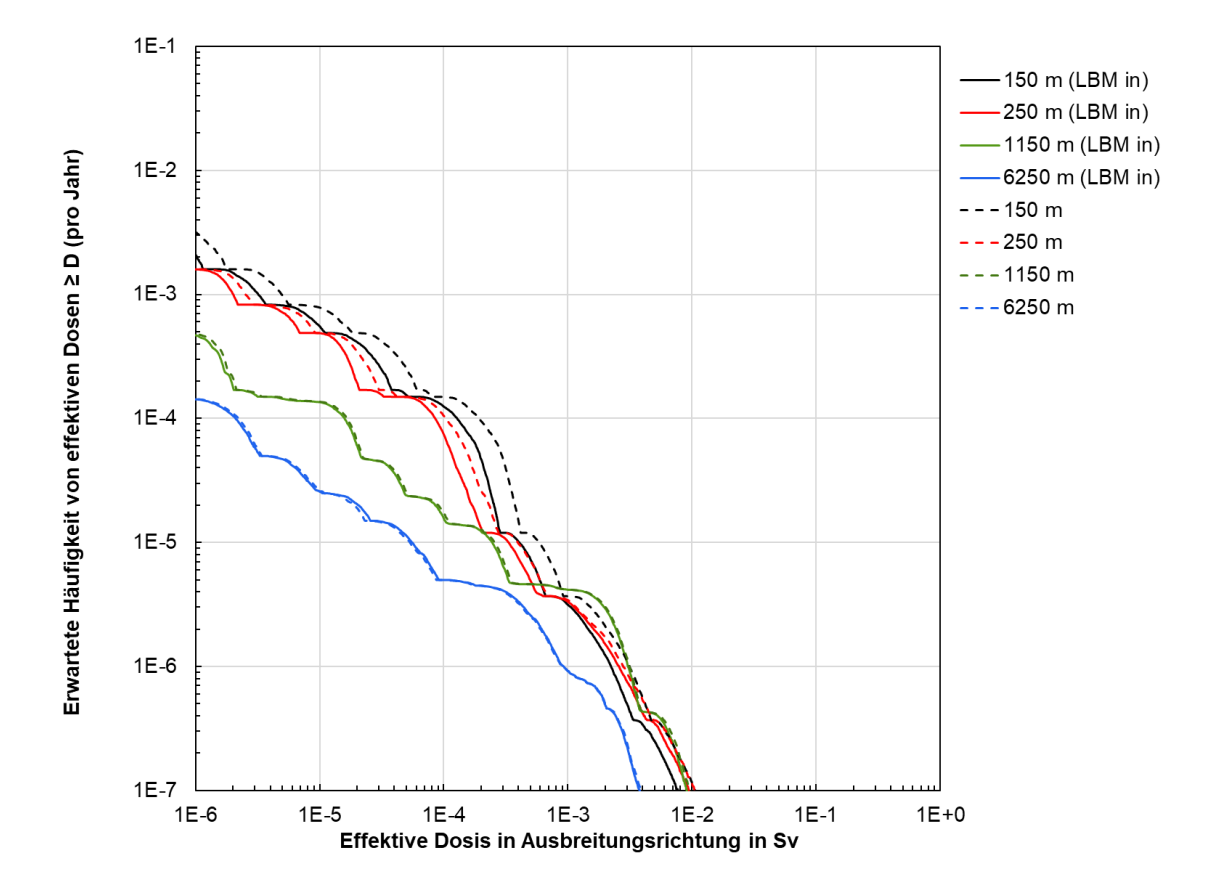

<span id="page-85-0"></span>**Abb. 4.10** Häufigkeitsverteilungen für die Entfernungen 150 m, 250 m, 1150 m und 6250 m für alle Expositionspfade

"LBM in" entspricht dabei den Ergebnissen mit Berücksichtigung der Landbedeckungsmöglichkeiten, während die anderen ohne.

Für die Distanzen 150 m und 250 m sind leicht niedrige Werte der Dosis gegeben, während die Berücksichtigung bei den Distanzen 1150 m und 6250 m vernachlässigbar ist. Grund ist der dominante Beitrag der Inhalation zur Gesamtdosis bei diesen Distanzen.

Die aktuell gezeigten Ergebnisse basierten bisher nur auf Aufpunkten, die sich auf gezielten Radien um den Punkt der Freisetzung, befinden. In Abschnitt [4.4](#page-77-1) wurde eine Möglichkeit präsentiert abhängig von georeferenzierten Daten Aufpunkte zu definieren, z. B. erfasste Gebäude aus OpenStreetMap. Die georeferenzierten Daten ermöglichen damit eine weitere Möglichkeit, um realistische Aufpunkte zu erfassen. Beispielhaft für die Zellzuordnung aus [Abb.](#page-77-0) 4.4 wurde die probabilistische Konsequenzenanalyse unter Berücksichtigung aller Expositionspfade und Landbedeckungsmöglichkeiten ertüchtigt. Entsprechende Ergebnisse befinden sich in [Abb.](#page-86-0) 4.11.

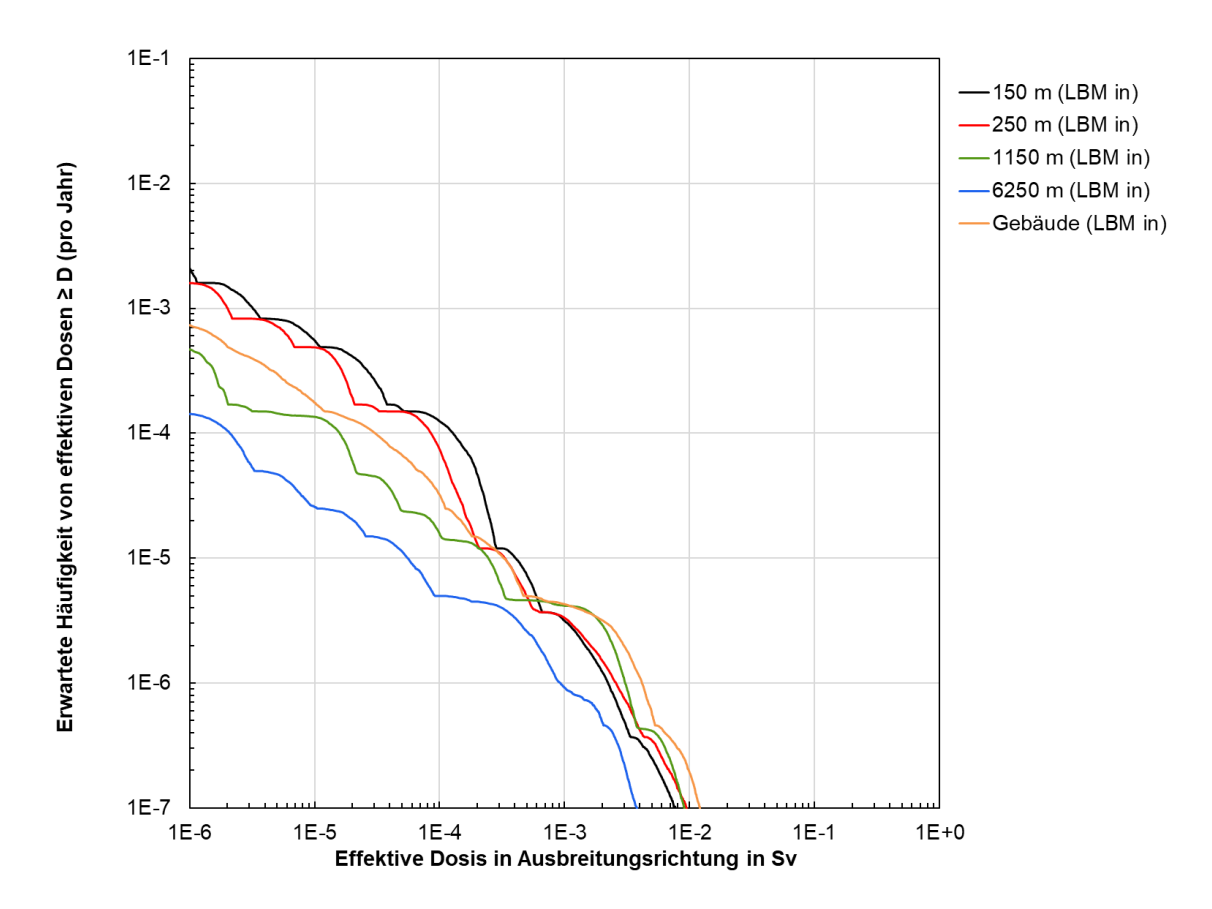

<span id="page-86-0"></span>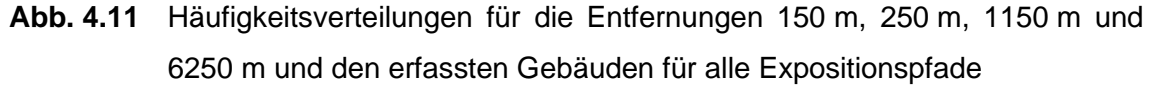

"LBM in" entspricht dabei den Ergebnissen mit Berücksichtigung der Landbedeckungsmöglichkeiten.

Die effektiven Dosen für die Zellzuordnung "Gebäude" liegen weitestgehend zwischen den Ergebnissen der Distanzen 250 m und 1150 m. Dies Ergebnis ist aufgrund der Zellzuordnung zu erwarten, da sich Gebäude und auch Ortschaften, z. B. Bleckenstedt, im Umkreis von 1150 m zur Freisetzung vereinzelnd befinden. Zu beachten ist jedoch, dass alle Gebäude auf dem Betriebsgelände erfasst wurden und somit ebenfalls als möglicher Aufpunkt in Frage kommen. Dies wird auch wahrscheinlich der Grund für die hohe effektive Dosis bei gering zu erwartenden Häufigkeiten sein, da die Gebäude auf dem Gelände der Freisetzungsquelle sehr nah sind. Ebenso ist durch die Betrachtung von Gebäuden anstelle von Radien eine zusätzliche stärkere Abhängigkeit von der vorliegenden Meteorologie gegeben, insbesondere der Ausbreitungsrichtung der Schadstoffwolke.

## **4.5.3 Betrachtung des Inhalationspfades**

Die bisherigen probabilistischen Konsequenzenanalysen aus den Abschnitte[n 4.5.1](#page-78-0) und [4.5.2](#page-82-0) basieren auf der Annahme, dass es keine dosismindernden Gegenmaßnahmen nach einem Unfalleintritt in Hinblick auf langfristige Expositionspfade wie die Bodenstrahlung und Ingestion gibt. Insbesondere für die geringen Entfernungen von 150 m und 250 m ist die Annahme, dass eine Person weiterhin Nahrungsmittel über einen Zeitraum von 50 Jahren in diesen Entfernungen zur Unfallstelle zu sich nimmt, deutlich zu hinterfragen. Aus diesem Grund wurde in der TSK 09 der Inhalationspfad separat von allen Expositionspfaden betrachtet. Ein entsprechender Vergleich der Ergebnisse dieses Vorhabens mit den Ergebnissen des Vorhabens und der TSK 09 ist auf den folgenden Seiten in den [Abb.](#page-88-0) 4.12 und [Abb.](#page-89-0) 4.13 gegeben.

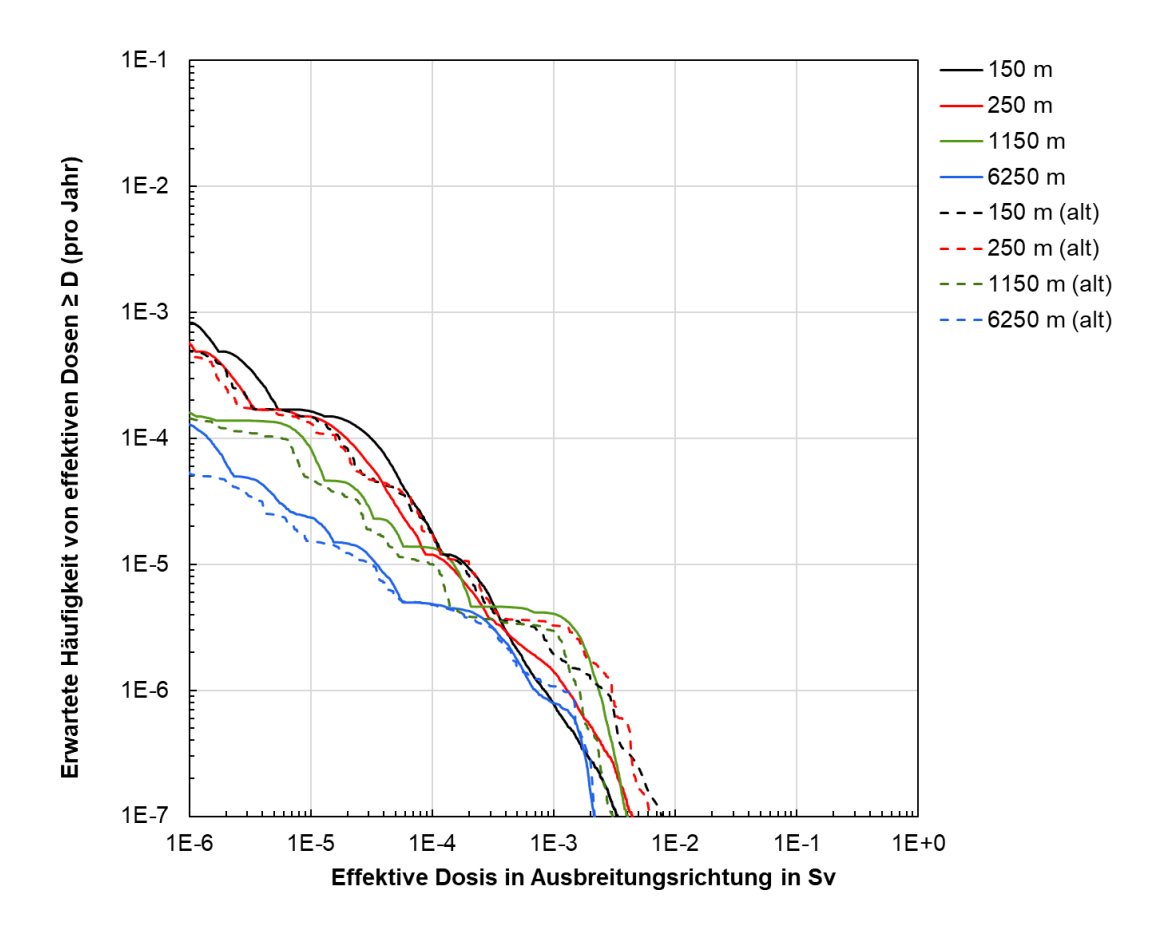

<span id="page-88-0"></span>**Abb. 4.12** Häufigkeitsverteilungen für die Entfernungen 150 m, 250 m, 1150 m und 6250 m für den Inhalationspfad

"alt" entspricht dabei den Ergebnissen aus dem Vorhaben 4717E03370 (s. Abb. 4.10 in /THI 20/).

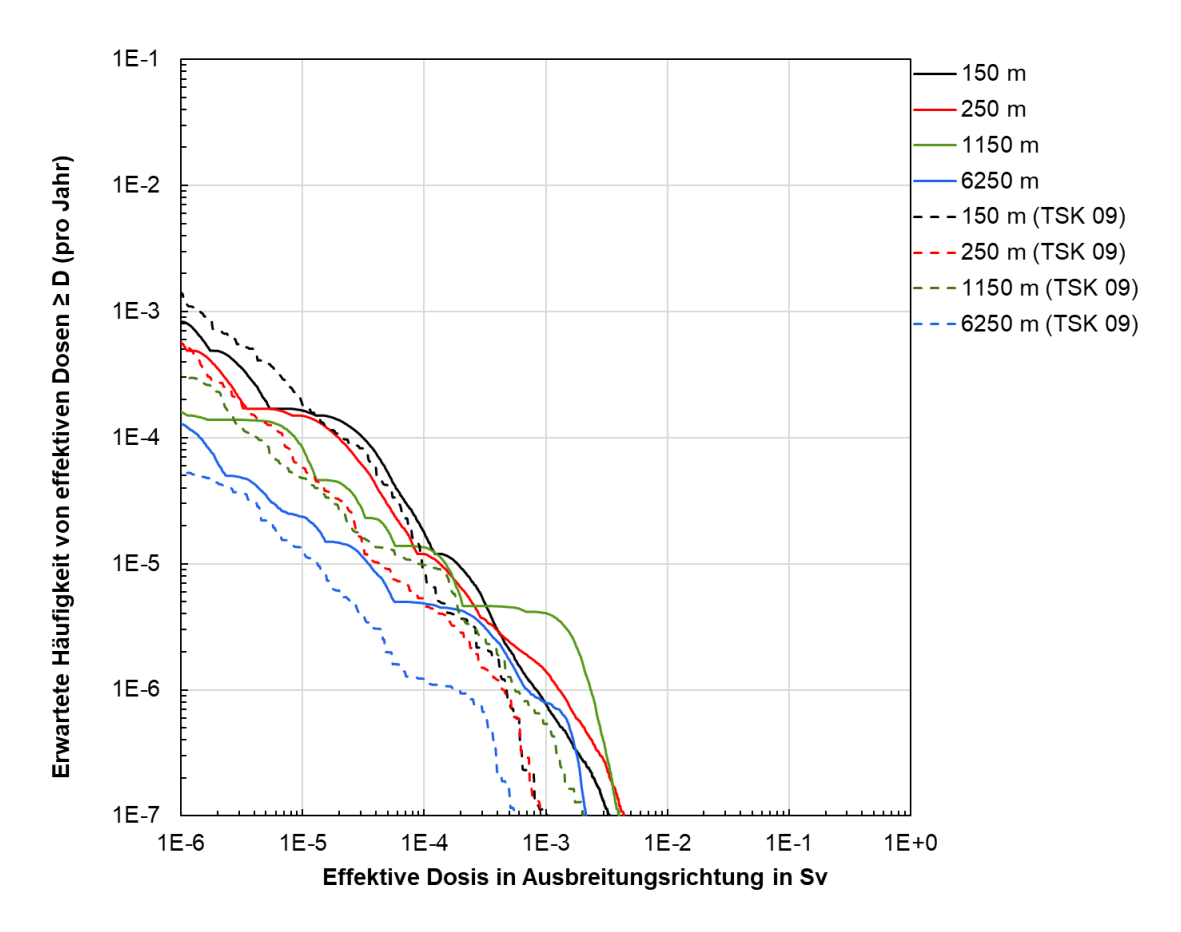

<span id="page-89-0"></span>**Abb. 4.13** Häufigkeitsverteilungen für die Entfernungen 150 m, 250 m, 1150 m und 6250 m für den Inhalationspfad

"TSK 09" entspricht dabei den Ergebnissen aus der TSK 09 (s. Abb. 8.18 in /GRS 10/).

Aus dem Vergleich beider Abbildungen lassen sich folgende Aussagen ablesen:

- Bis auf bei der Distanz von 6250 m fallen im Bereich der geringen Dosen die Eintrittshäufigkeiten bei den Ergebnissen dieses Vorhabens geringer aus als die der TSK 09. Im Vergleich zum Vorhaben 4717E03370 fallen sie hingegen minimal höher aus.
- Hohe Dosiswerte bei geringen erwarteten Häufigkeiten sind im Vergleich zur TSK 09 für alle Distanzen höher in diesem Vorhaben und dem Vorhaben 4717E03370 (s. Abb. 4.4 in /THI 20/). Dieses Verhalten kann aber unter anderem mit den angenommenen Partikeleigenschaften nachvollzogen werden. So ist beispielsweise der Washout-Koeffizient für lungengängige Partikel in den TSK 09 Rechnungen mit LASAT/COSYMA um mehr als das sechsfache größer als in den aktuellen Rechnungen. Daraus folgernd wird bei Regen deutlich mehr in den Boden deponiert, wodurch die bodennahe Konzentration für die Berechnung der Inhalationsdosis sinkt. Bei den Rechnungen im Vorhaben 4717E03370 und den Rechnungen dieses Vorhabens

sind zwar die Partikeleigenschaften identisch, jedoch sind unterschiedliche meteorologische Bedingungen angenommen. Interessant ist, dass die Inhalationsdosen für die Distanzen 150 m und 250 m im Vorhaben 4717E03370 bei geringen erwarteten Häufigkeiten im Vergleich zu den Ergebnissen dieses Vorhabens größer ausfallen, während sie für die Distanzen 1150 m und 6250 m geringer ausfallen.

- Die größte Exposition durch Inhalation ergibt sich bei diesem Vorhaben bei einer Distanz von 250 m zu  $4,41x10^{-3}$  Sv (alle Pfade  $1,05x10^{-2}$  Sv). Im Vergleich zur Betrachtung aller Pfade entspricht dies mehr als einer Halbierung der größten Exposition. Die natürliche jährliche Strahlenexposition wird grob um das doppelte überschritten. Die maximale Exposition beim Vorhaben 4717E03370 liegt bei 7,68x10<sup>-3</sup> Sv und ist somit nochmals höher als die von diesem Vorhaben. Die große Diskrepanz kann aber erneut auf eine nicht identische Zellenzuordnung zurückzuführen sein, welche insbesondere im Nahbereich der Quelle einen nennenswerten Einfluss auf die bodennahe Konzentration und somit der Inhalation haben kann.
- Die allgemein leicht höheren Inhalationsdosen bei 150 m und 250 m für die Ergebnisse des Vorhabens 4717E03370 im Vergleich zu diesem Vorhaben ist konsistent mit den Ergebnissen der Betrachtung aller Pfade. Dort liegt ein identischer Trend vor.

## **4.5.4 Zusammenfassung**

Die neu durchgeführten probabilistischen Konsequenzenanalysen weisen im Allgemeinen einen plausiblen und nachvollziehbaren Verlauf im Vergleich zu vorherigen, durchgeführten Analysen auf. Zusammenfassend lässt sich aus dem Vergleich sagen:

- Bei der alleinigen Betrachtung der Ingestion ergaben sich bei der neuen Analyse im Vergleich zum Vorhaben 4717E03370 sowohl höhere Dosen bei großen Eintrittswahrscheinlichkeiten als auch bei kleineren Eintrittswahrscheinlichkeiten. Das Verhalten ist jedoch mit der Einbeziehung der nicht-lungengängigen Partikel zu erklären, welche im Vorhaben 4717E03370 nicht berücksichtigt wurden. Die nicht-lungengängigen Partikel bewirken dabei eine höhere nasse und trockene Deposition und führen dadurch zu höheren Ingestionsdosen. Die Einbeziehung der Landbedeckungsmöglichkeiten reduzieren die Ingestionsdosen, haben aber für den Standort Konrad nur einen kleinen reduzierenden Effekt.
- Bei der Betrachtung aller Expositionspfade bei größeren Eintrittswahrscheinlichkeiten liegen die Dosen dieses Vorhabens zwischen den Ergebnissen der TSK 09 und des Vorhabens 4717E03370. Bei kleinen Eintrittswahrscheinlichkei-

ten ist die Dosis für die Distanzen 1150 m und 6250 m in diesem Vorhaben im Vergleich zu den anderen Ergebnissen am größten, während für die Distanzen 150 m und 250 m die Ergebnisse des Vorhabens 4717E03370 die größten Dosen ergeben. Eine mögliche Erklärung gibt hierbei die Inhalationsdosis, welche auch bei dem Vorhaben 4717E03370 für die Distanzen 150 m und 250 m am größten ausfiel.

# **5 Zusammenfassung und Ausblick**

In Rahmen des AP 4 des Eigenforschungsvorhabens 420E03300 wurde eine Software entwickelt, die es ermöglicht streckenabhängige Strahlenexpositionen der Bevölkerung bei unfallfreien Transporten von radioaktiven Stoffen zu untersuchen. Die Anwendung der Software wurde für fünf mögliche Streckenführungen auf dem Transportweg Schiene und einer Streckenführung auf dem Transportweg Straße ertüchtigt. 95% der erfassten Einwohner entlang des Transportweges Schiene erhalten dabei eine maximale Strahlenexposition von 8,29x10<sup>-4</sup> mSv/a. Die insgesamt, maximale mögliche Strahlenexposition beträgt  $2.48x10<sup>-2</sup>$  mSv/a und entspricht der in der TSK 09 abgeschätzten maximalen Strahlenexposition für den Aufenthalt im Freien für die Anwohner in einem Abstand von 5 m zum Transportweg (vgl. Tab. 7.1 in TSK 09 /GRS 10/). Bei den Berechnungen der Strahlenexposition wurden dabei die notwendigen Annahmen aus der TSK 09 in die neue Software übernommen. Hintergrund dieser Entscheidung war, dass dadurch eine Vergleichbarkeit und Verifizierung der entwickelten Software gewährleistet ist. Für eine zukünftige Transportstudie sollten zur Gewährleistung des Standes von Wissenschaft und Technik unter anderem aktualisierte Ortsdosisleistungen in einem Abstand von 1 m zur betrachteten Seitenfläche des kubischen Containers Typ IV verwendet werden; sowie die radiale Ortsdosisleistung in einem Abstand von 1 m bei zylindrischen Gussbehältern. Hierzu kann unter anderem auf die Ergebnisse des Vorhabens 4717E03310 und dem dortigen Arbeitspaket 1 "Weiterverfolgung des Transportaufkommens zum Endlager Konrad für Expositionsanalysen" /GRS 20/ zurückgegriffen werden. Die Software wurde dahingehend entwickelt, dass über eine Konfigurationsdatei jegliche relevanten Annahmen direkt angepasst werden können und eine erneute Berechnung somit automatisch durchgeführt werden kann.

Die neu durchgeführten probabilistischen Konsequenzenanalysen mit der aktualisierten und weiterentwickelten Modellkette bestehend aus dem atmosphärischen Radionuklid Transportmodell ARTM und dem angeschlossenen GRS SBG-Modul weisen im Allgemeinen einen plausiblen und nachvollziehbaren Verlauf im Vergleich zu vorherigen, durchgeführten Analysen auf. Abweichungen fallen dabei angesichts der Unterschiede innerhalb der Turbulenzparametrisierung in den ARTM Versionen und weiteren Parametern moderat aus. Die Berücksichtigung der Landnutzungsmöglichkeiten auf die Ingestionsdosis und dessen probabilistischer Konsequenzenanalyse wurde mittels der Einbindung von Daten zu Bodenbedeckung und der Landnutzung innerhalb der Modellkette untersucht. Für den Standort direkt um das Endlager Konrad, wo das höchste

85

Beförderungsaufkommen aller betrachteten Streckenführungen vorliegt, fällt der Einfluss dieser Berücksichtigung und somit der Einschränkung möglicher Lebensmittel auf die Ingestionspfade für die Distanzen 1150 m und 6250 m gering aus. Für die Distanz 150 m entfällt der Ingestionspfad, da ein Verzehr auf dem Industriegelände nicht unterstellt wird. Für die Distanz 250 m liegen Teile der Exposition, abhängig von der Windrichtung, außerhalb des Industriegeländes, wodurch geringere Ingestionsdosen innerhalb der Konsequenzenanalyse entstehen. Die Berücksichtigung führt immer zu einer Reduzierung der Dosis. Für andere Standorte, wo durch die Landnutzung gezielte Lebensmittel noch deutlicher nicht unterstellt werden, könnte der Effekt der Reduzierung der Ingestionsdosen entsprechend noch größer ausfallen. Hierzu könnte zukünftig streckenabhängig basierend auf den Erkenntnissen dieses Vorhabens eine genauere Analyse durchgeführt werden.

Die Modellkette wurde weiter automatisiert und entwickelt, so dass unter anderem zukünftige Änderungen am Quellterm, z. B. durch aktualisierte Freisetzungsanteile (s. dazu u. a. Arbeitspaket 3.2 "Auswirkungen geänderter Freisetzungsanteile auf die Ergebnisse der Transportstudie Konrad 2009" innerhalb dieses Vorhabens), schneller und effektiver analysiert werden können. Auch die eigens entwickelte Software zur Ermittlung von AKTERM-Dateien basierend auf DWD Wetterstationsdaten und die Ermittlung eines repräsentativen Jahres ermöglicht zukünftig schnell und zuverlässig aktualisierte repräsentative Jahre zu erstellen, welche daraufhin in die probabilistische Konsequenzenanalyse eingebunden werden können.

# **Literaturverzeichnis**

- /ARG 20/ argusim UMWELT CONSULT: Dokumentation eines Wetterdatensatzes zur Verwendung in Ausbreitungsrechnungen, Kempten (DWD 2559). 7. September 2020.
- /BUN 20/ Bundesministerium für Umwelt, Naturschutz und nukleare Sicherheit (BMU): Allgemeine Verwaltungsvorschrift zur Ermittlung der Exposition von Einzelpersonen der Bevölkerung durch genehmigungs- oder anzeigebedürftige Tätigkeiten (AVV Tätigkeiten). BAnz AT 16.06.2020 B3, 8. Juni 2020.
- /BUN 22/ Bundesanstalt für Straßenwesen (BASt): Manuelle/Temporäre Straßenverkehrszählung (SVZ). Erreichbar unter https://www.bast.de/DE/Statistik/ Verkehrsdaten/Manuelle-Zaehlung.html?nn=1816506, abgerufen am 6. September 2022.
- /DB 19/ DB Netz AG: Geo-Streckennetz. Stand vom 10/2019, erreichbar unter https://data.deutschebahn.com/dataset/geo-strecke, abgerufen am 10. September 2021.
- /DB 20/ DB Netz AG: geo-tunnel (Stand 10/2019). Stand vom 31. März 2020, erreichbar unter https://data.deutschebahn.com/dataset/geo-tunnel/resource/ cb70c842-c747-4252-98dd-319426752c40.html, abgerufen am 27. April 2023.
- /DWD 22a/ Deutscher Wetterdienst (DWD): Wetter und Klima Deutscher Wetterdienst - CDC (Climate Data Center). Stand vom 13. Juni 2022, erreichbar unter https://www.dwd.de/DE/klimaumwelt/cdc/cdc\_node.html, abgerufen am 13. Juni 2022.
- /DWD 22b/ Deutscher Wetterdienst (DWD): Wetter und Klima Deutscher Wetterdienst - CDC (Climate Data Center) - Open Data Bereich des Climate Data Center. Stand vom 13. Juni 2022, erreichbar unter https://www.dwd.de/DE/ leistungen/cdc/climate-data-center.html?nn=17626, abgerufen am 13. Juni 2022.
- /DWD 22c/ Deutscher Wetterdienst (DWD): Wetter und Klima Deutscher Wetterdienst - CDC (Climate Data Center) - CDC-Portal. Stand vom 13. Juni 2022, erreichbar unter https://www.dwd.de/DE/leistungen/cdc\_portal/cdc\_ portal.html?nn=17626, abgerufen am 13. Juni 2022.
- /EC 90/ European Commission: Cosyma A New Programme Package for Accident Consequence Assessment, A Joint Report by KfK and NRPB. In: EUR-13028/EN.
- /EUR 18/ European Union Agency for Railways: Risk management framework for inland transport of dangerous good, Guide for risk estimation. DOI 10.2821/88771, 2018.
- /GRS 10/ Sentuc, F.-N., Brücher, W., Büttner, U., Fett, H.-J., Lange, F., Martens, R., Schmitz, B. M., Schwarz, G.: Transportstudie Konrad 2009, Sicherheitsanalyse zur Beförderung radioaktiver Abfälle zum Endlager Konrad. Gesellschaft für Anlagen- und Reaktorsicherheit (GRS) mbH, GRS-256, 190 S., ISBN 978-3-939355-31-1: Köln, 2010.
- /GRS 13/ Brücher, W., Büttner, U., Eich, P., Martens, R., Richter, C., Schrödl, E., Sentuc, F.-N., Thielen, H.: Vertiefung und Ergänzung ausgewählter Aspekte der Abfalltransportrisikoanalyse für die Standortregion der Schachtanlage Konrad, Abschlussbericht zum Vorhaben 3607R02600 Arbeitspaket 1 Teilaufgaben 11-14. Gesellschaft für Anlagen- und Reaktorsicherheit (GRS) mbH, GRS-A-3684, 162 S.: Köln, Februar 2013.
- /GRS 20/ Peters, E.: Vorbereitung technischer Fragen im Zusammenhang mit der Durchführung nationaler und internationaler Transporte, Abschlussbericht zum Vorhaben 4717E03310, AP 1: Weiterverfolgung des Transportaufkommens zum Endlager Konrad für Expositionsanalysen. Hrsg.: GRS gGmbH: Köln, September 2020.
- /HAS 95/ Hasemann, I., Jones, J. A.: COSYMA User Guide, Version 95/1. Hrsg.: EUR-13045, KfK 4331 B, 1995.
- /HEI 22/ HeiGIT gGmbH: openrouteservice. Erreichbar unter https://openrouteservice.org/, abgerufen am 18. Juli 2022.
- /INF 17/ infas Institut für angewandte Sozialwissenschaft GmbH: Mobilität in Deutschland. Erreichbar unter http://www.mobilitaet-in-deutschland.de/ MiT2017.html, Stand von 2017.
- /JAN 98/ L. Janicke: LASAT 2.8 Modellbeschreibung. Version 2.8, Ingenieurbüro Janicke, Gesellschaft für Umweltphysik: Dunum, 1998.
- /JOH 03/ Johnson, P. E.: Transportation Routing Analysis Geographic Information System (TRAGIS) User's Manual. DOI 10.2172/885562, 2003.
- /NIE 22/ Niedersächsischen Landesbehörde für Straßenbau und Verkehr: Geofachdaten und WMS-Kartendienste. Erreichbar unter https://www.strassenbau.niedersachsen.de/startseite/, abgerufen am 6. September 2022.
- /OPE 21/ OpenStreetMap contributors: OpenStreetMap, Planet dump retrieved between 2021-2022 https://planet.osm.org. Erreichbar unter www.openstreetmap.org/copyright, Stand von 2021.
- /PHI / PhiBo: Python Overpass API. Erreichbar unter https://pythonoverpy.readthedocs.io/en/latest/index.html.
- /U.S 21/ U.S. Census Bureau: Topics: Population. Erreichbar unter https://www.census.gov/topics/population.html, abgerufen am 10. September 2021.
- /SAN 14/ Sandia National Laboratories: RADTRAN, RADTRAN 6 Technical Manual. Version 6, 2014.
- /SSK 04/ Strahlenschutzkommission (SSK) (Hrsg.): Störfallberechnungsgrundlagen zu § 49 StrlSchV, Neufassung des Kapitels 4: Berechnung der Strahlenexposition, Empfehlung der Strahlenschutzkommission. Berichte der Strahlenschutzkommission (SSK) des Bundesministeriums für Umwelt, Naturschutz und Reaktorsicherheit, Heft 44: München, 2004.
- /STA 15/ Statistische Ämter des Bundes und der Länder: Zensus 2011, Einwohnerzahl je Hektar - Ergebnisse des Zensus am 9. Mai 2011 pro ha. Stand von 2020, erreichbar unter https://www.zensus2011.de/DE/Home/Aktuelles/ DemografischeGrunddaten.html?nn=3806618#Gitter, abgerufen am 22. Juni 2021.
- /STA 21/ Statistische Ämter des Bundes und der Länder: Regionalatlas. 23. August 2021.
- /STA 23/ Statistisches Bundesamt (Destatis): Haushalte und Familien Haushalte und Haushaltsmitglieder. Stand vom 30. März 2023, erreichbar unter https://www.destatis.de/DE/Themen/Gesellschaft-Umwelt/Bevoelkerung/ Haushalte-Familien/Tabellen/1-1-privathaushalte-haushaltsmitglieder.html, abgerufen am 23. Juni 2023.
- /STO 13/ Story, B.: Python Folium. Erreichbar unter http://python-visualization.github.io/folium/, abgerufen am 10. September 2021.
- /THI 20/ Thielen, H.: Konsequenzenanalyse mit probabilistischen Ansätzen, Abschlussbericht zu AP 3.1. Gesellschaft für Anlagen- und Reaktorsicherheit (GRS) gGmbH, GRS-614: Köln, September 2020.
- /VDI 87/ Verein Deutscher Ingenieure (VDI): Ausbreitung von Luftverunreinigungen in der Atmosphäre. Ausbreitung von Störfallbedingten Freisetzungen - Sicherheitsanalyse. VDI-Richtlinien VDI 3783 Blatt 1:1987-05, 19 S., Beuth Verlag, 1987.
- /VDI 02/ Verein Deutscher Ingenieure (VDI): Umweltmeteorologie. Messwertgestützte Turbulenzparametrisierung für Ausbreitungsmodelle. VDI-Richtlinien VDI 3783, Blatt 8:2002-12: Düsseldorf, 2002.
- /VDI 17a/ Verein Deutscher Ingenieure (VDI): Umweltmeteorologie. Übertragbarkeitsprüfung meteorologischer Daten zur Anwendung im Rahmen der TA Luft. VDI-Richtlinien VDI 3783, Blatt 20:2017-03: Düsseldorf, 2017.
- /VDI 17b/ Verein Deutscher Ingenieure (VDI): Umweltmeteorologie. Atmosphärische Ausbreitungsmodelle. Bestimmung der Ausbreitungsklasse nach Klug/Manier. VDI-Richtlinie VDI 3782. Blatt 6:2017-04: Düsseldorf, 2017.
- /VDI 17c/ Verein Deutscher Ingenieure (VDI): Umweltmeteorologie. Messwertgestützte Turbulenzparametrisierung für Ausbreitungsmodelle. VDI-Richtlinien VDI 3783, Blatt 8:2017-04: Düsseldorf, 2017.

# **Abbildungsverzeichnis**

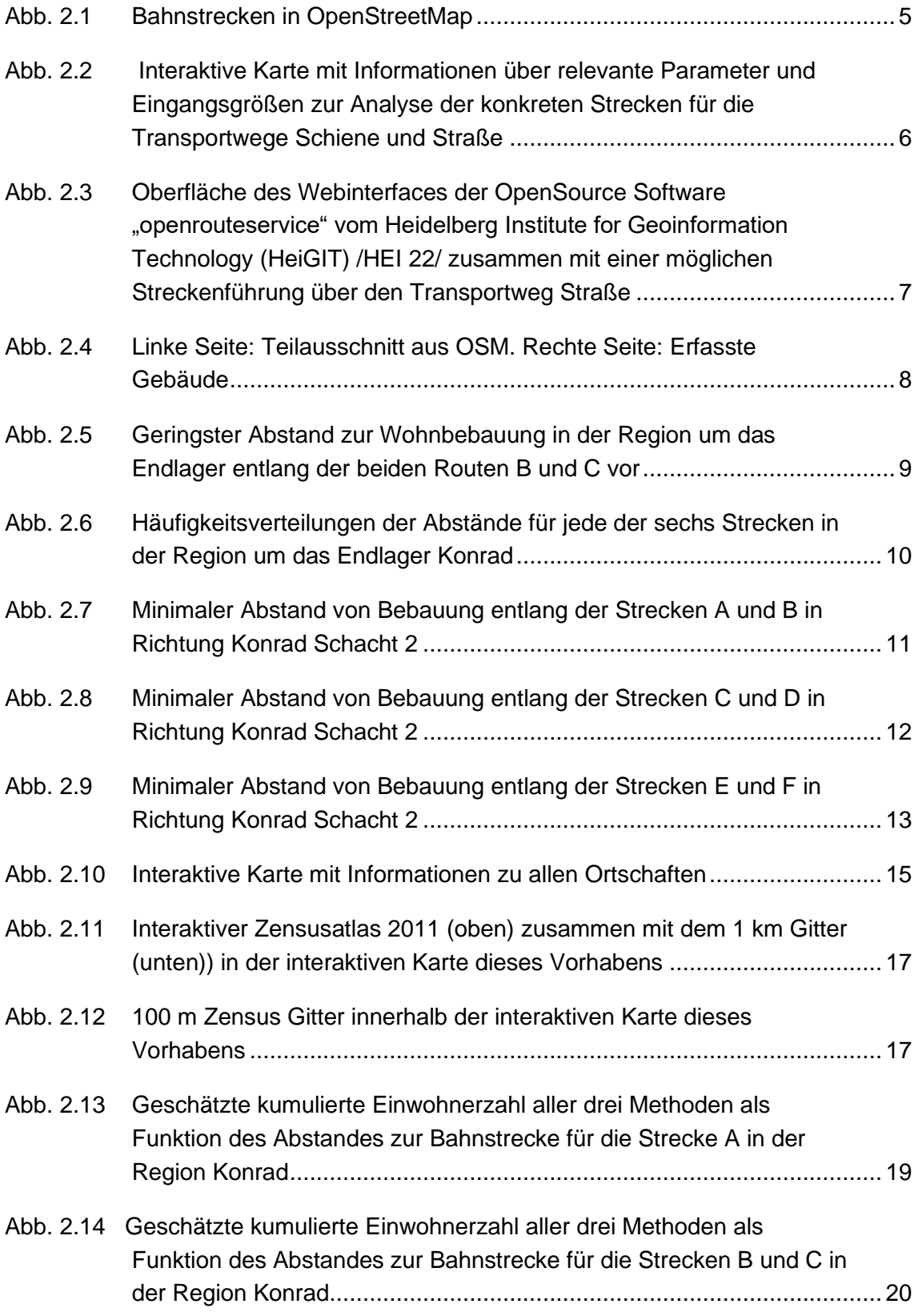

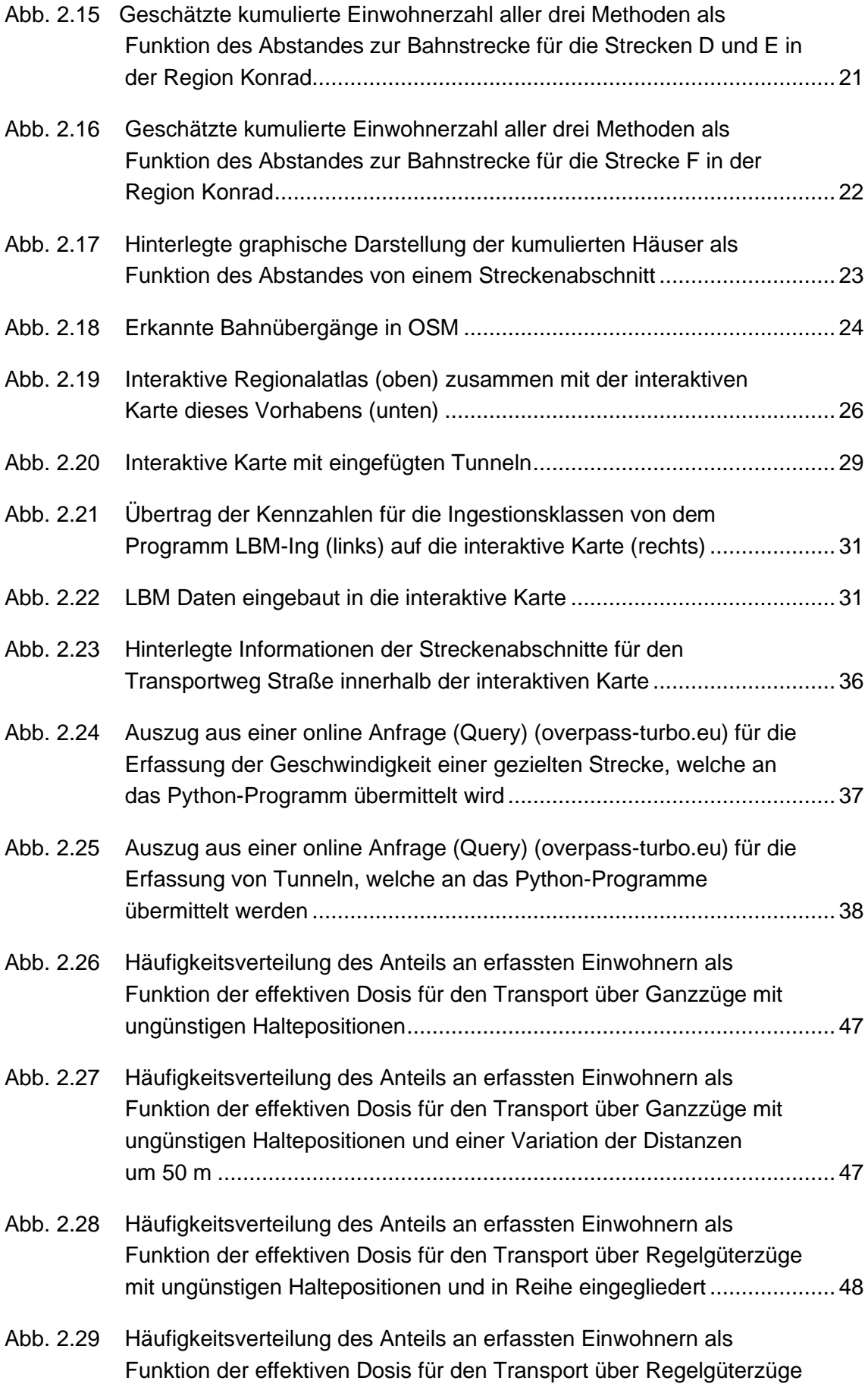

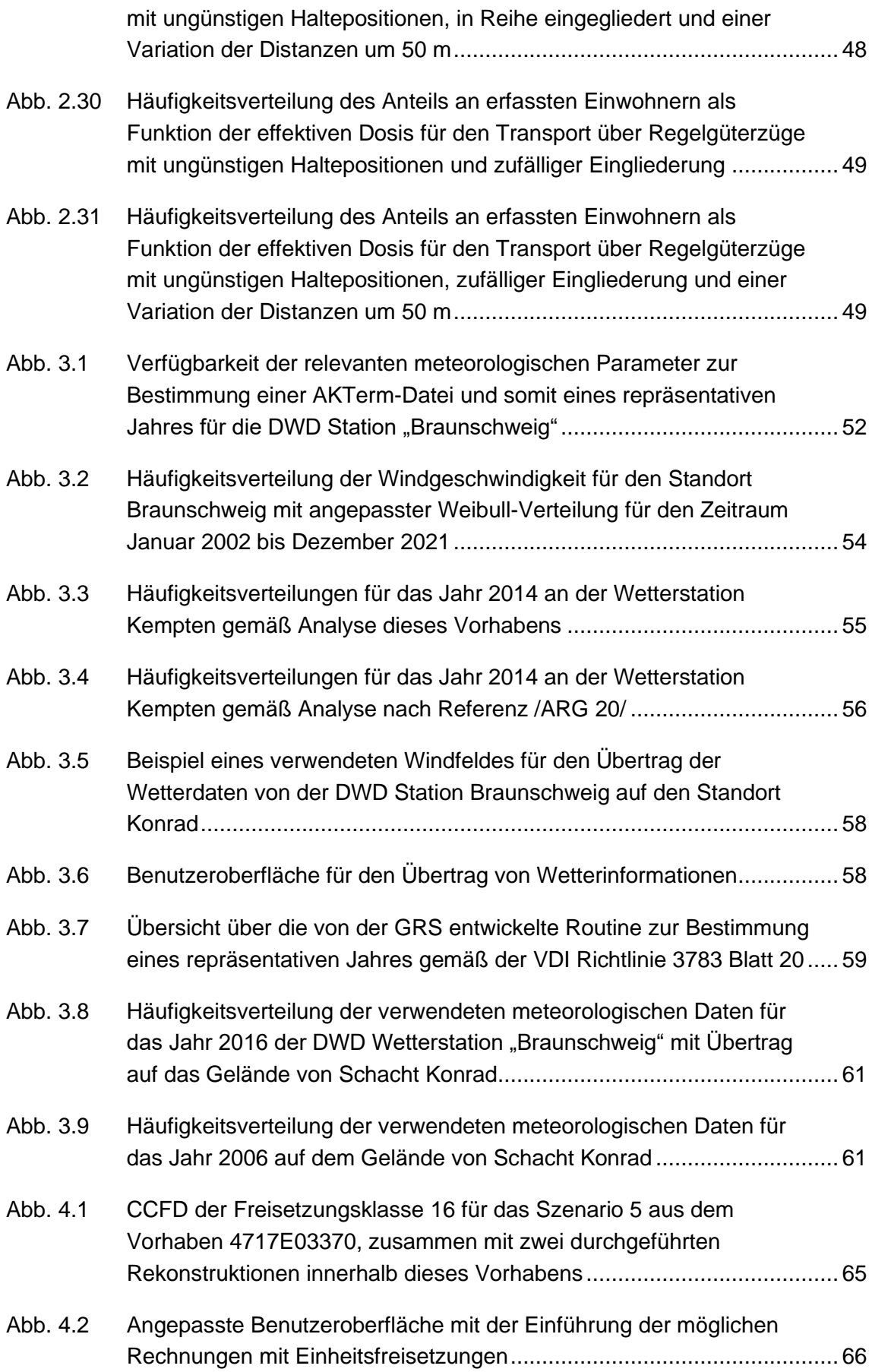

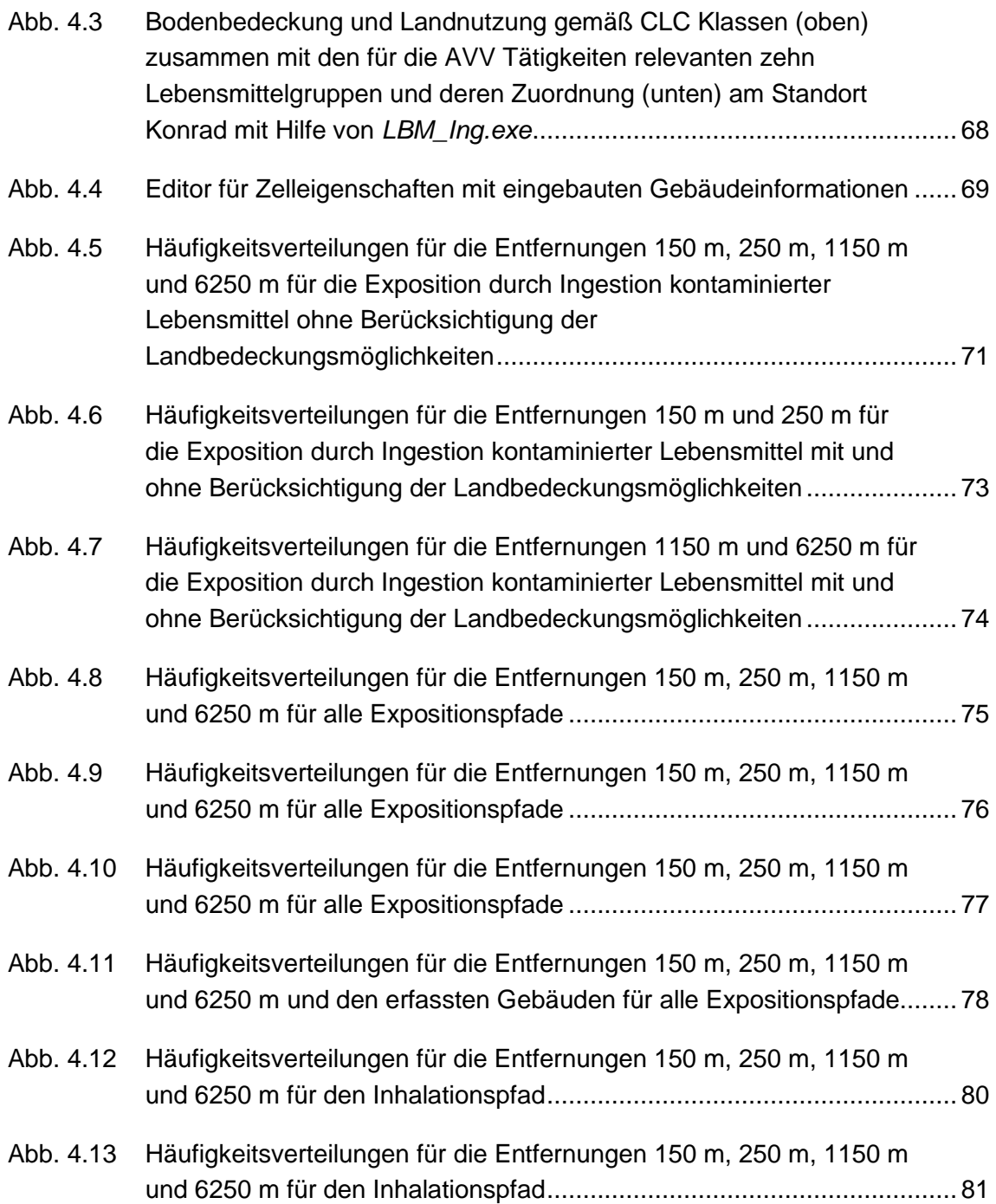

# **Tabellenverzeichnis**

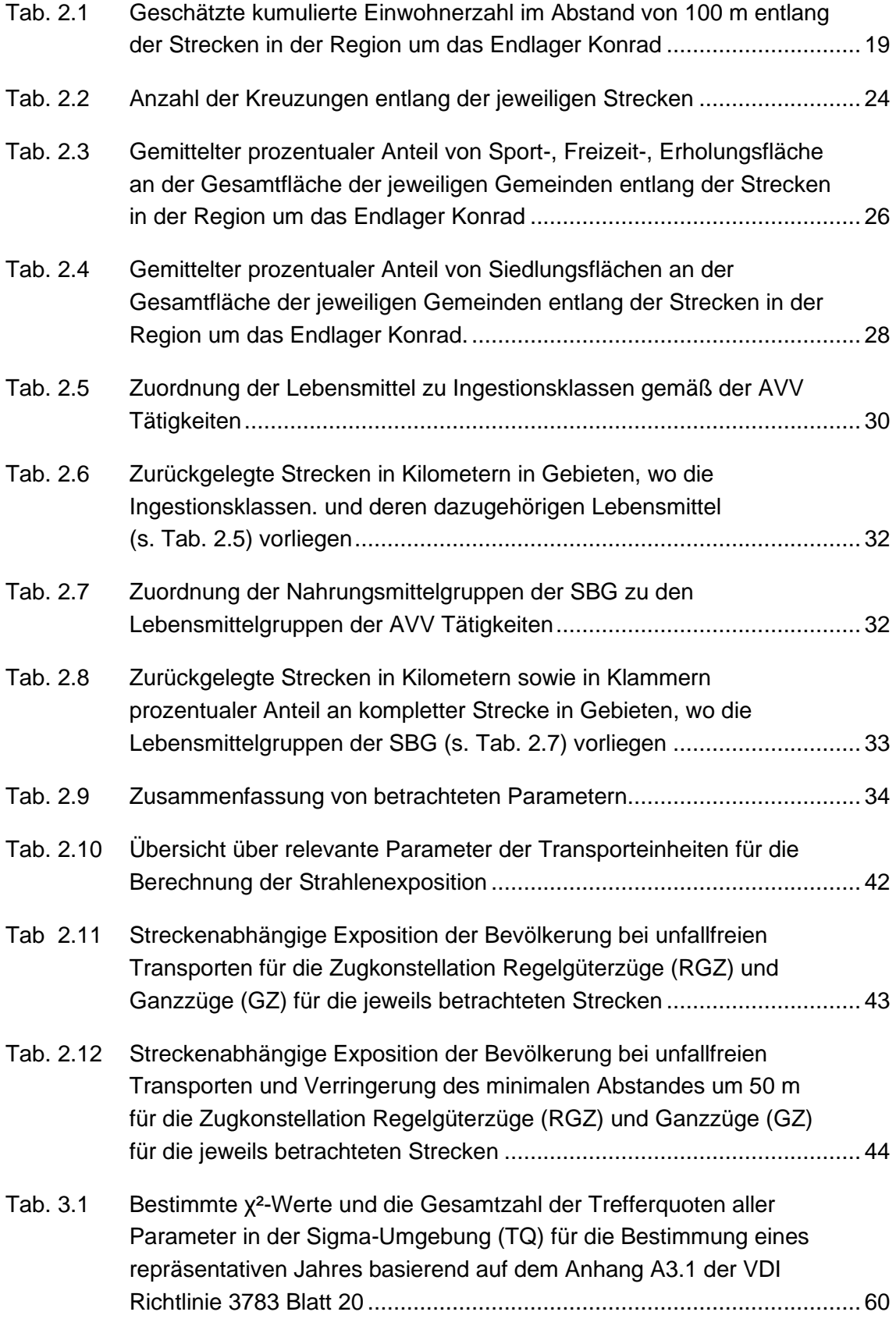

Gesellschaft für Anlagenund Reaktorsicherheit (GRS) gGmbH

Schwertnergasse 1 50667 Köln Telefon +49 221 2068-0

Telefax +49 221 2068-888

Boltzmannstraße 14

85748 Garching b.München Telefon +49 89 32004-0 Telefax +49 89 32004-300

Kurfürstendamm 200 10719 Berlin Telefon +49 30 88589-0 Telefax +49 30 88589-111

Theodor-Heuss-Straße 4 38122 Braunschweig Telefon +49 531 8012-0 Telefax +49 531 8012-200

www.grs.de